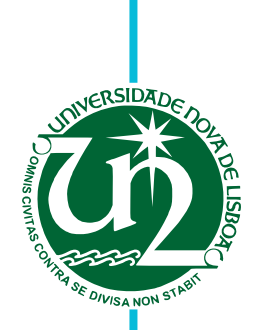

# **Francisco José da Silva Neves e Reis Carrola**

Licenciado em Ciências de Engenharia Eletrotécnica e de Computadores

# **Capacidade de receção de nova geração em redes de energia elétrica em ambiente de incerteza**

Dissertação para obtenção do Grau de Mestre em **Engenharia Eletrotécnica e de Computadores**

Orientador: Professor Doutor Francisco Alexandre Ganho da Silva Reis, Professor convidado, FCT-UNL

Júri

Presidente: Professor Doutor Mário Ventim Neves Arguente: Professor Doutor João Rosas

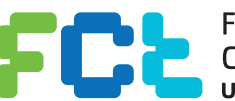

FACULDADE DE<br>CIÊNCIAS E TECNOLOGIA-**UNIVERSIDADE NOVA DE LISBOA** 

**Setembro, 2019**

### Capacidade de receção de nova geração em redes de energia elétrica em ambiente de incerteza

Copyright © Francisco José da Silva Neves e Reis Carrola, Faculdade de Ciências e Tecnologia, Universidade NOVA de Lisboa.

A Faculdade de Ciências e Tecnologia e a Universidade NOVA de Lisboa têm o direito, perpétuo e sem limites geográficos, de arquivar e publicar esta dissertação através de exemplares impressos reproduzidos em papel ou de forma digital, ou por qualquer outro meio conhecido ou que venha a ser inventado, e de a divulgar através de repositórios científicos e de admitir a sua cópia e distribuição com objetivos educacionais ou de investigação, não comerciais, desde que seja dado crédito ao autor e editor.

Para ti, Avô.

### Agradec imentos

Em primeiro lugar, gostaria de agradecer à Faculdade de Ciências e Tecnologia da Universidade Nova de Lisboa, pela forma como fui acolhido e por todas os momentos e vivências. Foram 6 anos de muito esforço e carinho, onde esta instituição foi a minha segunda casa. Graças a ti, saio daqui melhor pessoa, mas acima de tudo, Engenheiro.

Em segundo lugar, gostaria de agradecer ao meu orientador, Professor Doutor Eng.º Francisco Alexandre Ganho da Silva Reis, pela sua atenção, aconselhamento, incentivo e compreensão. O seu apoio tornou-se indispensável para a realização desta dissertação. A si Professor, um sincero obrigado, por tudo.

Um agradecimento aos meus colegas que me acompanharam neste percurso académico Bruno Monteiro, Ricardo Rodrigues, João Mouco, Alexandre Sousa, Daniel Dias, Pedro Rio, Francisco Nunes, Diogo Figueiredo, Nelson Barreira, Rita Lopes, João Pedro Sousa, Diogo Rente e à Bárbara Rebelo e todos os demais que, por incapacidade minha, não consigo nomear individualmente, peço o favor que me perdoem. Sem vocês, seria muito difícil estar aqui hoje.

À Daniela, obrigado por seres o meu pilar, o meu suporte, por todo o apoio prestado e paciência. Por dias e noites que estiveste ao meu lado enquanto trabalhava e por me ajudares a ultrapassar todos os obstáculos que se colocaram no nosso caminho. Obrigado por tudo.

À minha família, principalmente aos meus pais e à minha irmã, obrigado pela paciência e pelo apoio prestado. Não foi fácil, mas finalmente aqui estou, graças a vocês.

Ao meu Avô, um obrigado por tudo o que fizeste por mim. Foste, és e sempre serás a minha inspiração enquanto pessoa e enquanto Engenheiro. Obrigado por despertares este pequeno bicho da Engenharia Eletrotécnica que há em mim.

*"If my mind can conceive it, and my heart can believe it-then I can achieve it" Muhammad Ali*

### Resumo

Os crescentes pedidos de ligação à rede de diversos novos produtores de energia têm representado um desafio para os operadores da rede elétrica. Em sede de planeamento torna-se necessário calcular a capacidade de integrar a energia produzida por estes novos centros de produção – aqui definido como capacidade nodal – de forma segura na rede, usando diferentes métodos de análise.

Nesta dissertação, é apresentado uma metodologia para o cálculo das capacidades nodais baseada em métodos evolucionários que incorpora uma análise de contingências baseada na taxa de falhas de linhas aéreas presentes na rede. É proposta igualmente a apresentação da capacidade de receção de novas fontes de energia, a nível global ou nodal, através de diagramas de caixa e percentagem de risco para o operador da rede de transporte.

Estes métodos foram testados numa rede baseada na rede IEEE de 6 barramentos, permitindo concluir que é possível o aumento de integração de energia quando comparada com metodologias determinísticas mais conservadoras.

Palavras-chave: Algoritmo genético; Capacidade nodal; Planeamento da rede; Redes elétricas; Taxa de falhas;

### ABSTRACT

Growing requests for grid connection from several new renewable energy producers have been a challenge for grid operators. In planning, it is necessary to calculate the capacity to integrate the energy produced by these new production centers - which is here defined as nodal capacity - safely into the grid, using different contingency analysis strategies.

This dissertation presents a methodology for calculating the nodal capacities values based on evolutionary methods that incorporates a contingency analysis based on the failure rate of overhead lines present in the network. Is is also proposed to portray the capacities of reception of new energy sources at nodal or global level, through boxplots and a risk percentage for the transmission system operator. in order to increase energy integration when compared to more conservative contingency analysis strategies.

These methods were tested on a 6 bus IEEE power system based network, making it possible to verify that there is an increased energy integration using these methods when compared to more conservative deterministic methodologies.

Keywords: Failure rates; Genetic Algorithm; Grid planning; Nodal capacity; Power systems;

# ÍNDICE

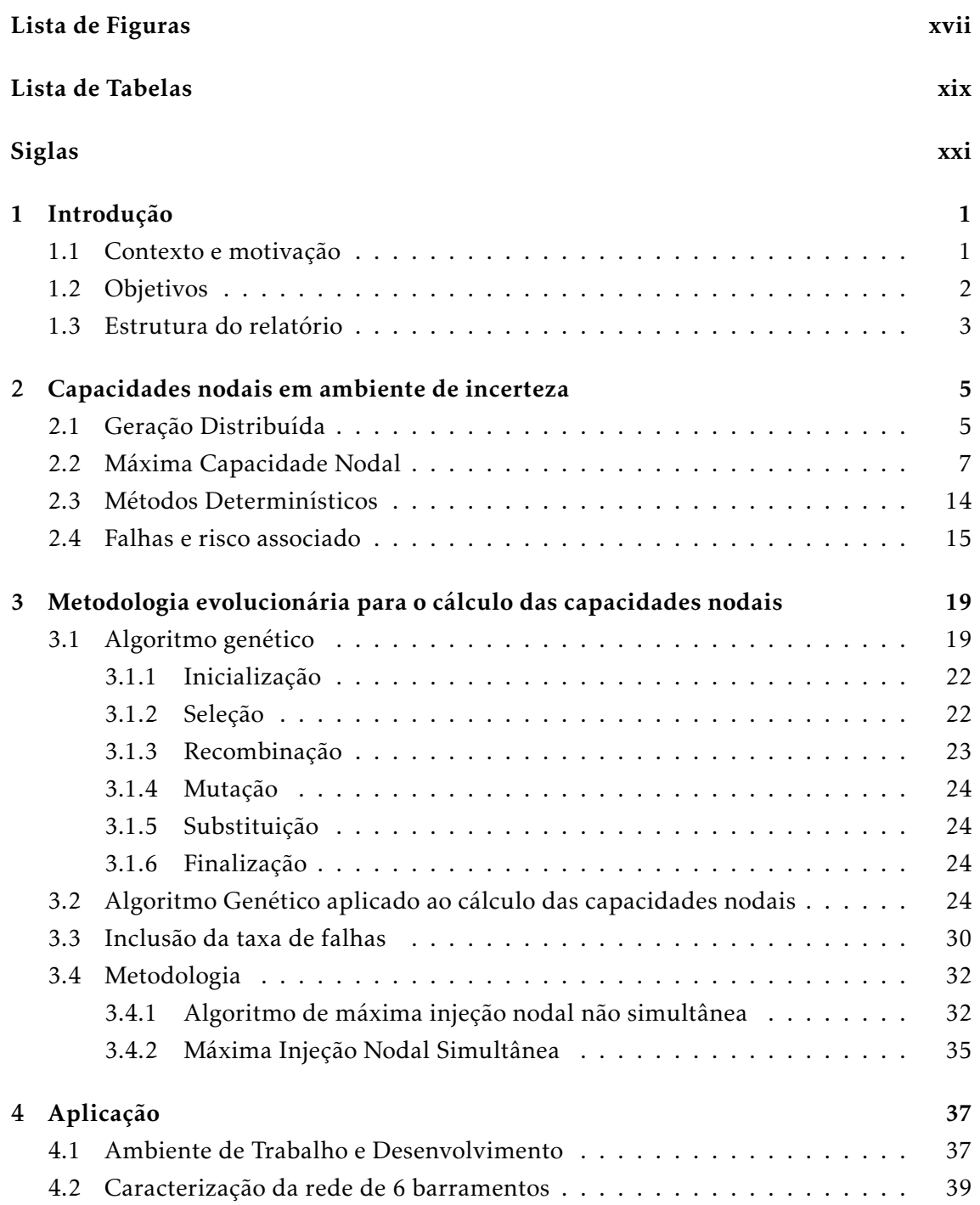

#### ÍND ICE

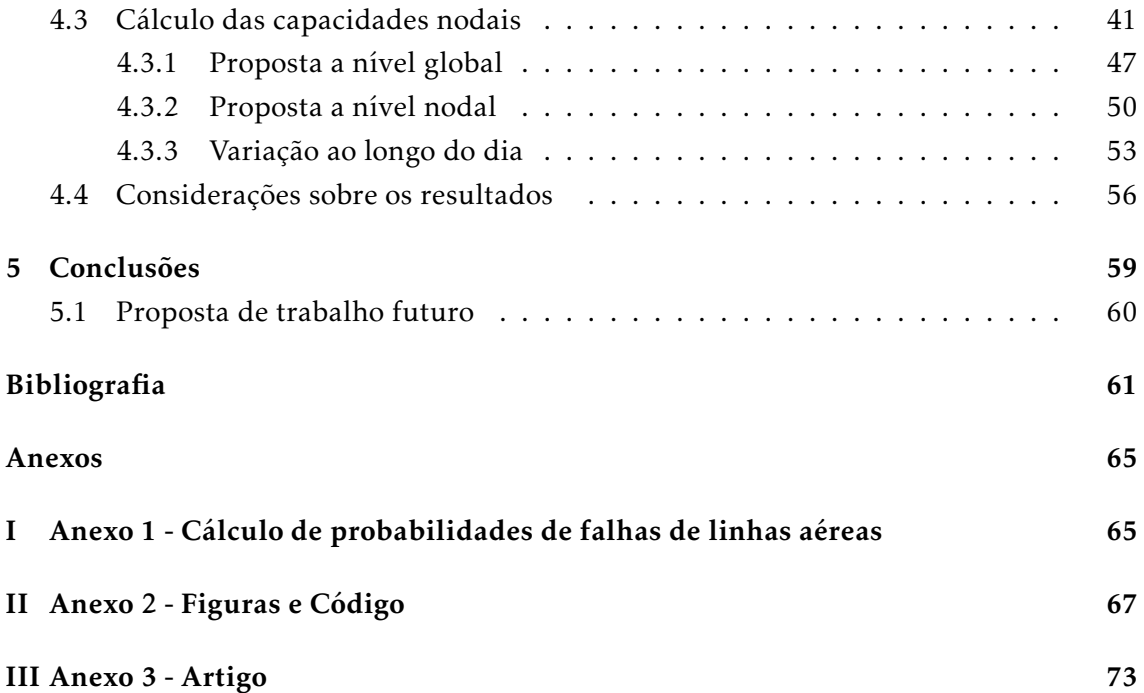

# LISTA DE FIGURAS

<span id="page-16-0"></span>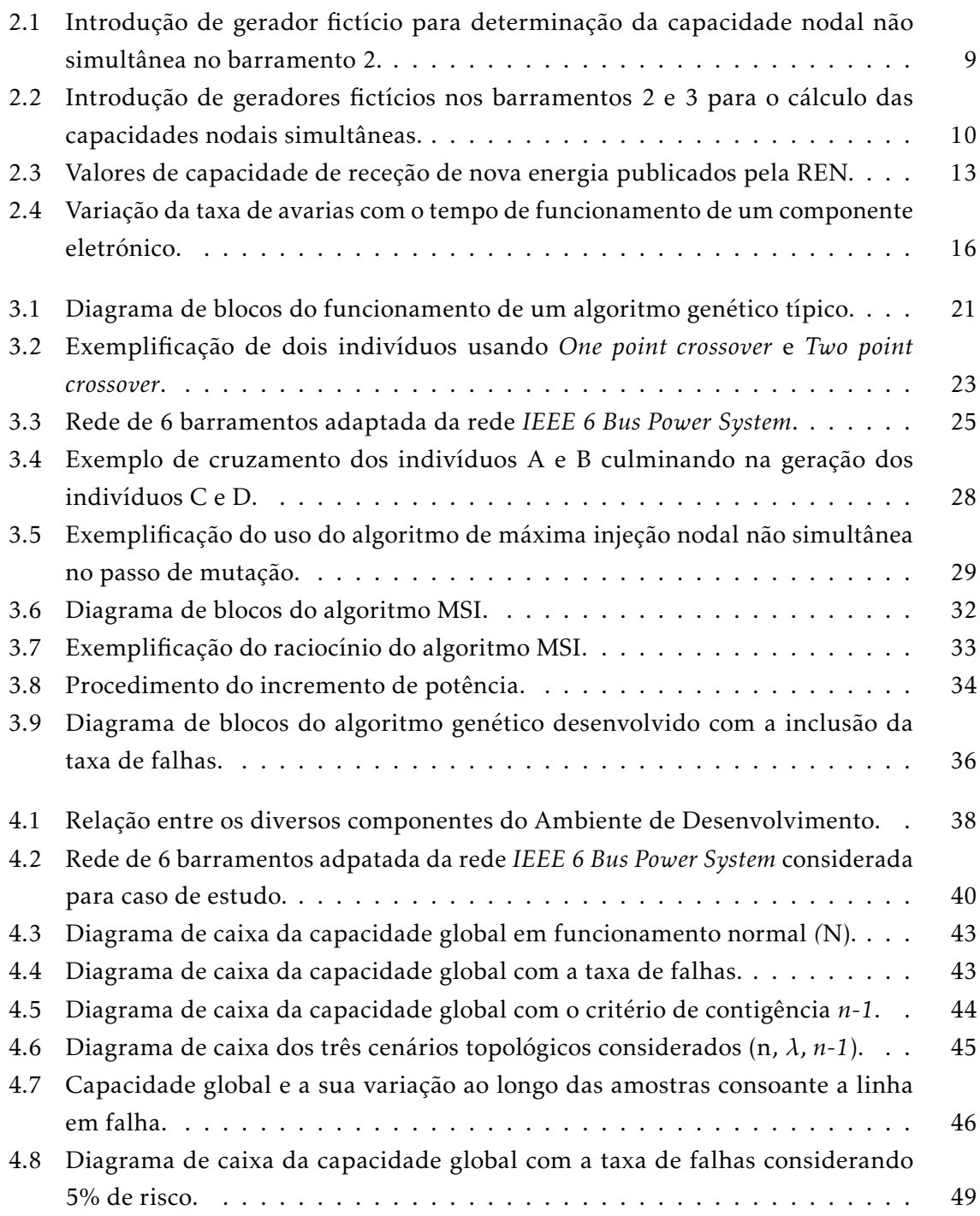

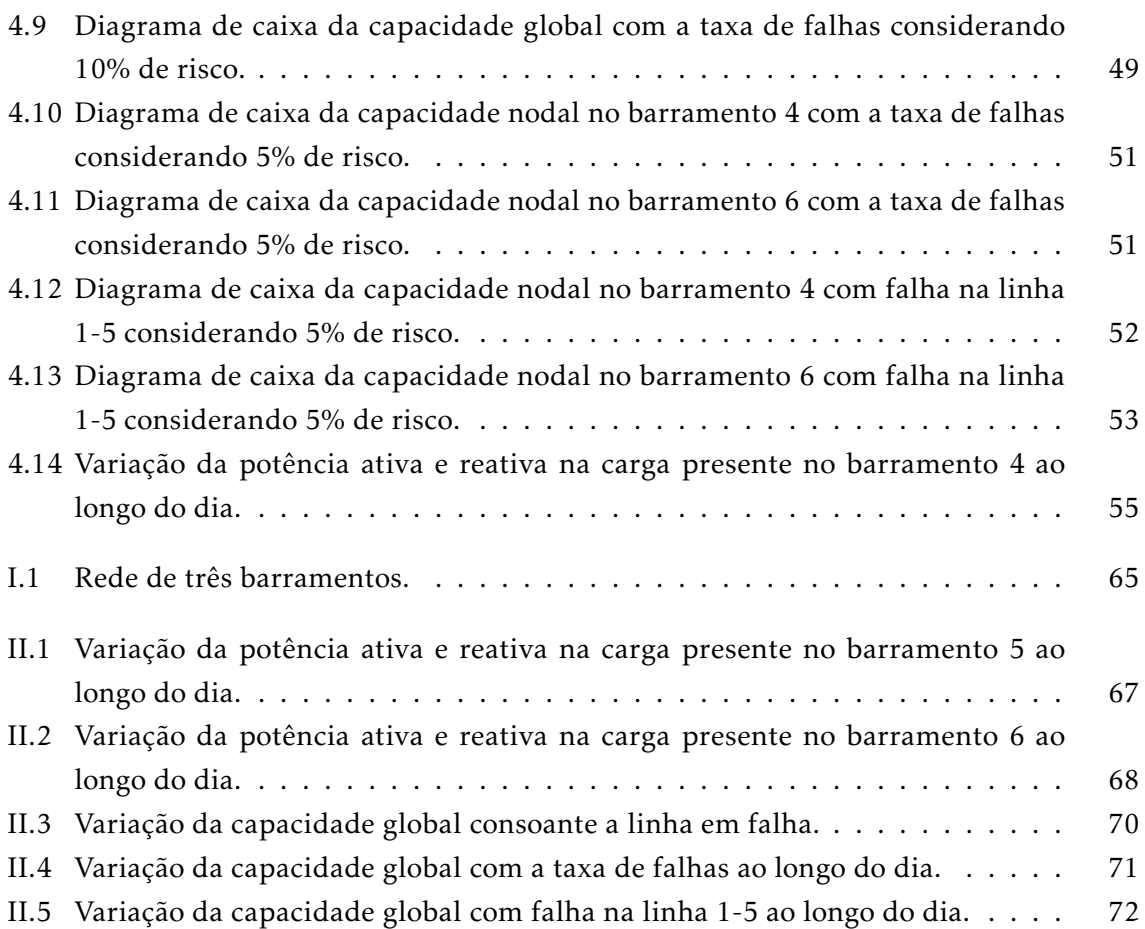

## LISTA DE TABELAS

<span id="page-18-0"></span>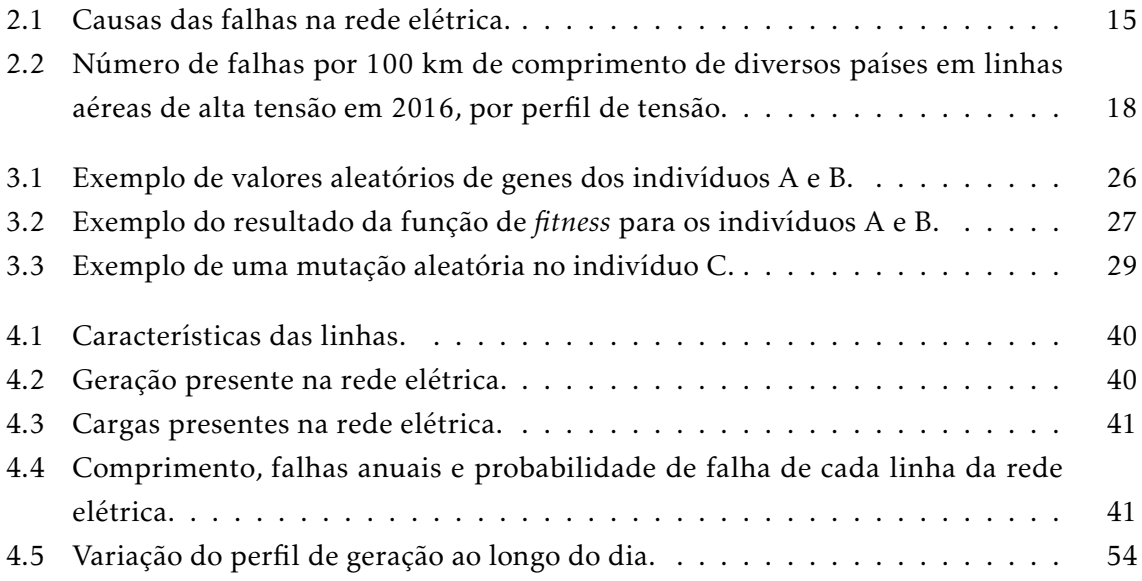

**SIGLAS** 

- <span id="page-20-0"></span>AG Algoritmo Genético
- ANF *Annual number of faults*
- EFP *Element failure probability*
- <span id="page-20-1"></span>ENTSO-E *European Network of Transmission System Operators for Electricity*
- <span id="page-20-3"></span>GD Geração Distribuída
- <span id="page-20-2"></span>IEEE *Institute of Eletrical and Electronics Engineers*
- MSI *Máxima injeção nodal não simultânea*
- <span id="page-20-5"></span>OPF *Optimal Power Flow*
- <span id="page-20-4"></span>ORT Operador da Rede de Transporte
- <span id="page-20-6"></span>RNT Rede Nacional de Transporte
- TSO *Transmission System Operator*
- YLF *Yearly line faults*

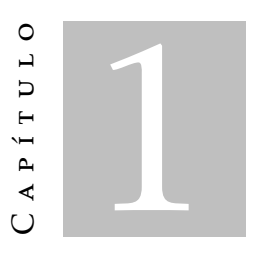

### Introdução

<span id="page-22-0"></span>Neste capítulo é apresentado o conceito que originou a realização desta dissertação e a motivação para a mesma, são apresentados os objetivos da dissertação e a estrutura de toda a dissertação.

#### <span id="page-22-1"></span>1.1 Contexto e motivação

Tendo em consideração as evoluções que se têm presenciado ao longo dos tempos, principalmente a nível tecnológico e científico, é neste momento impensável imaginar um mundo moderno sem eletricidade e tudo o que depende da mesma. Desta forma, é essencial assegurar que a energia elétrica chegue a todos os seus consumidores, independentemente do seu setor. Aliado a isto, existe uma demanda global pela procura de energias limpas, também conhecidas por energia verde, tanto por parte dos produtores, como por parte dos clientes.

Após a liberalização do mercado de energia elétrica, qualquer indivíduo passou a ter a capacidade de produzir energia, quer seja para autoconsumo, quer seja para venda direta à rede. Através de estímulos governamentais sob a forma de incentivos monetários, a produção individual de energia tornou-se assim num conceito cada vez mais interessante, existindo uma grande promoção ao uso de energias renováveis. Isto levou ao aparecimento de vários pontos micro produtores de energia elétrica, também conhecidos como microgeração. Para além destes micro pontos de geração, surgiram vários parques de grande escala de produção de energia elétrica recorrendo a fontes de energia renovável, todas estas com maior capacidade de produção de energia que os micro produtores.

Esta nova geração de energia necessita de ser integrada nas redes de distribuição ou na rede de transporte de energia diretamente. Assim, os números de pedidos de conexão à rede têm vindo a aumentar à medida que têm aparecido novos centros produtores de energia. Isto resultou na necessidade de desenvolver uma ferramenta capaz de calcular as capacidades que as redes de energia têm para receber novas fontes de energia de forma segura, a nível de planeamento. Esta capacidade é calculada ao nível nodal, tipicamente em condições de operação normal ou em regime permanente (N) e análise de contingência (*n-1*). Nesta dissertação, é apresentada uma nova forma de cálculo da capacidade de receção da rede de novas fontes de energia renovável, usando uma análise de contingência baseada na taxa de falhas das linhas que compõem a rede.

### <span id="page-23-0"></span>1.2 Objetivos

Os objetivos definidos no âmbito desta dissertação são os seguintes:

- 1. Desenvolvimento de uma metodologia capaz de calcular as capacidades nodais não simultâneas;
- 2. Desenvolvimento de uma metodologia capaz de calcular as capacidades nodais simultâneas, usando métodos evolucionários, nomeadamente o algoritmo genético;
- 3. Desenvolvimento de uma metodologia que calcule a taxa ou a probabilidade de falhas das diversas linhas presentes na rede e integração desta metodologia no algoritmo genético mencionado no ponto anterior;
- 4. Utilização da ferramenta desenvolvida para a obtenção de resultados e posterior análise, com o recurso a uma rede de estudo, baseando a taxa de falhas em dados reais providenciados pelo relatório publicado anualmente pela *[European Network of](#page-20-1) [Transmission System Operators for Electricity](#page-20-1)* (ENTSO-E), onde são reportadas diversas métricas que possam permitir o cálculo das taxas de falhas de equipamentos da rede. Optou-se por utilizar uma rede baseada na rede de 6 barramentos do *[Institute](#page-20-2) [of Eletrical and Electronics Engineers](#page-20-2)* (IEEE).

### <span id="page-24-0"></span>1.3 Estrutura do relatório

Esta dissertação encontra-se organizada da seguinte forma:

- 1. No primeiro capítulo, encontra-se uma breve introdução à dissertação e o que aborda, incluindo os seus objetivos;
- 2. No segundo capítulo, é apresentado o contexto que levou à necessidade desta dissertação e os problemas que pretende endereçar, nomeadamente o aumento de [Geração](#page-20-3) [Distribuída \(GD\)](#page-20-3) e o problema do cálculo das capacidades nodais, sendo igualmente feita uma distinção do tipo de cálculo que pode ser feito, bem como são mencionados de forma sucinta métodos utilizados para o cálculo das mesmas. São explicados os critérios de contingência tipicamente usados a nível de planeamento das redes de transporte e também os aspetos relacionados com falhas nos equipamentos que compõem a rede de energia;
- 3. No terceiro capítulo, é explicado com maior detalhe métodos evolucionários, a sua origem e o seu funcionamento geral, sendo que é explicada a sua aplicação ao problema do cálculo das capacidades nodais, apresentando ao mesmo tempo a forma como foram desenvolvidos para esta dissertação;
- 4. No quarto capítulo, é apresentado o caso de estudo analisado e os respetivos resultados;
- 5. No quinto capítulo, são apresentadas as conclusões, considerações finais e possível aplicação para o mundo da energia elétrica, bem como possível trabalho futuro que possa decorrer desta dissertação.

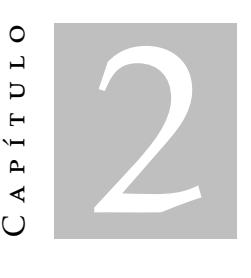

# <span id="page-26-0"></span>Capac idades noda is em amb iente de incerteza

Neste capítulo será abordado o conceito de Geração Distribuída, as suas causas e consequências, originando no conceito de capacidade nodal, a sua definição, os diferentes tipos de capacidade nodal e o seu problema, como também são mencionados métodos existentes para o cálculo das mesmas. São discutidos métodos determinísticos de contingência e é proposta uma nova abordagem probabilística de contingência, considerando as possíveis falhas numa rede de energia.

### <span id="page-26-1"></span>2.1 Geração Distribuída

Os sistemas de potência elétrica são constituídos por unidades de produção de energia, dispositivos que consomem essa mesma energia e uma rede capaz de a transportar. A função desta rede consiste no transporte de energia desde os produtores até aos consumidores finais, garantindo um determinado nível de fiabilidade e qualidade, de modo a manter o seu perfil de tensão para todos os seus clientes, sendo estes tanto produtores, como consumidores [\[1\]](#page-82-0).

Historicamente, as centrais de produção de energia correspondiam a componentes fulcrais da rede elétrica. Grandes centrais encontravam-se localizadas em pontos estratégicos, nomeadamente a nível geográfico, como por exemplo perto de recursos que poderiam usar para transformar os mesmos em energia, longe de grandes centros de carga, ou seja, de centros de consumo de energia, ou ainda longe de áreas com grandes dimensões populacionais. Por exemplo, uma central alimentada a carvão seria tipicamente construída longe dos centros com grande afluência populacional devido à elevada poluição, o que consequentemente conduzia ao afastamento dos pontos de produção de energia aos

pontos de consumo dessa mesma energia. A rede de transporte torna-se deste modo indispensável, pois é responsável pelo transporte da energia de grandes pontos de produção para os pontos de consumo ou para redes de distribuição, cuja função é fornecer energia aos consumidores que se encontram em níveis de tensão mais baixos que os da rede de transporte.

Vários fatores motivaram uma mudança de paradigma, para uma geração de energia descentralizada e recurso a energias limpas, tais como:

- 1. A liberalização do mercado de energia;
- 2. A preservação do meio ambiente;
- 3. Redução de custos.

O mercado de energia permitiu que surgissem novos interessados no mercado, dado que atualmente na Europa e na América do Norte qualquer utilizador detém a capacidade de produzir e vender energia ou de dispor a mesma para o seu uso. O aumento de produtores de energia é consequentemente acompanhado de um aumento da competição no mercado, resultando numa maior capacidade global de geração de energia, reduzindo assim os preços da mesma. De um ponto vista ambiental, o recurso a tecnologias alternativas de produção de energia tem demonstrado ser cada vez mais imprescindível, visto que as fontes convencionais de produção de energia resultam em elevadas emissões de dióxido de carbono, originando assim a procura de vias alternativas aos combustíveis fósseis ou a tecnologias como a hídrica, pois apesar de não emitirem dióxido de carbono, continuam a afetar o ecossistema. O recurso a tecnologias alternativas de produção de energia, mesmo que seja em menor escala, pode levar a uma menor necessidade de produção de energia nas grandes centrais e consequentemente a uma menor pegada ambiental [\[2\]](#page-82-1). As produções de energia a nível local, perto dos centros de carga, reduzem os custos de transmissão e de distribuição, para além de que pode ter impacto na redução de perdas de energia aquando o seu transporte e transformação.

[GD](#page-20-3) (*Distributed Generation*) é um dos termos usados para este tipo de produção localizada de energia, sendo que existem outras nomenclaturas consoante diferentes regiões. Por exemplo, em países anglo-americanos é frequentemente usado o termo "*embedded generation*" ou "*dispersed generation*". Existem diversas definições de [GD,](#page-20-3) dependendo da quantidade de energia gerada por cada unidade de produção, sendo que dependia de país para país a quantidade máxima de produção de energia de um posto para ser possível considerar um posto de produção um ponto de [GD.](#page-20-3) Chegou-se por fim a uma definição mais abrangente e consensual de [GD:](#page-20-3) Geração Distribuída é uma fonte de energia elétrica conectada diretamente à rede de distribuição ou do lado do cliente [\[3\]](#page-82-2). Esta definição é abrangida para o [Operador da Rede de Transporte \(ORT\),](#page-20-4) incluindo centrais de fontes de energia renováveis de maiores dimensões [\[4\]](#page-82-3).

Com o aumento do interesse e da necessidade de [GD,](#page-20-3) é necessário endereçar os problemas e benefícios que trazem consigo. Muitos investigadores acreditam que [GD](#page-20-3) irá

contribuir para a redução de riscos e custos derivados de apagões e falhas na rede, visto que este tipo de geração pode funcionar de forma isolada e alimentar localmente as necessidades das cargas. Outros, no entanto, acreditam que não contribui para a segurança da rede de transporte, aumentando a necessidade de reforços para suportar esta nova geração [\[5\]](#page-82-4).

De forma geral, a introdução de [GD](#page-20-3) acaba por ser considerada positiva para os sistemas de transmissão de energia. Compensa parte do consumo necessário nas redes de distribuição, aliviando o trânsito de energia na rede de transmissão, reduzindo o risco de sobrecargas e perdas de energia. Pode, no entanto, também trazer algumas consequências, como uma maior necessidade de investimentos na rede, em novas linhas ou novos elementos, devido a centrais alimentadas a energia renovável de grande escala, que têm surgido cada vez em maior número em diversos pontos do globo [\[1\]](#page-82-0).

De um ponto de vista de planeamento, os operadores de sistemas da rede precisam de preparar estrategicamente a integração de geração de energia renovável na rede, enquanto asseguram as condições de segurança de operação da rede, criando assim vários desafios, sendo que um deles é o calculo da capacidade de receção de energia da rede a nível nodal (ou seja, nos seus barramentos), sendo essa capacidade definida como capacidade nodal [\[6\]](#page-82-5), [\[7\]](#page-82-6). É alvo desta dissertação encontrar uma forma de calcular as capacidades nodais de uma rede de transporte de energia, nomeadamente através de métodos evolucionários que serão apresentados no capítulo [3.](#page-40-0) Tendo em conta que o cálculo das capacidades nodais representa um problema de natureza combinatória complexa visto que a capacidade de cada nó é dependente das capacidades de outros nós que componham a rede. Isto representa um problema de otimização, dado que se pretende maximizar a integração de energia renovável na rede em estudo. Deste modo, ao serem usados algoritmos evolucionários, pretende-se encontrar uma ou várias soluções para o problema em questão.

De forma a que tal seja possível, é necessário estudar as diversas possibilidades relacionadas com o cálculo das capacidades nodais.

#### <span id="page-28-0"></span>2.2 Máxima Capacidade Nodal

A capacidade nodal de uma rede é caracterizada geralmente como a capacidade que um nó da rede tem de receber novas fontes de potência, de um ponto de vista do planeamento de rede. Existem duas possibilidades diferentes para o cálculo destas capacidades, originando dois conceitos:

- Capacidades nodais não simultâneas;
- Capacidades nodais simultâneas.

Capacidades nodais não simultâneas, o primeiro conceito introduzido, resume-se à capacidade de receção de energia de cada barramento que compõem uma rede de energia, de forma isolada. Ou seja, procede-se ao cálculo da capacidade de um barramento

receber energia sem existir injeção de energia nos restantes nós da rede. Assim, é calculada a capacidade nodal de cada nó de forma independente. Este tipo de cálculo de capacidades nodais não é usado em tomada de decisões de planeamento de rede, pois é calculada tipicamente a máxima injeção em cada nó de forma independente. Caso seja injetada a máxima capacidade nodal de cada nó nos respetivos nós de uma rede, muito provavelmente isto levaria a situações de sobrecarga. Deste modo, estas capacidades não representam soluções técnicas válidas para o trânsito de energia de uma rede, visto que não traduzem a melhor solução ou não apresentam de forma ótima a distribuição de potência que a [GD](#page-20-3) deve ter ao longo da topologia da rede.

Existem várias referências ao cálculo das capacidades nodais não simultâneas, destacando o artigo desenvolvido por Wallace e Harrison [\[8\]](#page-82-7) . Neste, é usada uma rotina capaz de calcular, de nó em nó, a possível capacidade de injeção de energia consoante determinadas limitações, como limites térmicos, o nível de tensão ultrapassar os limites de segurança ou ainda situações de sobrecarga nas linhas. Este método implica o incremento da potência a injetar num barramento de cada vez, até atingir uma das limitações acima mencionadas, sendo calculado o valor máximo de injeção possível para cada barramento. J. Nunes também apresenta um algoritmo semelhante no seu trabalho [\[9\]](#page-82-8), usando igualmente uma rotina incremental para o cálculo das capacidades nodais. De forma a calcular as mesmas, é criado um gerador fictício ligado ao barramento para o qual se pretende calcular a sua capacidade nodal, sendo nesse gerador incrementado o valor da potência ativa que poderia ser injetada. A cada novo valor de potência, a rede é testada de forma a verificar se existe algum constrangimento causado pela inclusão desta nova geração presente na rede. O autor, neste trabalho [\[9\]](#page-82-8), apresenta ainda uma formulação matemática para o cálculo das capacidades nodais não simultâneas, cuja funcão objetivo para o nó k é apresentada na equação [2.1,](#page-29-0) onde se procura maximizar a capacidade nodal do nó *i*. As restrições [2.2](#page-29-1) e [2.3](#page-29-2) indicam as que as linhas entre barramentos (ou nós) *i* e *j* não poderão ter uma taxa de ocupação superior a 100% e que o *Swing bus* não poderia ter geração inferior a 0 MW, sendo um limite técnico imposto pelo autor.

<span id="page-29-0"></span>
$$
Max\{P_{G_i}\}\tag{2.1}
$$

com *i* = 2*,...,n* e *PG<sup>i</sup>* = *PG*<sup>1</sup> *,...,PG<sup>i</sup>* sujeito a:

<span id="page-29-1"></span>
$$
\left|\overline{S}_{ij}\right| \le \left|\overline{S}_{ij_{\text{Max}}}\right| \tag{2.2}
$$

<span id="page-29-2"></span>
$$
P_{G(k=1)} > 0 \tag{2.3}
$$

A figura [2.1](#page-30-0) demonstra, num modelo simplificado de 2 barramentos, a diferença que a inserção deste gerador fictício tem no trânsito de potência nesta rede. Na parte superior da imagem (A), é possível verificar que naturalmente a potência flui da geração do barramento 1 para a carga no barramento 2. Na parte inferior da figura [2.1](#page-30-0) (B), já se encontra presente o gerador fictício no barramento 2, sendo que a potência passa a transitar

diretamente do gerador para a carga. Assim, a energia fornecida por este gerador fictício presente no barramento 2 é consumida pela carga presente no mesmo nó. A potência gerada pelo gerador 2 é a potência necessária para alimentar a carga, sendo igual à potência gerada no barramento 1 menos as perdas na linha devido à transmissão de energia, visto que na situação descrita na parte inferior da imagem a energia transita diretamente do gerador para a carga.

<span id="page-30-0"></span>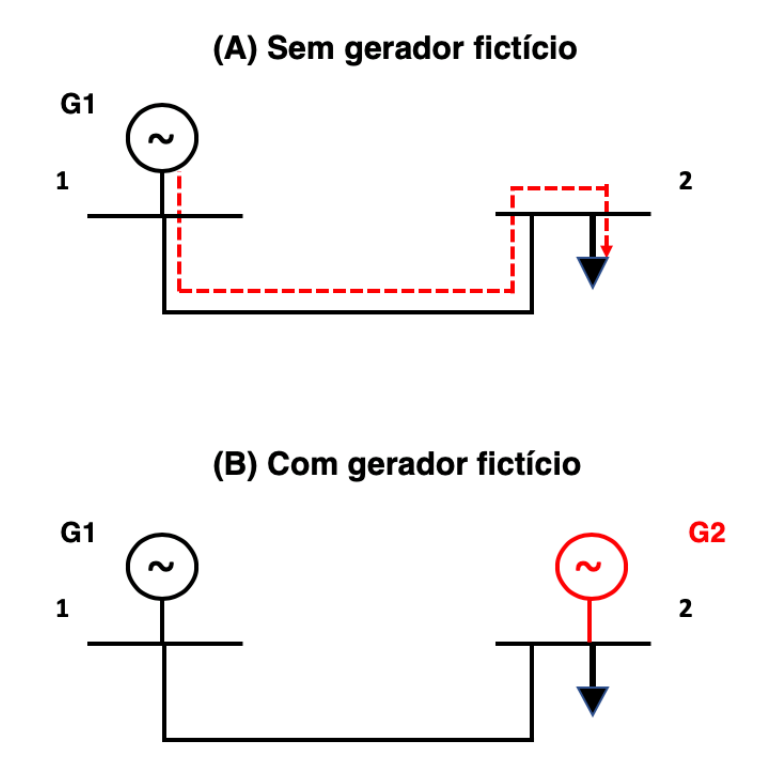

Figura 2.1: Introdução de gerador fictício para determinação da capacidade nodal não simultânea no barramento 2.

No segundo conceito, capacidades nodais simultâneas, as capacidades nodais de cada nó são calculadas simultaneamente, considerando a influência de outros nós da rede. Na figura [2.2,](#page-31-0) pode-se observar um exemplo de uma rede de três barramentos, onde são inseridos 2 geradores fictícios, nos barramentos 2 e 3, de forma a calcular-se as capacidades nodais simultâneas na rede, mostrando a diferença no trânsito de potência antes e depois da introdução dos geradores fictícios.

<span id="page-31-0"></span>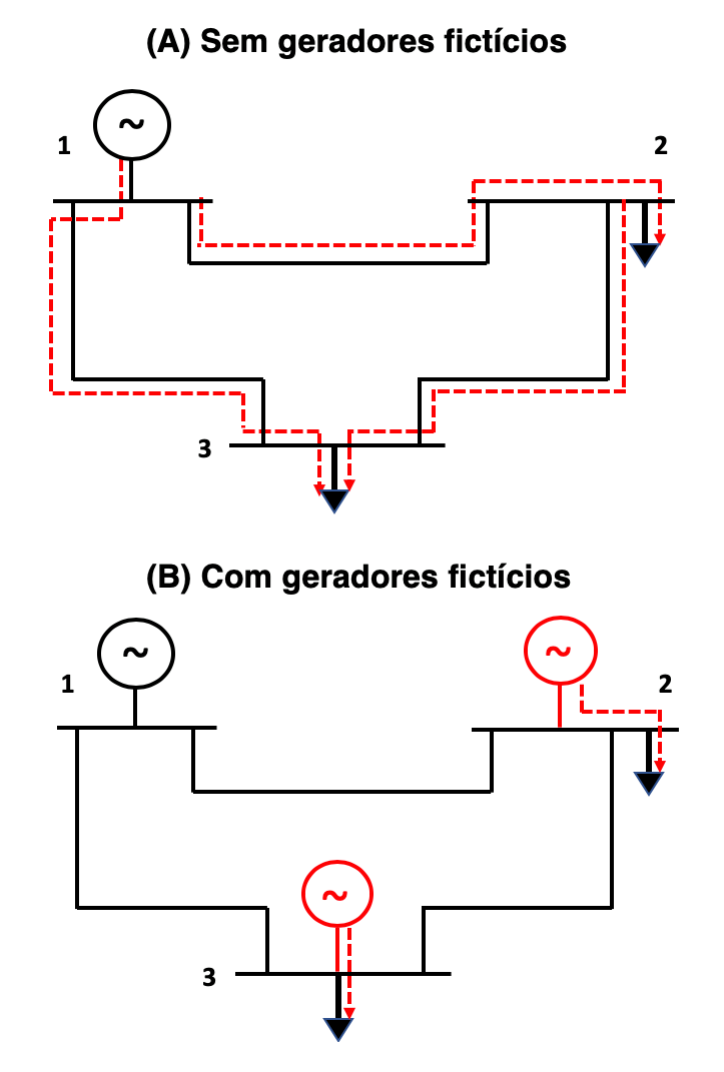

Figura 2.2: Introdução de geradores fictícios nos barramentos 2 e 3 para o cálculo das capacidades nodais simultâneas.

É assim possível calcular a potência máxima de injeção numa determinada rede,ao invés da capacidade nodal de um nó de forma independente, visto que se calcula a capacidade nodal de todos os nós da rede simultaneamente, existindo assim dependência entre todos os nós devido à geração e carga presente em cada nó e à topologia da rede.

A formulação deste problema segue a estrutura típica associada a um problema de programação matemática, como exemplo:

$$
Max_{\Omega}\{f(x)\}\tag{2.4}
$$

sujeito a:

$$
Ax \le B \tag{2.5}
$$

onde:

- Ω espaço de decisão;
- *x* Variável de decisão;
- *A* Matriz de coeficientes de restrições;
- *B* Termos independentes.

No cálculo das capacidades nodais simultâneas, o problema pode ser genericamente apresentado da seguinte forma, onde se procura maximizar a capacidade de todos os nós simultaneamente, maximizando da mesma forma a capacidade de receção de energia em toda a rede. A equação [2.6](#page-32-0) representa a função objetivo, onde se pretende maximizar a capacidade de receção de energia em toda a rede. A restrição [2.7](#page-32-1) traduz que a geração presente na rede deve igualar a soma da potência consumida e da potência de perdas no trânsito de potência, mantendo o balanço do sistema. A restrição [2.8](#page-32-2) apresenta que a potência transitada entre os nós não poderá exceder a potência nominal dos ramos que os ligam, ou seja, não poderão ter uma taxa de ocupação superior a 100%. A restrição [2.9](#page-32-3) indica que a capacidade nodal simultânea no nó *i* não deverá ser superior à máxima capacidade nodal não simultânea no mesmo nó e a restrição [2.10](#page-32-4) mostra que a topologia da rede é mapeada na matriz admitância da mesma, sendo que uma mudança na topologia irá traduzir numa mudança nas capacidades nodais simultâneas.

<span id="page-32-0"></span>
$$
\text{Max}\left\{\sum_{i=2}^{NN} P_{G_i}\right\} \tag{2.6}
$$

sujeito a:

<span id="page-32-1"></span>
$$
\sum_{i=1}^{NG} \overline{S}_{G_i} = \sum_{k=1}^{NC} \overline{S}_{D_k} + \overline{S}_L
$$
\n(2.7)

<span id="page-32-2"></span>
$$
\left|\overline{S}_{ij}\right| \le \left|\overline{S}_{ij_{\text{Max}}}\right| \tag{2.8}
$$

<span id="page-32-3"></span>
$$
P_{G_i} \le P_{G_{i\text{MAX}}} \tag{2.9}
$$

<span id="page-32-4"></span>
$$
\left[\overline{I}\right] = \left[\overline{Y}\right]\left[\overline{U}\right] \tag{2.10}
$$

onde:

- NN Número de nós existentes na rede;
- NG Número de geradores existentes na rede;
- NC Número de cargas existentes na rede;
- *PG<sup>i</sup>* Potência gerada no nó *i*;
- *SG<sup>i</sup>* Geração presente no nó *i*;
- *SD<sup>k</sup>* Carga presente no nó *k*;
- *S<sup>L</sup>* Potência de perdas nas linhas;
- $|\overline{S}_{ij}|$  Potência transitada entre os nós *i* e *j*;
- $|\overline{S}_{ij_{\text{Max}}} |$  Potência nominal no ramo *i j*;
- $|\overline{I}|$  Vetor das correntes injetadas;
- $|\overline{Y}|$  Cenário topológico da rede mapeado na matriz das admitâncias nodais;
- $|\overline{U}|$  Vetor das tensões nodais.

Em contraste com o primeiro conceito, os valores das capacidades nodais simultâneas são calculados todas de uma vez, maximizando o valor total da injeção de energia ao nível global da rede (ou para determinadas zonas da rede), garantindo assim que cada capacidade individual a nível nodal resulte numa solução válida para o trânsito de potência.

Vários autores abordam o cálculo das capacidades nodais simultâneas, apresentando diversos métodos, tais como técnicas de *[Optimal Power Flow](#page-20-5)* (OPF)[\[10\]](#page-83-0), no entanto, a maioria da literatura existente assenta em algoritmos evolucionários ou também denominados de algoritmos de otimização/procura para o cálculo das capacidades nodais [\[11\]](#page-83-1),[\[12\]](#page-83-2), nomeadamente algoritmos genéticos [\[6\]](#page-82-5), [\[13\]](#page-83-3), algoritmos de *Particle Swarm Optimization* [\[14\]](#page-83-4) ou ainda algoritmos BAT [\[15\]](#page-83-5). Alguns destes trabalhos onde são usados métodos evolucionários não são só usados somente para o cálculo da máxima capacidade nodal, mas também para o cálculo dos melhores locais de alocação bem como para a redução de perdas de energia na transmissão e distribuição da mesma. Nas seções [3.1](#page-40-1) e [3.2,](#page-45-3) é apresentado um algoritmo genético para o cálculo das capacidades nodais e o porquê da sua escolha como o método desenvolvido nesta dissertação.

O [ORT](#page-20-4) em Portugal, a REN, publica anualmente estimativas de capacidade disponível para a receção de nova geração de energia na [Rede Nacional de Transporte \(RNT\)](#page-20-6) [\[16\]](#page-83-6). No relatório "*CARACTERIZAÇÃO DA REDE NACIONAL DE TRANSPORTE PARA EFEITOS DE ACESSO À REDE SITUAÇÃO A 31 DE DEZEMBRO DE 2018*" apresentado pela REN, é publicada, a nível zonal, a capacidade de receção de nova geração, de caráter simultâneo, respeitando critérios de planeamento (regime permanente e contingência). Na figura [2.3,](#page-34-0) pode-se observar que nas zonas entre a zona 2 e a zona 12, é possível a integração adicional de 599 MVA de nova geração. Este valor publicado não indica a quantidade de energia que se pode injetar a nível do barramento, apenas a nível zonal, sendo o valor publicado o valor de potência incluindo critério *n-1*.

<span id="page-34-0"></span>

| Zona           |                   |                         | Potência já<br>atribuída | Potência                   |                  | Capacidade atual | Acréscimo<br>com   |
|----------------|-------------------|-------------------------|--------------------------|----------------------------|------------------|------------------|--------------------|
| de             | <b>Barramento</b> |                         | pela DGEG<br>mas ainda   | cativa pela<br><b>DGEG</b> | <b>Restrição</b> |                  | reforços de        |
| rede           |                   | [kV]                    | não ligada               |                            | individual       | Zona(s)          | rede <sup>a)</sup> |
| 1              | <b>Riba d'Ave</b> | 400                     |                          |                            |                  |                  |                    |
|                | <b>Riba d'Ave</b> | 60                      | 48                       |                            |                  |                  |                    |
| 10             | Fafe              | 150                     |                          |                            |                  | 0                |                    |
|                |                   | 60                      | 4                        |                            |                  |                  |                    |
| $\overline{2}$ | Recarei           | 400                     |                          |                            |                  |                  |                    |
|                | Sobrado           | 400 ou 220              |                          |                            |                  |                  |                    |
|                | <b>Vermoim</b>    | 400                     |                          |                            |                  |                  |                    |
|                | Feira             | 400                     |                          |                            |                  |                  |                    |
|                |                   | 60                      |                          | 14                         |                  |                  | 430 <sup>f)</sup>  |
| 2 A            | V. N. Famalicão   | 400                     |                          |                            |                  |                  |                    |
| 8              | <b>Recarei</b>    | 220 ou 60               |                          |                            |                  | 599              |                    |
| 9              | <b>Vermoim</b>    | 220 ou 60 b)            | 43                       |                            |                  |                  |                    |
|                | Prelada           | 220 ou 60 <sup>c)</sup> | 2                        |                            |                  |                  |                    |
|                | Custóias          | 220 ou 60 <sup>b)</sup> | 14                       |                            |                  |                  |                    |
| 11             | <b>Ermesinde</b>  | 220 ou 60               | 7                        |                            |                  |                  |                    |
| 12             | Canelas           | 220 ou 60               | 2                        | 8                          |                  |                  |                    |

Figura 2.3: Valores de capacidade de receção de nova energia publicados pela REN.

Este valor publicado não deveria ser um valor estático, mas sim um valor dinâmico, visto que o valor das capacidades nodais pode ser influenciado por diversos fatores, como topologia da rede, a hora do dia (horas de vazio, horas cheias ou horas de ponta), perfil de geração e de carga presentes na rede ou ainda fatores meteorológicos como a estação do ano.

Considerando que o valor publicado é um valor conservador, o cálculo das capacidades deve ser efetuado tendo em conta diversos fatores, como os fatores previamente mencionados ou ainda fatores como a localização geográfica que pode influenciar o funcionamento dos equipamentos e contingências que alteram o trânsito de energia. Zonas da rede junto do litoral estão inseridas em localizações com maior humidade e salinidade, podendo influenciar as condições de operação da rede, ao originar falhas nos equipamentos ou componentes da rede [\[17\]](#page-83-7), sendo que a taxa de falha dos equipamentos pode variar dependendo de fatores ambientais e geográficos.

Assim, seria pertinente o cálculo das capacidades nodais tendo em conta a probabilidade de os componentes da rede falharem, passando a ser calculadas de forma probabilística, em vez de serem calculadas tendo em conta os típicos métodos determinísticos de planeamento (regime permanente N e critério de contingência *n-1*).

#### <span id="page-35-0"></span>2.3 Métodos Determinísticos

Redes de Alta e Muito Alta Tensão são planeadas e operadas de forma a que, quando ocorra uma falha em qualquer equipamento, quer sejam linhas aéreas, quer sejam cabos, transformadores ou seccionadores, não exista insuficiência na entrega de energia a qualquer carga ou cliente (*Energy Not Supplied* (ENS)). Caso exista alguma falha em um equipamento, os restantes equipamentos serão responsáveis por aguentar a transmissão de energia dentro dos parâmetros de segurança. O aumento de carga dos restantes equipamentos pode ser aceite durante um determinado período de tempo até à capacidade de transporte de emergência do equipamento. Por vezes, pode até ser necessário reforços de rede [\[18\]](#page-83-8).

Caso exista uma falha, a rede encontra-se numa situação de contingência. Uma contingência é definida como a perda de um ou de vários elementos da rede de transporte, sendo estas classificadas e diferenciadas entre: i) contingências normais (por exemplo, falha de um gerador ou de transformador); ii) excecionais (por exemplo, um barramento inteiro encontrar-se em falha); iii) fora de alcance (por exemplo, ocorrerem falhas em duas linhas totalmente independentes simultaneamente), sendo que esta classificação pode variar entre diferentes [ORTs](#page-20-4). A grande diversidade de condições climáticas, posição geográfica, robustez e tamanho de diferentes redes significa que a frequência e consequência de contingências podem variar entre diferentes redes. As falhas que podem originar uma contingência, a sua classificação e as suas consequências são mencionadas na seção [2.4.](#page-36-0)

Dependendo do tipo de critério de planeamento adotado pelo [ORT,](#page-20-4) a rede é planeada de forma a aguentar uma falha singular (critério *n-1*) ou múltiplas falhas (critério *n-k*). Este critério é uma forma de expressar um nível de segurança em que um sistema de energia possa suportar a perda individual de um componente principal [\[19\]](#page-83-9), ou seja, o critério é satisfeito se a rede se encontrar dentro dos limites de segurança para a geração e carga esperados pelo planeamento, após a ocorrência de uma falha, temporária ou permanente, de um dos elementos que pertençam à rede [\[20\]](#page-83-10).

Este critério é de maior importância para os [ORTs](#page-20-4), sendo adotado por praticamente todos estes. É usado para testes de fiabilidade de uma rede, procurando possíveis reforços necessários caso a falha de um equipamento origine constrangimentos para a mesma. A fiabilidade de um sistema pode ser definida como a capacidade de um sistema desempenhar a função para o qual foi concebido [\[21\]](#page-84-0), sendo que, neste caso, pretende-se garantir a fiabilidade de um sistema ainda numa fase de planeamento, sem recorrer a futuros investimentos excessivos que não melhorem a sua fiabilidade [\[22\]](#page-84-1).

No entanto, o critério *n-1* não é uma representação probabilística da ocorrência de falhas nos equipamentos, sendo que este é um método puramente determinístico em que são colocados todos os equipamentos em falha, um de cada vez, com o auxílio de *software* que simule trânsito de potência na rede, sendo estudado apenas o que acontece na ocorrência da falha e não a probabilidade real da falha ocorrer ou ainda o que originou
a mesma. O critério *n-1* para além de não representar a probabilidade de ocorrência de uma falha, não tem em conta a zona geográfica da rede, nem o seu nível de tensão, nem a taxa de falhas de diversos equipamentos. Torna-se então necessário arranjar um método que caracterize a fiabilidade de uma rede da mesma forma que o critério *n-1*, mas que considere a probabilidade de um determinado elemento da rede falhar.

# 2.4 Falhas e risco associado

De forma a possibilitar o cálculo da taxa de falhas dos equipamentos, é necessário entender primeiro o que é uma falha e em que circunstâncias ocorre. Uma falha pode ser definida como qualquer defeito que resulte na incapacidade de um componente realizar a sua função. Estas falhas são denominadas de falhas principais, quando geram perturbações na rede [\[17\]](#page-83-0). Como exemplificado na seção anterior, uma das causas que pode influenciar a taxa de falhas de um equipamento é a sua localização geográfica, ou outros fatores como os apresentados na tabela [2.1.](#page-36-0) Por exemplo, nos países no norte da Europa é provável a existência de um maior número de falhas nos equipamentos, devido a nevões ou a maior quantidade de descargas atmosféricas ao longo do ano, às baixas temperaturas que aliadas à humidade presente no ar podem formar gelo nos equipamentos das redes de transporte. Nos países com maior costa marítima, existe maior humidade e salinidade, podendo também influenciar a taxa de falhas dos equipamentos. No entanto, não são apenas causas ambientais que podem ser influências nas falhas dos equipamentos, existindo ainda inúmeras causas que podem levar à ocorrência de uma falha. Na tabela [2.1](#page-36-0) [\[17\]](#page-83-0), encontram-se categorizadas as falhas consoante a sua causa. É possível verificar que, para além das causas ambientais, existem também outros fatores como influências externas (interferência animal, vegetal ou humana que contribua para o mau funcionamento dos equipamentos), falta de monitorização e manutenção dos equipamentos, mau dimensionamento do equipamento técnico ou ainda defeitos de fabricação.

<span id="page-36-0"></span>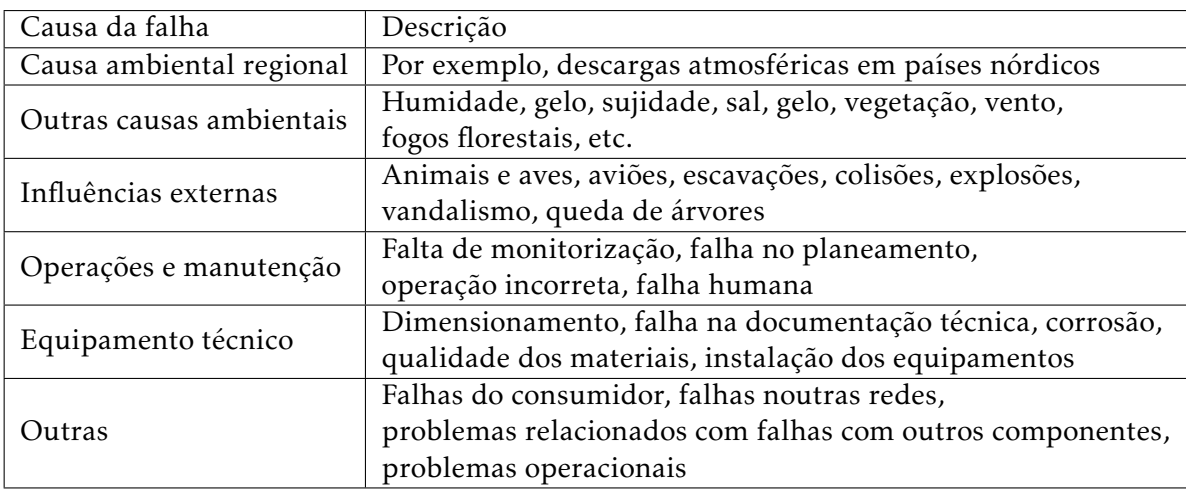

Tabela 2.1: Causas das falhas na rede elétrica.

Para além das causas mencionadas acima, existe ainda pelo menos outra causa que pode contribuir para o aumento ou diminuição da taxa de falhas: o tempo de vida do equipamento. Na figura [2.4,](#page-37-0) é possível observar a variação da taxa de avarias de um componente ao longo do seu tempo de vida. Esta é composta por três fases, infância (representado na figura por I), vida útil (representado na figura por II) e velhice (representado na figura por III). Através da análise da curva, no período (I), existe um elevado número de avarias devido a deficiências nas montagens dos equipamentos e dos componentes em si. Contudo, esta taxa diminui com o tempo, à medida que estes defeitos são reparados ou devido à estabilização do componente, até se chegar à fase de vida útil do equipamento (II), onde se pode observar que a taxa de avarias se mantém constante. A nível de planeamento, este período de vida útil é de extrema importância, visto que, ao ter-se conhecimento sobre o mesmo, será possível agendar manutenção preventiva, prolongando assim a utilidade do equipamento ao longo de um maior período de tempo. Numa última instância, é possível observar que, passado a vida útil de um aparelho, como se pode observar em (III), a taxa de avarias volta a crescer rapidamente, daí a necessidade de manutenção preventiva, através de intervenções que possam prolongar a vida útil de um componente, ou em último caso, a substituição do equipamento por um novo. Estas avarias nos componentes podem também causar perturbações na rede [\[21\]](#page-84-0).

<span id="page-37-0"></span>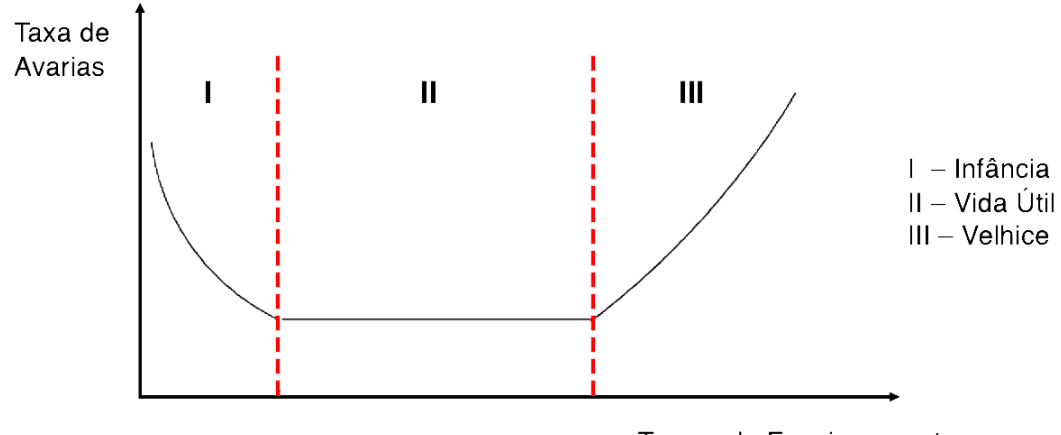

Tempo de Funcionamento

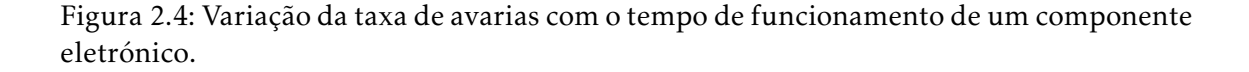

O estudo das falhas nos equipamentos é importante tanto do ponto de vista de planeamento, como do ponto de vista operacional, pois uma falha pode levar a perturbações na rede. Uma perturbação pode ser caracterizada como falta de energia, forçada ou não intencional, como resultado de uma falha na rede.

As falhas podem ser ainda consideradas permanentes, temporárias ou intermitentes,

consoante a sua duração, repetição ou estado do equipamento. As falhas consideradas permanentes são falhas cujo equipamento se encontra danificado e não pode ser posto em serviço enquanto não for reparado ou substituído. As falhas consideradas temporárias são falhas onde o equipamento não se encontra danificado e pode voltar ao serviço através de operações manuais sem acarretar reparações. Falhas intermitentes são falhas que ocorrem repetidamente num determinado equipamento, até ser necessário que se repare o equipamento em falha ou que se elimine a sua causa. Todos estes tipos de falhas podem originar outras falhas na rede, sendo denominadas de falhas secundárias, pois são consequência das falhas originais, cujas são denominadas de falhas primárias [\[17\]](#page-83-0).

Na presença de uma falha na rede, a robustez da mesma é menor, tornando-se imperativa a análise do risco associado à falha. O risco é definido como a combinação entre a probabilidade de dado evento acontecer e a sua consequência. É comum usar-se a frequência de determinado evento ocorrer em vez da probabilidade do mesmo se dar [\[22\]](#page-84-1), descrevendo da mesma forma uma taxa de falhas dos equipamentos. Assim, é possível usar como frequência o número de vezes que uma falha possa existir ao longo de um ano, por exemplo. Em falhas que possam ocorrer em linhas aéreas de transmissão de energia, é recorrente determinar-se o número de falhas que ocorrem na rede em função do comprimento das linhas, visto que as linhas de transmissão de energia não malhadas são tipicamente isoladas e com uma grande extensão. Uma métrica tipicamente usada que representa a frequência de ocorrência de falhas em linhas aéreas é o número de falhas por 100 km de comprimento de linha durante um período anual, como é usado em documentos apresentados pela [ENTSO-E](#page-20-0) [\[17,](#page-83-0) [23\]](#page-84-2). Nestes mesmos documentos, são apresentadas tabelas que mostram o número de falhas por 100 km no ano de 2016, de vários países que fazem parte da [ENTSO-E.](#page-20-0) Na tabela [2.2,](#page-39-0) pode-se observar o comprimento das linhas, o número de falhas anuais e o número de falhas por 100 km de linhas para Portugal, Croácia, República Checa, Hungria, Espanha e Eslovénia, para três perfis de tensão diferentes (380-420. 220-330, 100-150 kV) em 2016. Pode-se verificar que os 6 países possuem números de falhas por 100 km muito distintos, especialmente em níveis mais baixos de tensão. Aquando o planeamento de uma rede, se se recorresse ao critério *n-1*, não se consideraria que existem linhas com maior probabilidade de falha que outras, atendendo ao fato que neste critério seriam colocadas as linhas em teste fora de serviço de forma sequencial, ou seja, de forma determinística, em ordem a determinar-se os reforços que devem ser feitos na rede, em vez de se determinar as linhas mais prováveis de falhar com esta métrica, usando a taxa de falhas das linhas como parâmetro para tomadas de decisão em sede de planeameno, no que diz respeito a elementos limitadores e cruciais para a rede. Assim, tem-se em consideração as possíveis falhas que possam ocorrer futuramente nume rede elétrica.

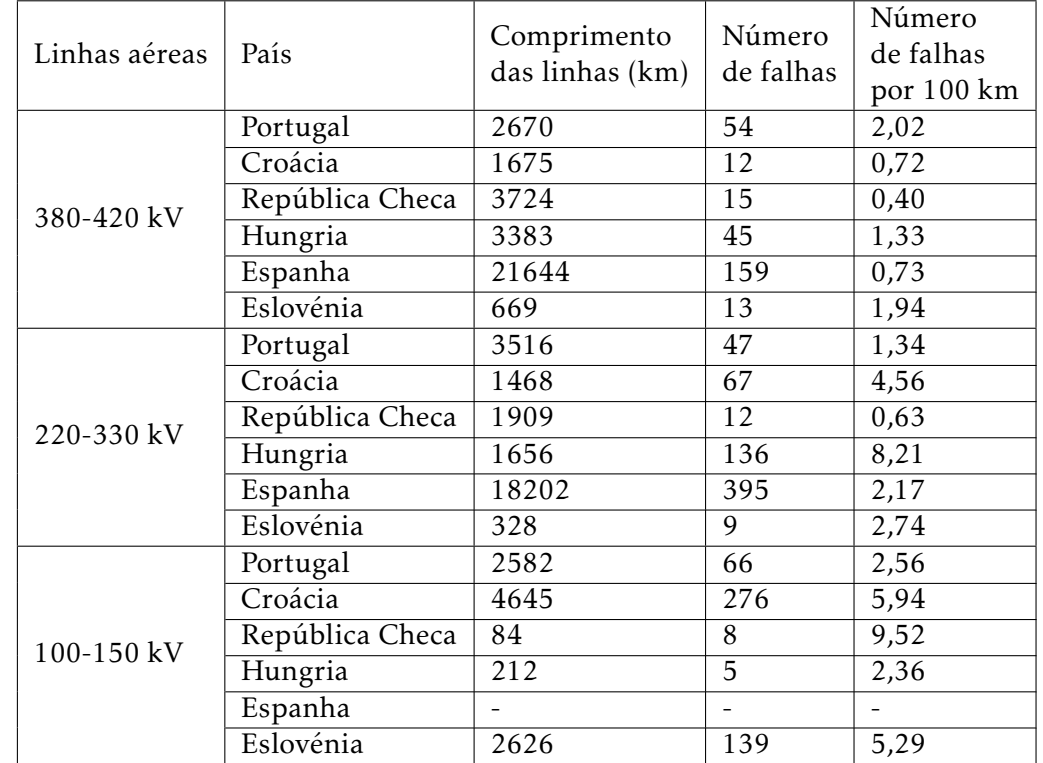

<span id="page-39-0"></span>Tabela 2.2: Número de falhas por 100 km de comprimento de diversos países em linhas aéreas de alta tensão em 2016, por perfil de tensão.

Na seção [3.3,](#page-51-0) são apresentadas fórmulas que demonstram como podem ser calculadas a taxa de falhas de cada linha (no anexo [Ié](#page-86-0) apresentado um exemplo de como se calculam as taxas de falhas de diversas linhas), recorrendo ao número de falhas por 100 km. Estas taxas serão usadas para a criação de um sorteio de uma linha, tendo em consideração a probabilidade de cada linha que faça parte da rede em teste falhar.

Considerando todos os aspetos apresentados neste capítulo, no capítulo [3](#page-40-0) apresentase uma metodologia para o cálculo das capacidades nodais simultâneas, recorrendo a métodos evolucionários, onde será integrado um sorteio de linha em falha, baseado na taxa de falhas das diferentes linhas aéreas que pertençam a uma rede de transporte.

C a p í t u l o O 3 APÍTUL

# <span id="page-40-0"></span>METODOLOGIA EVOLUCIONÁRIA PARA O CÁLCULO das capac idades noda is

Neste capítulo é apresentado um método evolucionário para o cálculo das capacidades nodais, o algoritmo genético. É apresentada a origem deste algoritmo, a sua estrutura e o seu seguimento, sendo demonstrado posteriormente a sua aplicação específica para o problema do cálculo das capacidades nodais. São apresentadas as fórmulas para o cálculo da taxa de falhas, sendo estas utilizadas no algoritmo genético para sortear uma linha em falha e um método para o cálculo das capacidades nodais não simultâneas, sendo este método usado na mutação.

# <span id="page-40-1"></span>3.1 Algoritmo genético

Charles Robert Darwin, autor do revolucionário livro "A Origem das Espécies" (*On the Origin of Species*), apresenta no seu livro a "Teoria da Evolução", onde são incluídos conceitos como a "Seleção Natural" e a "Sobrevivência do mais Apto" [\[24\]](#page-84-3). Através deste princípio foi introduzido um novo conceito na área de programação computacional, a computação evolucionária.

A teoria de seleção natural propõe que plantas e animais que existem hoje em dia são o resultado de milhões de anos de adaptação às condições e exigências do ambiente onde se encontram. Ao mesmo tempo, diferentes organismos coexistem e combatem pelos mesmos recursos, sendo que os mais capazes de os adquirir e que procriam com sucesso são aqueles cujos descendentes tendem a ser mais numerosos, enquanto que os não tão aptos tendem a ter menos descendentes ou mesmo nenhuns. É possível afirmar-se então que os primeiros são mais aptos ou *fitter* que os últimos e que as características que tornaram os primeiros mais aptos são selecionadas ao invés das características dos mais fracos. Assim, com o passar do tempo, a população de um ecossistema acaba por evoluir

#### CAP ÍTULO 3. METODOLOG IA EVOLUC IONÁR IA PARA O CÁLCULO DAS CAPACIDADES NODAIS

de forma a conter organismos que, em média, possuem características que pertenciam aos indivíduos mais aptos e que à medida que as gerações evoluem, os descendentes tornam-se mais aptos ou mais *fit* que os seus antecedentes [\[25\]](#page-84-4).

Algoritmos genéticos, fazendo parte do conceito de computação evolucionária, utilizam estes princípios como a base e a motivação para o seu surgimento. Foram inicialmente desenvolvidos por John Holland, sendo que a sua aplicação em problemas de otimização surgiram com David Goldberg [\[26\]](#page-84-5). Estes algoritmos codificam uma potencial solução para um problema específico numa estrutura de dados semelhante a cromossomas, aplicando operadores de recombinação desta estrutura de forma a preservar informação crucial [\[27\]](#page-84-6). São tipicamente usados como algoritmos de otimização ou para problemas de procura local, dependendo de operadores evolucionários inspirados na teoria de Darwin como a seleção, reprodução e mutação [\[28\]](#page-84-7).

Tradicionalmente, os algoritmos codificam as variáveis de um problema em *strings* ou vetores de tamanho finito com um determinado alfabeto para os seus caracteres. Estas *strings* ou vetores, que representam uma solução candidata ao problema de procura que se procure solucionar são denominadas de cromossomas, os caracteres que as definem como genes e os valores dos genes como alelos [\[29\]](#page-84-8). Por exemplo, num clássico problema de computação, conhecido como "*travelling salesman problem*" [\[30\]](#page-84-9), um dos métodos utilizados tipicamente para a sua resolução é um algoritmo genético, onde cada cromossoma é uma rota entre cidades, em que cada gene representa uma cidade.

Para a implementação do conceito de seleção natural, é necessário saber distinguir entre soluções favoráveis e não favoráveis, aceitáveis e válidas, pois assim é percetível quais os indivíduos com características melhores, ou seja, cuja solução é a mais aproximada da solução ótima do problema. Torna-se necessário a existência de uma função objetivo, que avalia cada indivíduo, dando-lhe um *score*. Esta função objetivo, ou denominada por função *fitness*, depende do problema que o algoritmo pretende abordar. Tipicamente, acaba por ser um modelo matemático ou uma simulação computacional. Voltando ao problema anteriormente mencionado do "*travelling salesman problem*", a função objetivo seria a menor distância percorrida pelo vendedor, sendo que o objetivo desse problema é a menor distância possível que o vendedor teria de percorrer entre todas as cidades. Assim, cada indivíduo seria avaliado pela distância entre cidades, cuja rota se encontra codificada pela sequência dos seus genes. Deste modo, é possível assumir que os cromossomas com menor distância possuem melhores características ou são melhores soluções que os outros, sendo avaliados com um *score* maior. Por fim, são escolhidos os indivíduos com o maior *score* para a reprodução.

Após a codificação do problema e a definição de uma função objetivo para avaliação de cada indivíduo, é possível seguir a sequência de passos de métodos evolucionários que tipicamente fazem parte um algoritmo genético, sendo estes os seguintes:

- 1. Inicialização;
- 2. Avaliação;
- 3. Seleção;
- 4. Recombinação;
- 5. Mutação;
- 6. Substituição;
- 7. Finalização.

<span id="page-42-0"></span>De forma a resumir o funcionamento de um algoritmo genético, o diagrama de blocos representado na figura [3.1](#page-42-0) mostra o seguimento dos passos que um algoritmo genético típico deve possuir.

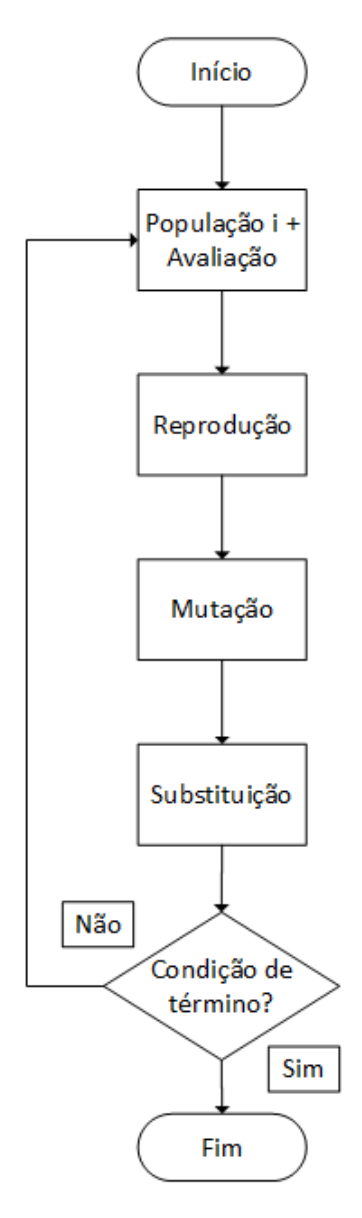

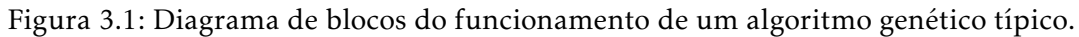

### 3.1.1 Inicialização

De modo a iniciar o algoritmo, é necessário definir alguns parâmetros que devem ser declarados de forma a estruturar o mesmo. Tais parâmetros são, por exemplo, o número de gerações que o algoritmo deve percorrer, o tamanho da população e as probabilidades de cruzamento e de mutação. Estes valores são definidos *a priori* da execução do algoritmo.

A inicialização é a primeira etapa do algoritmo genético. Neste passo, é gerada a população inicial de soluções candidatas, sendo que, na maioria dos casos, cada indivíduo é gerado aleatoriamente, consoante a codificação dos seus genes.

Após a população inicial ser gerada, é preciso, como referido acima, avaliar cada indivíduo que pertença a esta população. Esta avaliação irá então depender do problema em questão. Para tal, é necessário a criação de uma função objetivo que classifica os indivíduos consoante o problema, atribuindo-lhes uma pontuação que traduza o quão aptos são as soluções, ou seja, quais são mais propícias a serem selecionados para reprodução.

## 3.1.2 Seleção

É de seguida feita a seleção dos indivíduos para a recombinação (é também comum denominar-se esta etapa como cruzamento). A ideia por detrás desta etapa é que exista preferência pelas melhores soluções em detrimento das piores. Assim, são escolhidas as melhores soluções de forma a que estas sejam depois alvo de cruzamento/ recombinação, aumentando assim a quantidade de melhores soluções em detrimento das piores, impondo a regra da sobrevivência do mais apto.São usadas diferentes formas de seleção, dependendo do problema em questão. Existem vários métodos para esta etapa, sendo que o mais comum acaba por ser uma seleção direta de *n* elementos, sendo estes indivíduos os mais aptos segundo a sua pontuação, atribuída pela função objetivo/*fitness*.

Métodos matemáticos, como o caso do *roulette-wheel selection*, também conhecido como *fitness proportionate selection*, onde é atribuído um valor de *fitness* a cada indivíduo, sendo esse valor de *fitness* usado para calcular uma probabilidade consoante a totalidade do *fitness* da população, normalmente o somatório do *fitness* de todos os indivíduos que compõem a população [\[29\]](#page-84-8). Existem outros métodos, como por exemplo, *tournament selection* [\[31\]](#page-84-10), onde são escolhidos aleatoriamente n indivíduos pertencentes à população atual e é feito um "torneio" entre eles, impondo a lei do mais apto. Dos participantes, é escolhido aquele com o melhor valor de *fitness*. São feitos tantos torneios quantos os necessários de forma a preencher o tamanho da *mating pool*, ou seja, até termos a quantidade desejada de soluções a reproduzir [\[32\]](#page-84-11).

#### 3.1.3 Recombinação

Tendo a quantidade desejada de soluções, estão reunidas as condições para a realização de recombinação/cruzamento/*crossover*. Este passo combina duas ou mais partes de dois ou mais indivíduos progenitores, de forma a criar novas soluções, de preferência melhores. Primeiro, é necessário que se verifique a possibilidade de recombinação. Na fase de iniciação do algoritmo é definido uma determinada probabilidade de reprodução. No encontro de dois indivíduos, é gerado um valor aleatório; se esse valor for menor que a probabilidade de reprodução, existe assim recombinação. Caso não seja, os indivíduos que seriam progenitores são simplesmente introduzidos na população que fará parte da próxima geração, mantendo as suas características. Existem diversos mecanismos desenvolvidos para efetuar o cruzamento dos progenitores, sendo os mais simples os mais comuns, fazendo parte destes, por exemplo, *One point crossover* (OPC) ou *Two point crossover* (TPC) [\[33\]](#page-85-0), [\[34\]](#page-85-1). Nestes métodos, são escolhidos da *mating pool* dois indivíduos. Na codificação de ambos os indivíduos, é escolhido um ponto aleatoriamente, de forma a "quebrar" os genes em dois (no caso do OPC) ou em três (no caso do TPC) partes. A partir dessas partes, é gerado dois ou mais novos indivíduos com as combinações das partes de ambos os progenitores. De forma a ilustrar o funcionamento destes métodos, a figura [3.2](#page-44-0) representa os dois conceitos explicados acima, em que dois indivíduos progenitores irão originar dois novos cromossomas, sendo assim novas soluções originadas da primeira. Os "*Crossover points*" são os pontos onde a codificação dos progenitores foi "quebrada", de forma a separar os genes dos progenitores que irão fazer parte de cada novo indivíduo. Assim, na imagem [3.2](#page-44-0) é possível observar os novos cromossomas criados com cada um dos métodos, a partir dos indivíduos representados a branco e cinzento.

<span id="page-44-0"></span>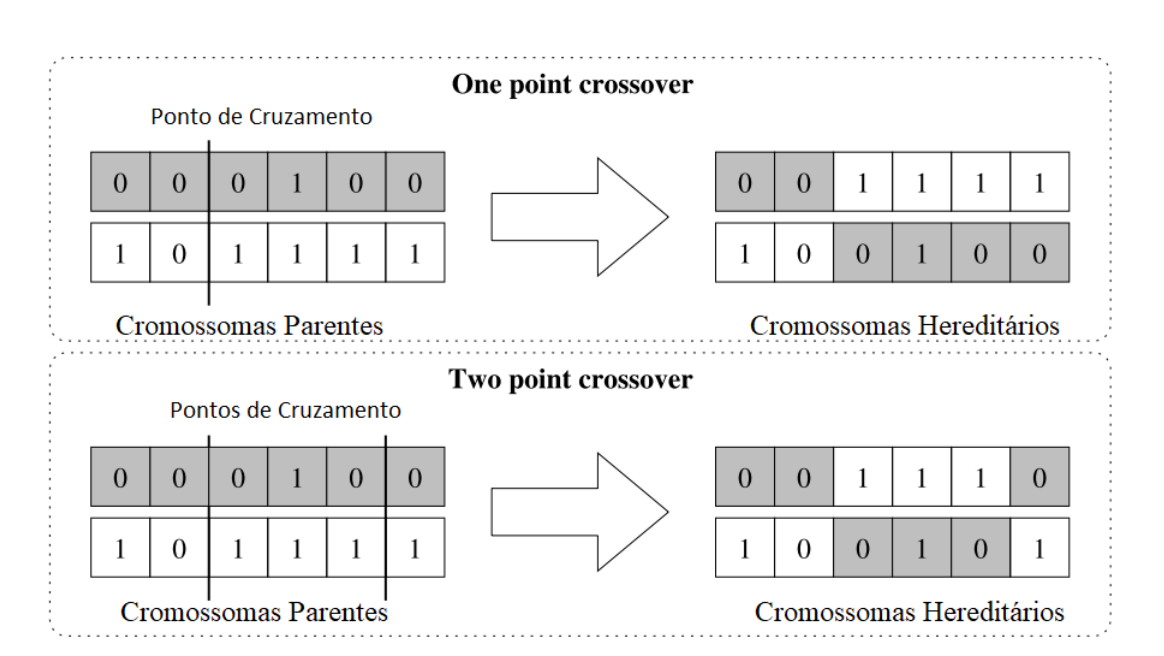

Figura 3.2: Exemplificação de dois indivíduos usando *One point crossover* e *Two point crossover*.

# <span id="page-45-1"></span>3.1.4 Mutação

Após a recombinação, existe a probabilidade de mutação. A mutação não é um passo obrigatório em todos os AG, mas acaba por ajudar a procurar uma solução melhor a nível local. No algoritmo é definido uma probabilidade de existir mutação, tipicamente muito baixa (ronda 1 %). Ao se verificar que existirá mutação, é escolhido aleatoriamente um gene do indivíduo para sofrer mutação. O resultado da mutação dependerá sempre do problema e da codificação, mas tipicamente passa por alterar o valor desse gene para outro valor, normalmente aleatório dentro de um determinado intervalo. Assim, a mutação faz o que é chamado um *random walk* nas redondezas de valores da solução candidata [\[29\]](#page-84-8).

# 3.1.5 Substituição

Tendo já ultrapassado a seleção, recombinação e a mutação, é necessário introduzir todas as novas soluções na população. Este passo denomina-se de substituição. A população tem um tamanho fixo, predefinido na inicialização do algoritmo, para que em todas as gerações exista uma população de dimensão igual. Após o término de cada geração, substitui-se os elementos da geração anterior com os indivíduos resultantes dos três processos anteriores, formando uma nova população.

# 3.1.6 Finalização

Estes passos previamente descritos repetem-se sucessivamente, até ser atingido o número máximo de gerações ou uma condição de finalização, dando-se por terminada a execução do algoritmo genético. No final, é escolhida a solução com o melhor valor de *fitness* apropriado para o problema em questão.

Tendo sido descritos todos os passos, o funcionamento típico de um algoritmo genético, como cada problema tem que ser codificado de forma diferente e como cada passo do algoritmo genético deve ser ajustado à codificação usada para a abordagem ao problema, na seção [3.2](#page-45-0) é apresentada a forma como se codificou e se abordou o problema do cálculo das capacidades nodais usando assim um algoritmo genético.

# <span id="page-45-0"></span>3.2 Algoritmo Genético aplicado ao cálculo das capacidades nodais

Sabendo que cada algoritmo genético necessita de ser codificado consoante o problema que procura endereçar e que toda as suas fases são dependentes dessa própria codificação, apresenta-se nesta subseção a forma como foi estruturado o algoritmo genético para o cálculo das capacidades nodais.

No contexto do problema reportado por J.Nunes [\[9\]](#page-82-0) e aquele que se procura abordar como apresentado no capítulo [2,](#page-26-0) é posto como hipótese um problema de procura, neste caso, procurar calcular as capacidades nodais de uma rede de transporte de energia, mais

#### 3.2. ALGORITMO GENÉTICO APLICADO AO CÁLCULO DAS CAPACIDADES NODA IS

especificamente, uma solução próxima do ótimo. Como explicado na subsecção [3.1,](#page-40-1) um problema de procura com caráter combinatório é uma situação em que se enquadra o uso de um algoritmo genético. Assim, foi desenvolvido um AG que endereça o problema do cálculo das capacidades nodais simultâneas, procurando maximizar a injeção de energia.

De acordo com a metodologia de um típico algoritmo genético, é necessário codificar os indivíduos numa estrutura de dados que se assemelhe a cromossomas. Ao encontro disto, a população encontrar-se-á com cromossomas em que cada um possui tantos genes quantos barramentos existentes na rede a testar, onde valor do gene representa a potência a injetar naquele barramento. Tendo como exemplo para todo o funcionamento do algoritmo genético desenvolvido para este problema uma rede de 6 barramentos. Na figura [3.3](#page-46-0) é possível absorver o exemplo desta rede, adaptada da rede *IEEE 6 Bus Power System*.

<span id="page-46-0"></span>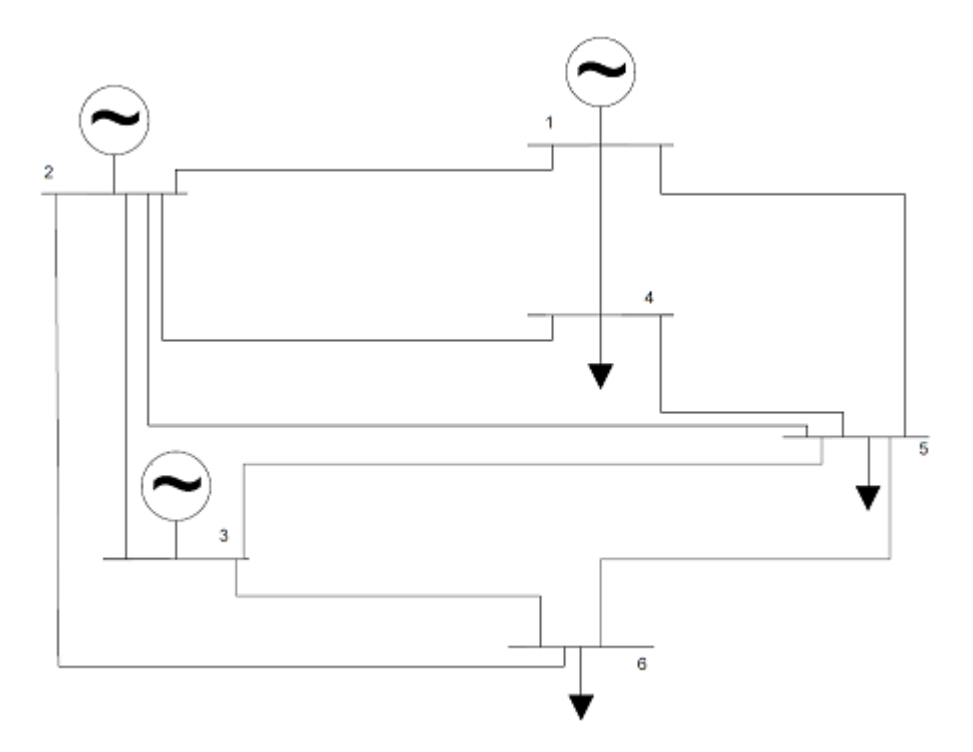

Figura 3.3: Rede de 6 barramentos adaptada da rede *IEEE 6 Bus Power System*.

É ilustrado na tabela [3.1,](#page-47-0) em forma de vetor, dois cromossomas diferentes, indivíduo A e B. Cada um destes cromossomas possui 6 genes, visto que a rede em teste possui 6 barramentos e é objetivo desta dissertação o cálculo das capacidades nodais simultâneas. O valor de cada gene é um número inteiro, representando uma determinada potência ativa (em MW) que seria injetada naquele barramento, ou seja, a capacidade nodal de cada barramento. Analisando o indivíduo A, temos no barramento um, 20 MW, no barramento dois, 27 MW e no barramento três, 14 MW. Assim, é possível codificar a capacidade nodal simultânea na nossa rede numa estrutura de dados que se assemelhe a um cromossoma, como é proposto usar tipicamente no desenvolvimento de algoritmos genéticos. Ainda é possível observar que ambos os indivíduos possuem a mesma dimensão, visto que endereçam o mesmo problema para a mesma rede de transporte e como a rede tem

#### CAP ÍTULO 3. METODOLOG IA EVOLUC IONÁR IA PARA O CÁLCULO DAS CAPACIDADES NODAIS

6 barramentos, terão tantos genes como barramentos. Assim, independentemente da dimensão da rede, é possível produzir um cromossoma de dimensão suficiente grande para que represente todos os barramentos e assim calcular a sua capacidade nodal simultânea. É então representado na tabela [3.1](#page-47-0) duas soluções distintas diferentes, ambas com o mesmo número de genes, mas com alelos (os valores do genes) diferentes, representando uma capacidade nodal ao nível do barramento diferente.

|                                | bus 1   bus 2   bus 3   bus 4   bus 5   bus 6 |    |    |    |
|--------------------------------|-----------------------------------------------|----|----|----|
|                                |                                               |    |    |    |
| $\vert$ Indivíduo A $\vert$ 20 | 27                                            |    |    |    |
|                                |                                               |    |    |    |
| Indivíduo B   18               | 13                                            | 15 | つつ | 75 |

<span id="page-47-0"></span>Tabela 3.1: Exemplo de valores aleatórios de genes dos indivíduos A e B.

Aquando da criação de uma solução, primeiro é dimensionado o tamanho do vetor, consoante a dimensão da rede e depois é necessário atribuir um valor numérico a cada alelo. Tipicamente, o alelo é gerado aleatoriamente e neste algoritmo acontece da mesma forma. Cada alelo é criado com o auxílio de uma função matemática, que retorna um valor inteiro aleatório dentro de um determinado intervalo. Este intervalo é um parâmetro específico deste algoritmo genético.

Como mencionado anteriormente, após se alcançar uma codificação que se ajuste ao problema, obtendo assim a forma como cada solução será representada na forma de cromossoma, é necessário avaliar cada um, de forma a ser possível a distinção entre soluções favoráveis ou não favoráveis. Ao encontro disto e sabendo que a função de objetivo varia de problema para problema, a função objetivo projetada para o algoritmo genético desenvolvido passa pelo somatório da capacidade nodal de todos os barramentos, ou seja, a capacidade nodal global de toda a rede, sendo que, os indivíduos cujo resultado do somatório seja mais elevado, tem uma pontuação maior que aqueles cujo resultado do somatório seja mais baixo. Assim, é possível classificar e separar as melhores soluções das piores, o que permitirá então o desenvolvimento do resto do algoritmo. É possível observar um exemplo deste caso na tabela [3.2,](#page-48-0) onde é calculado o *score* de cada indivíduo, através do somatório dos alelos de cada cromossoma. Aquando a criação de um cromossoma a inserir na população, é avaliado o seu *fitness*. Neste caso, enquanto é avaliado o seu *fitness*, é também alvo de um teste de forma a saber-se que a solução é válida ou não. São feitos ou um ou dois testes que são repetidos ao longo de todo o algoritmo: é testada quanto à taxa de ocupação das linhas (ou seja, se existe alguma linha de transmissão em sobrecarga) e, opcionalmente, à potência ativa produzida pelo *Swing Bus*, sendo que esta não poderá ser menor que 0 MW. Todas as soluções que não respeitem estes testes são descartadas.

#### 3.2. ALGORITMO GENÉTICO APLICADO AO CÁLCULO DAS CAPACIDADES NODA IS

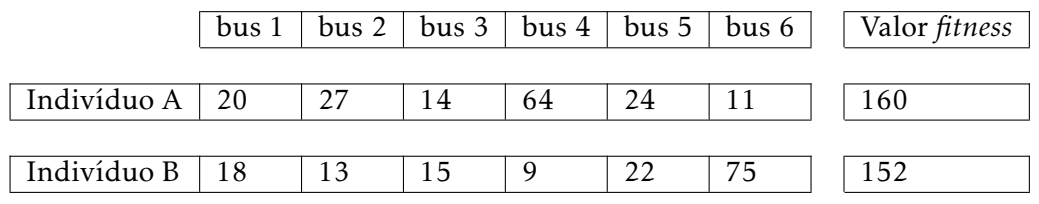

<span id="page-48-0"></span>Tabela 3.2: Exemplo do resultado da função de *fitness* para os indivíduos A e B.

Tendo sido encontrada uma função objetivo (sendo esta o som) capaz de avaliar cada indivíduo e a codificação ideal para o problema, é possível gerar a população para inicialização do algoritmo. Com a população preenchida com soluções geradas aleatoriamente como explicado anteriormente, é possível proceder-se à seleção. São feitas cópias de alguns dos melhores cromossomas da população anterior, sendo que o número dos que são copiados é um dos parâmetros do algoritmo, de forma a manter intactas as suas características, sendo que os originais também serão usados para cruzamento, à semelhança dos restantes melhores cromossomas. Para o problema em questão, a seleção é feita de forma simples. A população é ordenada consoante o *score* dos cromossomas, do pior para o melhor. Após a ordenação, escolhe-se pares de cromossomas, a partir dos melhores, de forma a manter as suas características que os tornam melhores soluções nas populações futuras, sendo estes os pares que irão passar pela recombinação.

A recombinação foi feita usando a metodologia "*One point crossover*", sendo um método eficaz e simples de cruzamento. São cruzados os pares de cromossomas que foram escolhidos na seleção, de forma a preencher a geração seguinte com os novos indivíduos que irão originar de cada cruzamento. Cada cruzamento irá originar dois novos indivíduos, em que cada um terá uma parte diferente de cada um dos seus progenitores. Na figura [3.4,](#page-49-0) pode-se verificar como funciona o cruzamento no algoritmo genético desenvolvido. Usando outra vez como exemplo o cruzamento dos indivíduos progenitores A e B, é possível observar que os indivíduos C e D são o resultado dessa mesma combinação, usando "*One point crossover*" para o seu cruzamento. De forma a implementar este método, usa-se apenas um ponto pivô (ou ponto de cruzamento) para quebrar a codificação dos cromossomas, em vez de dois pontos pivô, como acontece com "*Two-point crossover*". É escolhido aleatoriamente o ponto pivô, que irá ditar a separação da codificação dos progenitores, sendo que, no caso apresentado, o ponto pivô será entre o terceiro e o quarto gene, repartindo a codificação dos indivíduos em duas partes. O indivíduo C resulta da combinação direta dos primeiros três genes do indivíduo A com os últimos três genes do indivíduo B, e acontece o inverso para o indivíduo D. Antes da finalização do cruzamento, é testada a validade do indivíduo, com os mesmos testes que foram submetidos os seus progenitores na inicialização da população, ou seja, se existem sobrecargas na rede ou opcionalmente se a potência ativa gerada no *Swing Bus* é inferior a zero MW. As novas soluções que verifiquem uma destas condições são descartadas.

#### <span id="page-49-0"></span>CAP ÍTULO 3. METODOLOG IA EVOLUC IONÁR IA PARA O CÁLCULO DAS CAPAC IDADES NODA IS

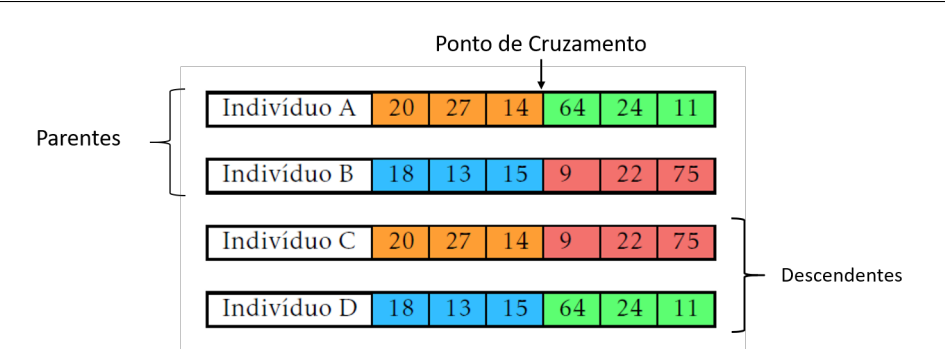

Figura 3.4: Exemplo de cruzamento dos indivíduos A e B culminando na geração dos indivíduos C e D.

Ao ser originada cada solução nova, existe ainda a possibilidade de sofrerem mutação. A probabilidade de mutação é definida no início do algoritmo, sendo que a cada novo indivíduo gerado, é gerado um valor aleatório que será confrontado com essa probabilidade. Se o valor aleatório for menor que a probabilidade de mutação, então ocorrerá mutação no indivíduo que acabou de ser criado. Para o cálculo das capacidades nodais e atendendo à codificação dos cromossomas, é alterado um dos genes, ou melhor, o seu valor (alelo). O alelo a alterar é escolhido de forma aleatória. Ao se escolher o alelo, sabe-se qual o barramento cuja potência ativa a ser injetada será alterada. É usado um método desenvolvido para a mutação que calcula o valor máximo possível de potência ativa que poderia ser introduzido no barramento representado pelo gene a ser alterado, tendo em conta toda a geração de energia que seria introduzia de forma simultânea nos outros barramentos. Ou seja, introduz-se a potência ativa representada nos restantes alelos em cada barramento respetivo na rede e calcula-se o máximo de potência que se poderia introduzir no barramento correspondente ao gene escolhido, sendo que o valor mínimo era o alelo original do gene. É calculado um valor aleatório entre o valor mínimo e o valor máximo de potência que poderia ser introduzida, sendo então esse valor aleatório o novo valor do alelo, dando origem a um novo indivíduo mutado.

Analisando o indivíduo C na tabela [3.3,](#page-50-0) é escolhido aleatoriamente um gene, que irá sofrer mutação e o valor a alterar será compreendido entre o valor já presente no gene e o valor máximo de potência que é possível injetar nesse barramento, como explicado previamente. É gerado de forma aleatória um valor compreendido nesse intervalo. Considera-se, para efeito de exemplo, que o gene a alterar seja o 4º do indivíduo C e que o valor máximo possível será 55 MW. Assim, foi escolhido a alteração de 9 MW para 45 MW, podendo-se observar essa restruturação na codificação do indivíduo C. É ainda importante salientar que o valor do fitness do indivíduo aumentou. Caso tivesse diminuído, a solução não seria aceite.

#### <span id="page-50-0"></span>3.2. ALGORITMO GENÉTICO APLICADO AO CÁLCULO DAS CAPACIDADES NODA IS

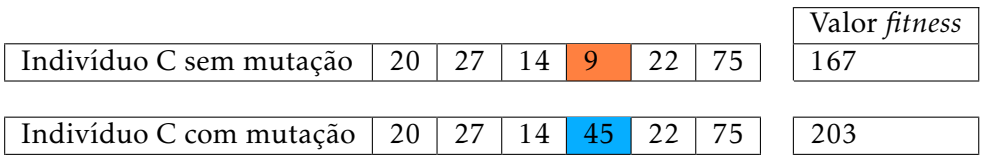

Tabela 3.3: Exemplo de uma mutação aleatória no indivíduo C.

Para delimitar o valor máximo que o gene a ser mutado pode atingir, é usado o algoritmo de *[Máxima injeção nodal não simultânea](#page-20-1)* (MSI), que é apresentado na seção [3.4.1.](#page-53-0) Recapitulando, no passo da mutação, é sorteado um gene de forma aleatória para que seja alvo de mutação, caso se verifique a probabilidade de existir mutação. O valor que esse gene pode assumir é escolhido aleatoriamente entre o valor que possui e o valor máximo que se poderia injetar naquele barramento. De forma a ilustrar este exemplo, é apresentada a figura [3.5.](#page-50-1) É utilizado como exemplo o indivíduo C que foi alvo de mutação na tabela [3.3.](#page-50-0) Possuí 6 genes, sendo que o gene que sofreu mutação foi o quarto gene, cujo alelo corresponde a 9 MW. É usado o algoritmo [MSI](#page-20-1) para determinar o valor máximo de capacidade nodal não simultânea possível para aquele barramento, sendo esse valor 55 MW. É escolhida então desse intervalo um valor, sendo que o valor escolhido é 45 MW. Este método é usado para fazer uma procura local junto da solução antes da mutação, tentando aumentar o seu valor de fitness, passando a representar uma solução mais apropriada para o problema.

<span id="page-50-1"></span>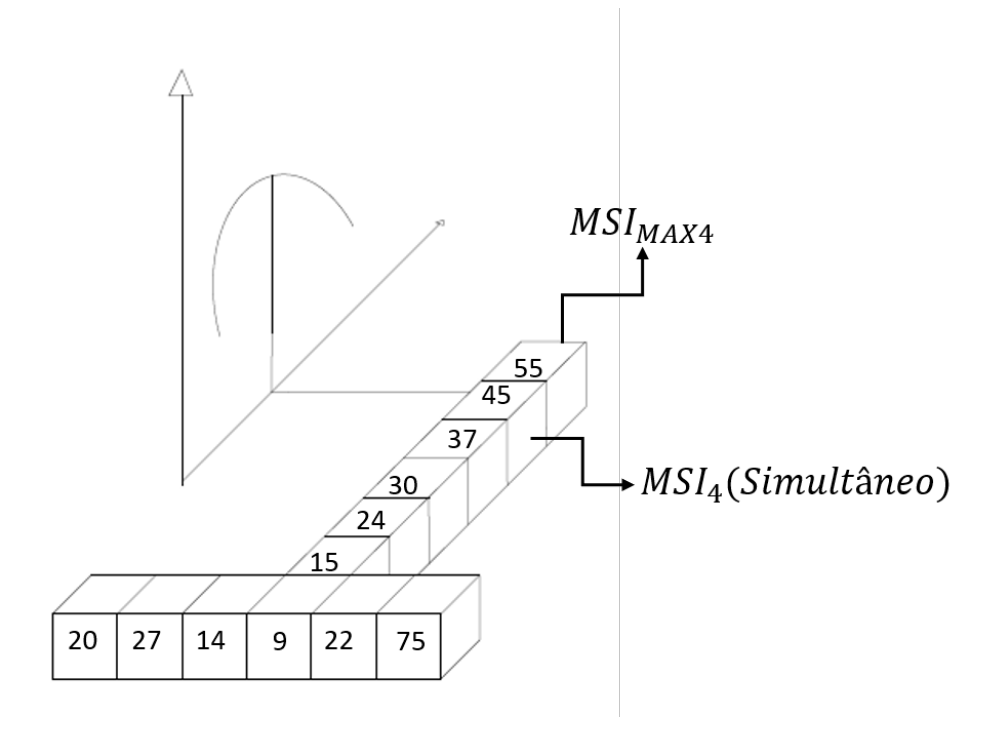

Figura 3.5: Exemplificação do uso do algoritmo de máxima injeção nodal não simultânea no passo de mutação.

#### CAP ÍTULO 3. METODOLOG IA EVOLUC IONÁR IA PARA O CÁLCULO DAS CAPAC IDADES NODA IS

Após todos estes passos, os indivíduos que resultem destes processos serão introduzidos na população, mantendo alguns progenitores originais caso necessário, de forma a manter a dimensão da população constante à medida que as gerações passem.

Estes passos são repetidos até ser atingido um ponto de término, normalmente sendo este um número limite de gerações ou caso após múltiplas gerações todas as soluções convirjam numa única, ou seja, os indivíduos se tornem todos praticamente semelhantes. No problema em questão, a melhor solução ou a solução mais próxima do ótimo, será o cromossoma que no final da execução do algoritmo tenha o *score* mais elevado. Ou seja, será a disposição de potência ativa ao longo de toda a rede que permita a maior injeção de potência.

# <span id="page-51-0"></span>3.3 Inclusão da taxa de falhas

Um dos objetivos desta dissertação passa pelo cálculo das capacidades nodais quando ocorre uma falha numa das linhas de transmissão da rede, sendo esta metodologia probabilística e não determinística, como é o caso de contingência *n-1*, como explicado anteriormente na seção [2.3.](#page-35-0)

Assim, foi desenvolvida uma forma de caracterizar a probabilidade de um elemento na rede falhar, neste caso, de linhas aéreas que pertençam à rede. É possível assumir como métrica para determinar a probabilidade de essa linha falhar o número de falhas anuais numa rede por cada 100 quilómetros de linha [\[17\]](#page-83-0), [\[23\]](#page-84-2).

Supondo que, por exemplo, existem 3 falhas anuais por cada 100 quilómetros de linha numa determinada zona da rede de transporte de energia e sabendo o comprimento total de todas as linhas da rede, é possível calcular a taxa de falhas que traduz a probabilidade de cada linha falhar na rede em estudo.

Caso o comprimento de cada linha da rede não seja conhecido, é possível calcular-se o comprimento pela reatância de cada linha, dado que tipicamente as linhas de transmissão têm um valor típico de reatância ou indutância por quilómetro. Visto que esse valor é tabelado por perfil de tensão (150 kV, 400 kV. . . ), é possível calcular o comprimento da linha (*l*, expressado em quilómetros) se for conhecido a reatância ou indutância da mesma e consequentemente o comprimento total da rede, como se pode observar pelas equações [3.1](#page-51-1) e [3.2,](#page-51-2) onde *Xrede* é a reatância da linha em *pu* (por unidade), e *Xreal* é um valor típico de impedância para o tipo de linha em estudo e para o perfil de tensão da linha, expresso em *pu* por quilómetro. Assim, também é possível calcular o comprimento total da rede, fazendo o somatório do comprimento de todas as linhas que constituem a mesma.

<span id="page-51-1"></span>
$$
l[km] = \frac{X_{rede}[pu]}{X_{real}[\frac{pu}{km}]}
$$
\n(3.1)

<span id="page-51-2"></span>
$$
L[km] = \sum_{i=1}^{n} l_{ij}[km]
$$
\n(3.2)

Caso o valor do comprimento das linhas seja conhecido, calcula-se o número total de falhas anuais *[Annual number of faults](#page-20-2)* (ANF) na rede em questão através da equação [3.3,](#page-52-0) onde L é comprimento total das redes de transmissão da rede em quilómetros eé o número anual de falhas por 100 quilómetros em linhas de transmissão.

<span id="page-52-0"></span>
$$
ANF = \frac{L[km] \times N}{100[km]}
$$
\n(3.3)

Sabendo o número de falhas anuais em todo o comprimento da rede, é possível agora calcular o número de falhas que existe numa determinada linha, desde que seja conhecido o seu comprimento. Assim, na equação [3.4,](#page-52-1) é demonstrado como se calcula o número anual de falhas que ocorrem numa determinada linha,*[Yearly line faults](#page-20-3)* (YLF), onde *lij* é o comprimento da linha em questão, em quilómetros.

<span id="page-52-1"></span>
$$
YLF_{ij} = \frac{l_{ij}[km] \times ANF}{L[km]}
$$
\n(3.4)

Após calcular o numero anual de falhas de toda a rede e o número de falhas anual por cada linha que compõe a rede, o cálculo da probabilidade de cada linha falhar numa determinada rede é calculado, como se pode observar na equação [3.5](#page-52-2) , onde *[Element failure](#page-20-4) [probability](#page-20-4)* (EFP) expressa a probabilidade do elemento (neste caso, linhas de transmissão) falhar.

<span id="page-52-2"></span>
$$
EFP_{ij}[\%] = \frac{YLF_{ij}}{ANF} \times 100\tag{3.5}
$$

Após estes cálculos, passa a ser conhecida então a probabilidade de cada linha falhar na rede em estudo. Sabendo isto, podemos simular uma falha na rede, através de um sorteio. É escolhido aleatoriamente um número entre 0 e 100, representado uma determinada percentagem, que será confrontada com a EFP de cada linha. As probabilidades de cada linha foram tabeladas de forma cumulativa, definindo intervalos de probabilidade para cada uma e ao ser sorteado o valor aleatório, ao ser confrontado com a tabela, irá recair dentro de um dos intervalos ou gamas de probabilidades tabelados (tabela [4.4,](#page-62-0) presente na seção [4.3](#page-62-1) ).É apresentado um exemplo de cálculo da taxa de falhas de diferentes linhas numa rede elétrica no anexo [I.](#page-86-0)

# 3.4 Metodologia

# <span id="page-53-0"></span>3.4.1 Algoritmo de máxima injeção nodal não simultânea

<span id="page-53-1"></span>Tendo por base o que foi mencionado na seção [2.2,](#page-28-0) este algoritmo desenvolvido permite o cálculo da capacidade nodal a nível local, em qualquer tipo rede de energia elétrica. O algoritmo de [MSI](#page-20-1) é usado no algoritmo genético, especificamente no passo da mutação, que pode ser consultado na seção [3.1.4.](#page-45-1) A figura [3.6](#page-53-1) representa um diagrama de blocos que ilustra o comportamento do algoritmo.

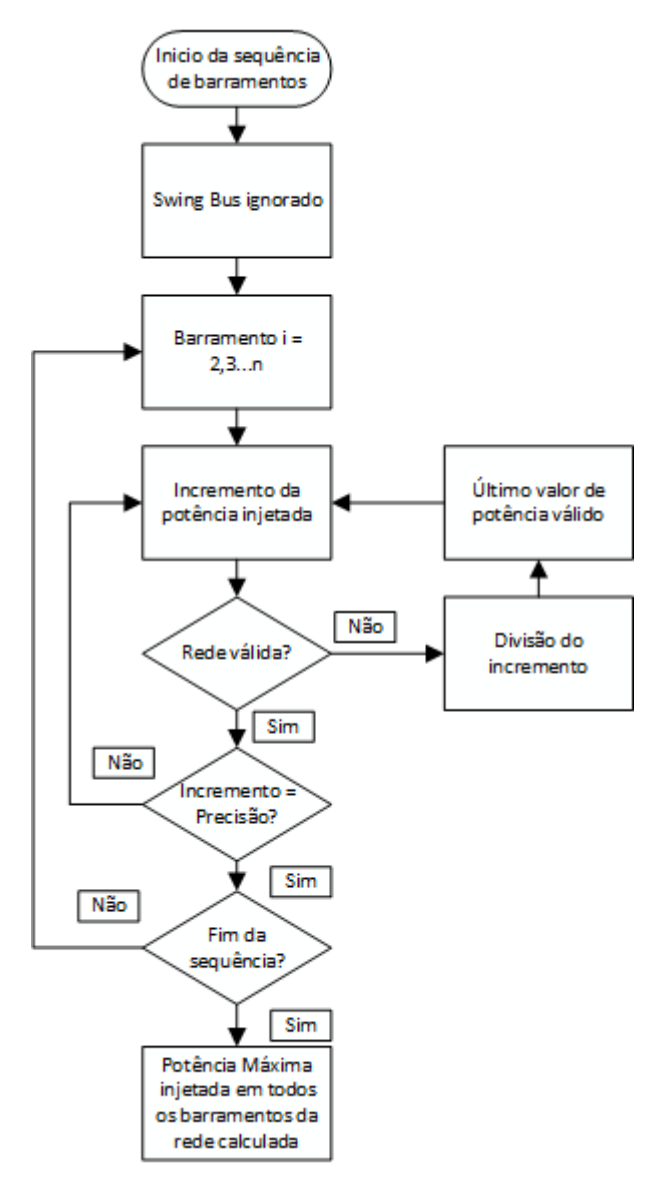

Figura 3.6: Diagrama de blocos do algoritmo MSI.

A potência é incrementada sucessivamente até que uma linha se encontre em sobrecarga ou a potência gerada pelo *Swing Bus* seja inferior a 0 W. Quando uma das situações se verifica, a potência injetada naquele barramento (nó *k*) na rede é superior à capacidade nodal não simultânea no nó *k* que a rede suporta.

A imagem [3.7](#page-54-0) ilustra três representações da rede *[IEEE](#page-20-5) 9 bus power system*. Em (A), encontra-se representada rede base, sem qualquer alteração. Em (B), é inserido o gerador fictício no barramento 4 (neste caso começou-se no barramento 4, invés do barramento a seguir ao *Swing Bus*), simbolicamente representado por um círculo com um til no seu centro. É calculada a capacidade nodal ao nível naquele barramento e armazenado o seu valor. Passa-se então ao barramento seguinte, como se pode ver na representação da rede (C), onde agora o barramento fictício está ligado ao barramento 5, encontrando-se também presente uma carga. É calculada a capacidade nodal da rede ao nível desse barramento e este raciocínio segue-se sucessivamente, até obtermos a máxima capacidade nodal em cada barramento.

<span id="page-54-0"></span>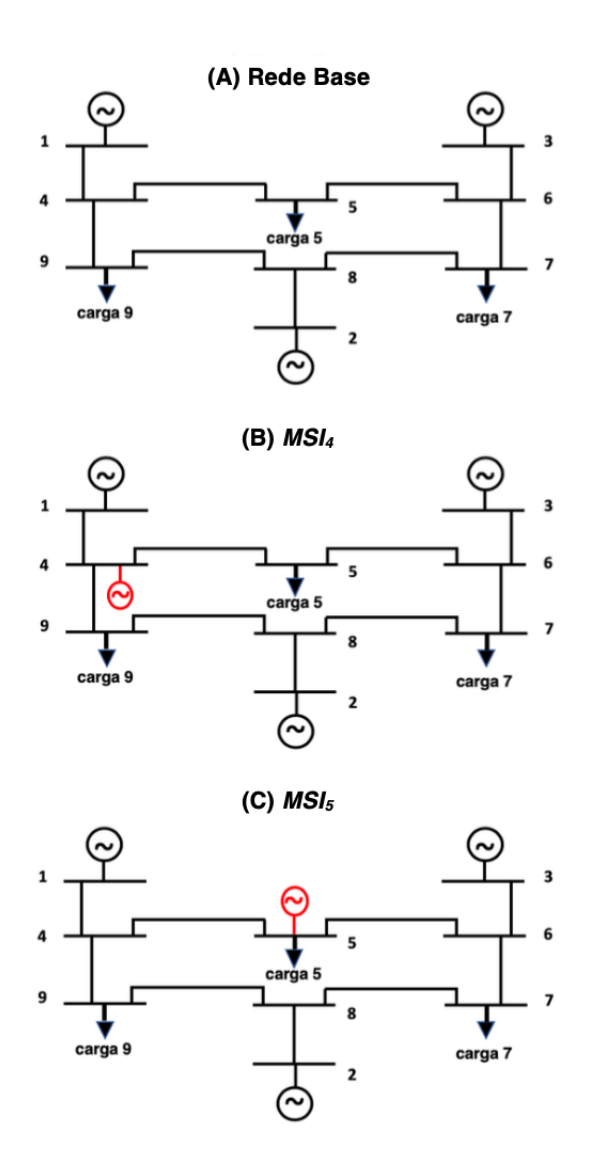

Figura 3.7: Exemplificação do raciocínio do algoritmo MSI.

De forma a que se encontre a máxima capacidade nodal, é definido um intervalo de incremento, ou por outras palavras, um valor predefinido de potência a ser incrementado

#### CAP ÍTULO 3. METODOLOG IA EVOLUC IONÁR IA PARA O CÁLCULO DAS CAPACIDADES NODAIS

ao último valor verificado, sendo que, sucessivamente, incrementa-se o valor da potência injetada com este intervalo de incremento depois de se testar as condições da rede. Quando ao ser incrementado o valor da potência ativa e uma das condições se verificar, a rede não se encontra numa situação válida, ou seja, se o valor da potência injetada exceder aquele que a rede consegue aceitar quando injetada naquela nó, é necessário reduzir o valor da potência injetada. Decidiu-se armazenar sempre o último valor de capacidade nodal em que a rede estaria numa situação válida e assim, reduz-se o valor do intervalo de incremento para metade, adicionando então o novo valor de incremento ao último valor de potência válido que tinha sido armazenado. Na imagem [3.8,](#page-55-0) é possível observar de forma mais explicita o raciocínio explicado acima, semelhante ao algoritmo *Bubble Sort*. Em (A), é armazenado o último valor de potência injetada que permite à rede ser válida consoante as duas condições que foram definidas e foi incrementado o valor da potência a injetar para (B). Ao se fazer o teste da validez da rede, nota-se que a rede não se encontra válida, assim, o valor do incremento foi reduzido para metade, adicionando então a (A) o novo incremento, resultando (C), sendo válido e passa a ser o valor de potência injetada armazenado. Ao adicionar a (C) de novo o incremento, resulta (B), que já foi visto que era inválido, leva então que o valor do incremento passe outra vez para metade. Quando adicionado a (C) o novo incremento, obtemos (D), que ao se executar o teste, resulta numa potência que torna a rede inválida. Este raciocínio continua até se obter F, sendo neste caso, o valor máximo que se poderia injetar no barramento que estaria a ser testado.

<span id="page-55-0"></span>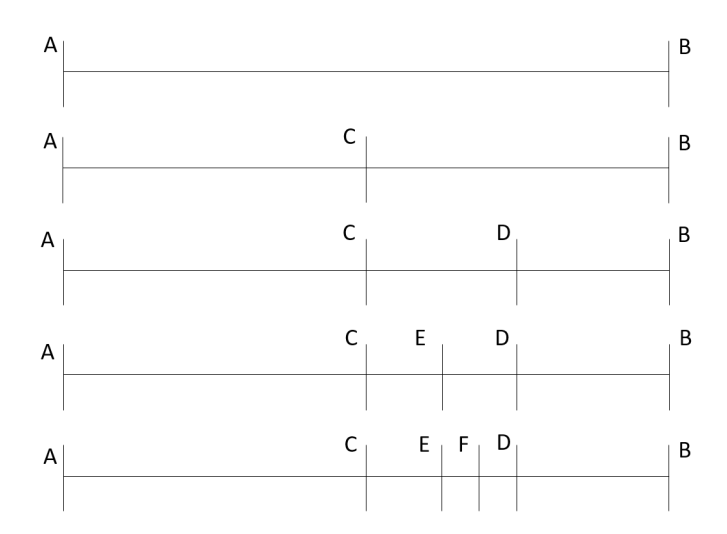

Figura 3.8: Procedimento do incremento de potência.

De forma a procurar então o valor ótimo, foi necessário definir um valor de precisão. Este valor de precisão ajuda a definir o término do incremento da potência a injetar, sendo o valor de precisão comparado ao valor do incremento atual. Caso o valor do intervalo de incremento seja inferior ou igual ao de precisão, pode-se afirmar que se chegou ao valor máximo da capacidade nodal no barramento que se está estudar, visto que o valor do incremento é reduzido para metade cada vez que a potência a injetar não permita que

a rede se encontre válida, até uma situação em que o incremento será necessáriamente menor ou igual que o valor de precisão. Por definição, o valor de precisão é 1 MW, visto que a unidade a considerar para o cálculo das capacidades nodais foi o MW. Assim, chegamos sempre ao valor mais perto possível do máximo para cada barramento no final do algoritmo.

#### 3.4.2 Máxima Injeção Nodal Simultânea

Como explicado nas seções anteriores desta dissertação, a taxa de falhas e o algoritmo [MSI](#page-20-1) seriam aplicados na estrutura do algoritmo genético, de forma a ser possível o cálculo da capacidade nodal da rede de energia, com a implementação do sorteio de falhas de linhas, baseado na probabilidade de cada linha falhar. Ao encontro disto, a figura [3.9](#page-57-0) representa um diagrama de blocos que ilustra a sequência de processos a realizar para o cálculo das capacidades nodais com a taxa de falhas, estando todas as etapas do algoritmo genético, que foram explicadas nas subseções [3.1](#page-40-1) e [3.2](#page-45-0) representadas, onde se usa o algoritmo [MSI](#page-20-1) como explicado na subseção [3.4.1](#page-53-0) e onde é feito o sorteio da taxa de falhas, usando as fórmulas explicadas na subseção [3.3.](#page-51-0) De forma sucinta, começa-se por se sortear a linha em falha, causando uma falha na linha em causa, gerando um novo cenário com uma topologia de rede diferente devido à falha provocada, seguindo-se pelo cálculo das capacidades nodais deste cenário com o recurso do algoritmo genético. No final do algoritmo, é escolhido o indivíduo com maior *score*, sendo esse a melhor solução para o cenário, obtendo assim uma disposição de potência ativa injetada em cada barramento da rede que permita a maior alocação de energia possível. Assim, já é possível simular cenários tanto topológicos como operacionais com a rede que será caso de estudo, podendo assim obter resultados que serão apresentados e interpretados no capitulo [4.](#page-58-0)

#### <span id="page-57-0"></span>CAPÍTULO 3. METODOLOGIA EVOLUCIONÁRIA PARA O CÁLCULO DAS CAPACIDADES NODAIS

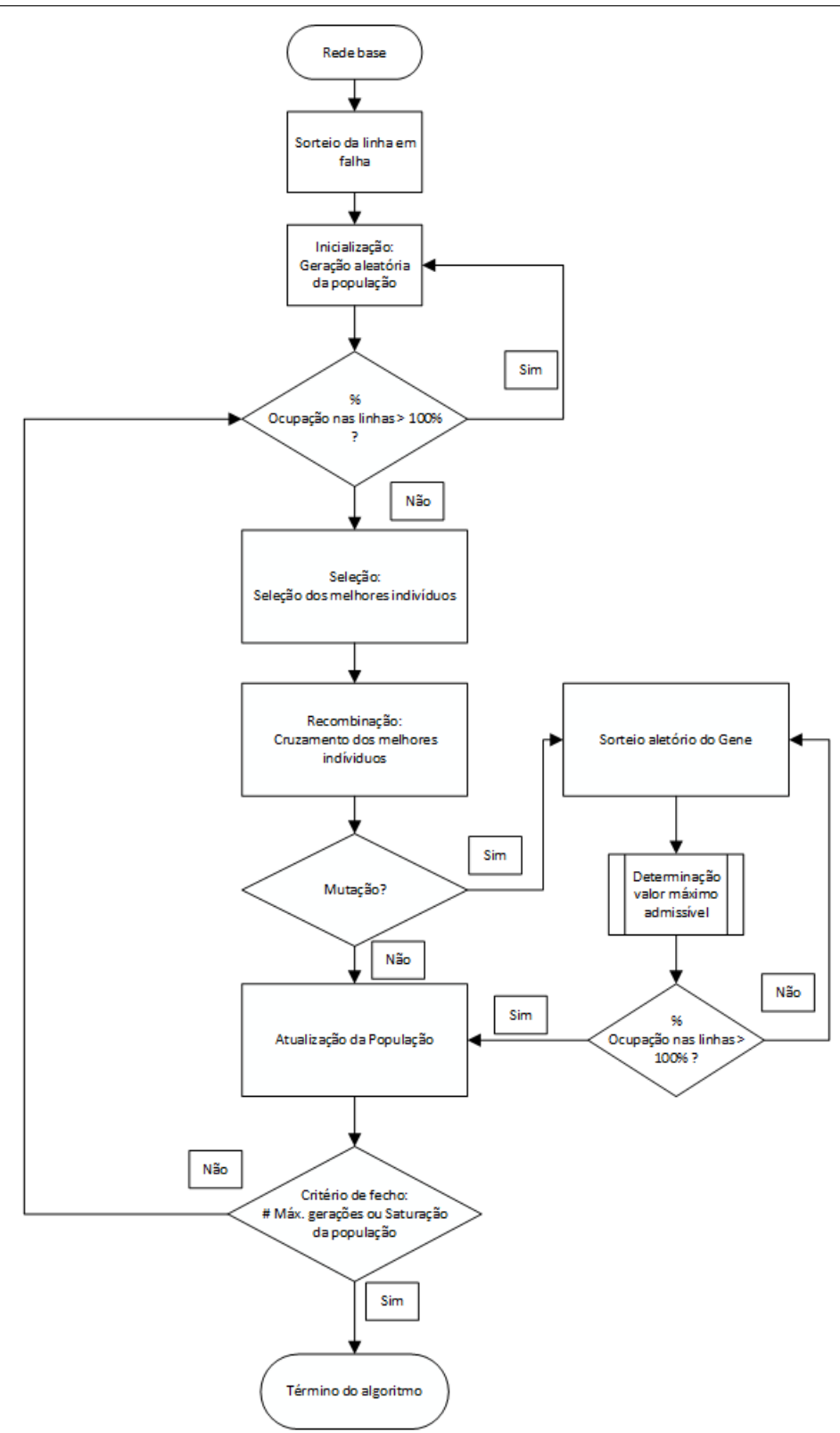

Figura 3.9: Diagrama de blocos do algoritmo genético desenvolvido com a inclusão da taxa de falhas.

# C a p í t u l o  $\circ$ 4 APÍTU

# Apl icação

<span id="page-58-0"></span>Neste capítulo a metodologia desenvolvida no capítulo anterior é aplicada a uma rede de energia elétrica. É igualmente apresentada uma análise entre as capacidades nodais calculadas em diferentes contingências, de forma probabilística e não determinística como era calculada até agora.

# 4.1 Ambiente de Trabalho e Desenvolvimento

O componente principal para a realização desta dissertação é o PSS®E, um programa desenvolvido pela Siemens. Este *software* é um simulador de sistemas de potência, análise de operações e planeamento de transmissão de energia. É considerado o *standard* da indústria e oferece uma multitude de opções na análise de sistemas de trânsito de potência, como cálculo do trânsito de potência, análise de contingência avançada, análise de curto circuitos, entre outras opções.Uma das principais vantagens deste *software* são as suas APIs, desenvolvidas em tecnologias *open-source* em Python [\[35\]](#page-85-2). Assim, este *software* foi escolhido para a simulação das redes de transporte de energia a estudar, pois permite toda a manipulação, tanto na sua topologia, como nos seus parâmetross. Outra razão por este *software* ser o ideal passa por ter a API desenvolvida em Python, facilitando a criação de um *script* permitindo a automação de vários métodos que acabaram por ser desenvolvidos nesta dissertação. Assim, ao ser usado um *script*, algumas das tarefas que seriam feitas manualmente no ambiente gráfico do PSS®E, passam a ser feitas automaticamente pelo *script*.

Esta API, através da biblioteca externa de python PSSPY, permite o uso de ferramentas pertencentes ao PSS®E, tornando possível, a automação de diversas tarefas. Assim, está presente neste *script* todos os métodos criados e necessários para os resultados obtidos no presente capítulo. De forma a entender melhor a interação entre o PSS®E, pode-se

observar na figura [4.1](#page-59-0) a interligação entre os diferentes módulos e programas usados para a realização desta dissertação.

<span id="page-59-0"></span>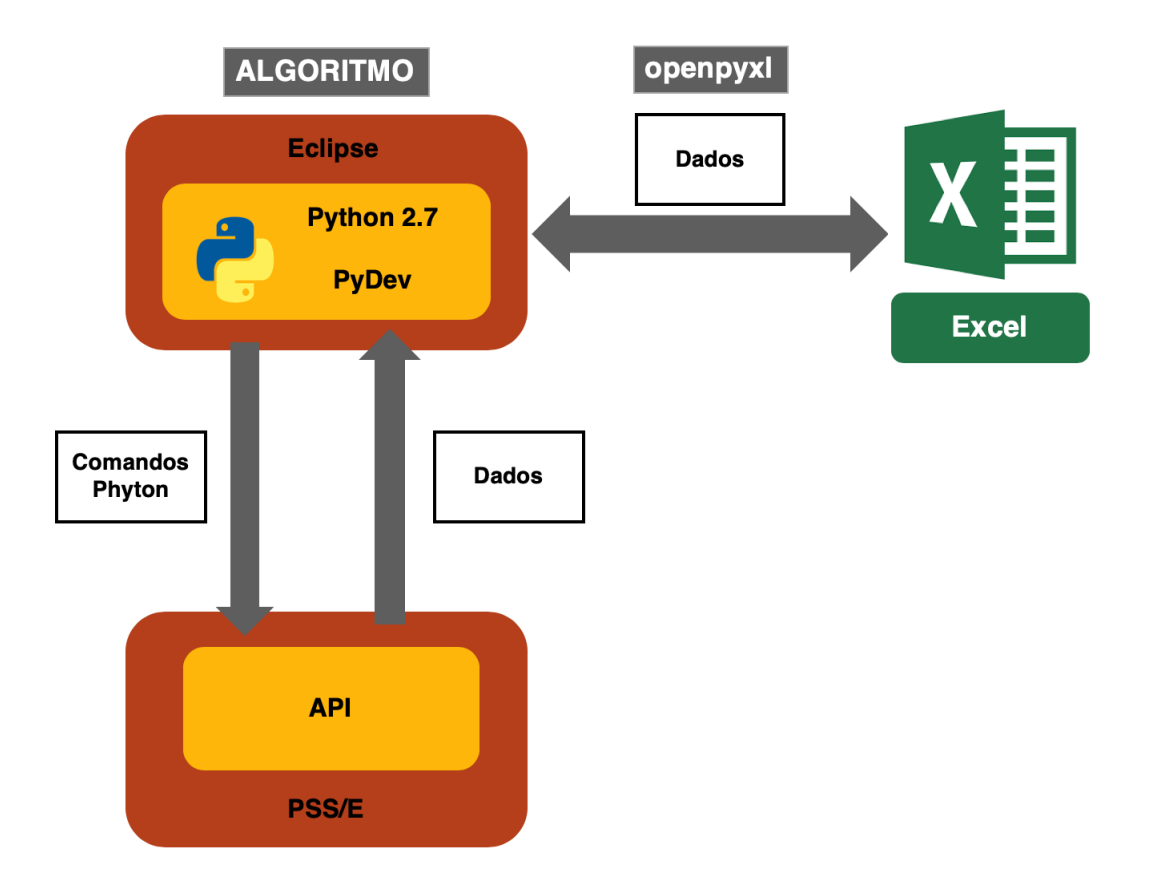

Figura 4.1: Relação entre os diversos componentes do Ambiente de Desenvolvimento.

Após obseervação da figura [4.1,](#page-59-0) é possível verificar o ambiente de desenvolvimento integrado (IDE) usado é o Eclipse. O Eclipse é um *software open-source* para desenvolvimento de aplicações não só de Java, mas também de outras linguagens de programação, como C++ e Python, através do recurso a vários *plug-ins* disponíveis para este *software*. Este IDE foi escolhido pois permite, como mencionado anteriormente, a integração de Python no seu ambiente de desenvolvimento através de um *plug-in* para o Eclipse, o PyDev.

A biblioteca que comunica com a API do PSS®E , o PSSPY, que permite o uso das ferramentas disponíveis do PSS®E, é uma biblioteca externa para Python. Desta forma, tornou-se necessário o uso de um IDE que permita o uso de bibliotecas externas, razão pela qual se recorreu ao Eclipse com o PyDev. A versão do Python a utilizar foi a 2.7, sendo uma das que são suportadas pela API da Siemens.

Ao executar os algoritmos desenvolvidos, existe troca de informação entre os diferentes módulos. O Eclipse corre o *script* de Python, contendo métodos reconhecidos pela API do PSS®E, como alterar parâmetros de linhas de transmissão, adicionar barramentos, adicionar geradores, entre outros. A API providencia dados, em forma de estrutura de

dados de Python, como Listas. Estes dados são manipulados nos algoritmos desenvolvidos nesta dissertação. Os resultados são exportados para o Excel com o auxílio de um módulo denominado openpyxl, que permite a criação de folhas de cálculo Excel e o seu manuseamento. Assim é possível a organização dos dados exportados do PSS®E, para posterior análise.

De modo a possibilitar a integração destes módulos, foram desenhados métodos que permitiram a automatização da manipulação da topologia, dos dados e ainda algumas operações de análise do trânsito de potência. Métodos como adição de geradores fictícios ao longo da rede, obtenção dos parâmetros de todas as linhas que compõem a rede, abertura de diversos cenários de forma automática e a sua gravação foram automatizados no *script* desenvolvido. Estes métodos facilitaram e agilizaram o desenvolvimento do algoritmo genético. Foram também criados métodos que possibilitem a exportação dos dados para as folhas de cálculo Excel de forma automática. Estes métodos serão aprofundados ao longo desta dissertação.

## 4.2 Caracterização da rede de 6 barramentos

A rede escolhida para o teste e simulação dos métodos desenvolvidos nesta dissertação foi baseada na rede de 6 barramentos do [IEEE,](#page-20-5) sendo esta adaptada. A rede é composta por 6 barramentos, com três geradores e três cargas como indicado na figura [4.2.](#page-61-0) Um dos barramentos é o *Slack bus* (barramento um), os barramentos dois e três são do tipo P|V|, ou seja, são os outros dois barramentos em que se encontra um gerador, onde é conhecida a potência que cada um dos geradores introduz na rede e a tensão deles, daí serem do tipo P|V| e os barramentos quatro, cinco e seis são do tipo PQ, pois são nestes barramentos que estão inseridas as cargas do sistema, das quais se conhece a potência ativa e reativa de cada uma, sendo essa a razão para serem do tipo PQ. Esta rede possui onze linhas aéreas de 230 kV. Na figura [4.2,](#page-61-0) é representada a rede utilizada.

Foi considerado um caso base para a rede, sendo que as características das linhas encontram-se presente na tabela [4.1,](#page-61-1) onde R representa a resistência da linha em pu (por unidade), o X a reatância da linha em pu e B representa a susceptância das linhas e Sn a potência aparente nominal das linhas.

Na tabela [4.2](#page-61-2) está presente a informação sobre a geração já presente em cada um dos barramentos, estando representado a potência ativa e reativa gerada e a potência aparente nominal de cada barramento.

Por último, na tabela [4.3](#page-62-2) encontram-se descritas as cargas presentes na rede, mais especificamente a potência ativa e reativa, sendo a carga modelizada como potência constante.

<span id="page-61-0"></span>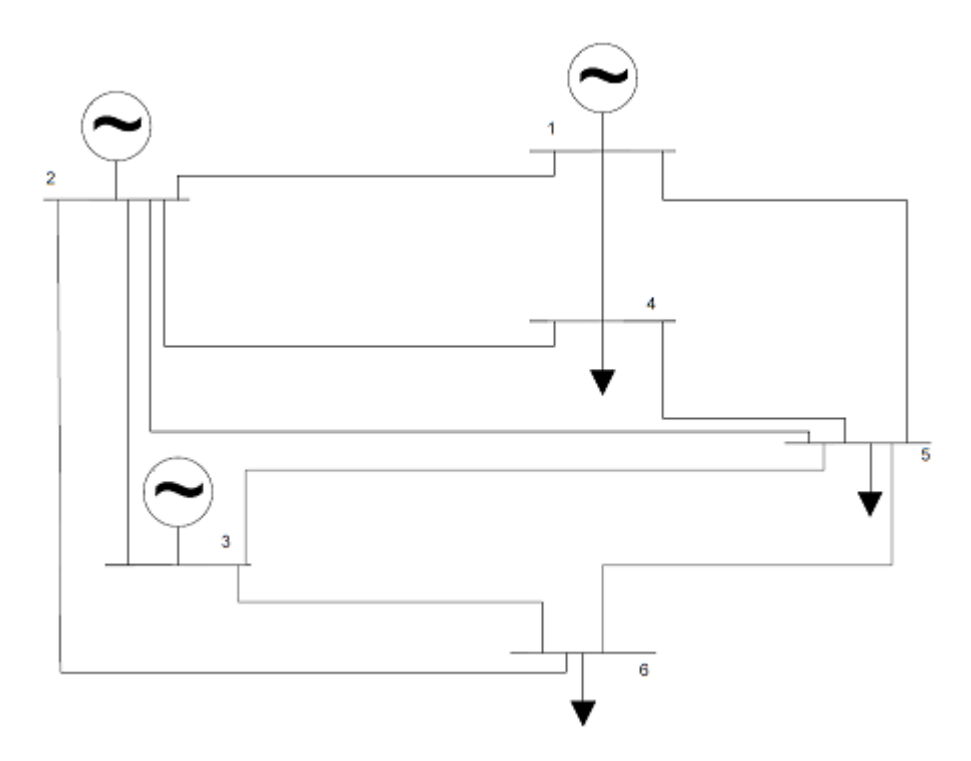

<span id="page-61-1"></span>Figura 4.2: Rede de 6 barramentos adpatada da rede *IEEE 6 Bus Power System* considerada para caso de estudo.

| Linha                                                  | $R^*$ (pu) | $X^*$ (pu) | $B^*$ (pu) | Sn (MVA) |  |
|--------------------------------------------------------|------------|------------|------------|----------|--|
| $1 - 2$                                                | 0,000263   | 0,001799   | 0,000631   | 207,0    |  |
| $1 - 4$                                                | 0,000363   | 0,002199   | 0,000831   | 225,0    |  |
| $1 - 5$                                                | 0,000363   | 0,002299   | 0,000931   | 211,5    |  |
| $2 - 3$                                                | 0,000263   | 0,001799   | 0,000631   | 180,0    |  |
| $2 - 4$                                                | 0,000263   | 0,001799   | 0,000631   | 198,0    |  |
| $2 - 5$                                                | 0,000163   | 0,001000   | 0,000431   | 211,5    |  |
| $2 - 6$                                                | 0,000363   | 0,002199   | 0,000731   | 207,0    |  |
| $3 - 5$                                                | 0,000163   | 0,001000   | 0,000431   | 202,5    |  |
| $3-6$                                                  | 0,000363   | 0,002399   | 0,000731   | 207,0    |  |
| $4 - 5$                                                | 0,000220   | 0,001400   | 0,000531   | 153,0    |  |
| $5 - 6$                                                | 0,000263   | 0,001799   | 0,000631   | 198,0    |  |
| * $ {\rm Sbase}  = 100$ MVA ; $ {\rm Vbase}  = 220$ kV |            |            |            |          |  |

Tabela 4.1: Características das linhas.

Tabela 4.2: Geração presente na rede elétrica.

<span id="page-61-2"></span>

| Barramento | PGen (MW) | $\vert$ QGen (Mvar) $\vert$ Sn (MVA) |     |
|------------|-----------|--------------------------------------|-----|
|            | 350       | 15.6                                 | 350 |
|            | 240       | 132.5                                | 250 |
|            | 200       | 278,0                                | 250 |

<span id="page-62-2"></span>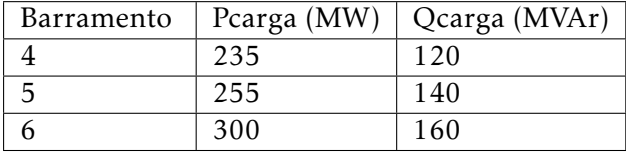

Tabela 4.3: Cargas presentes na rede elétrica.

## <span id="page-62-1"></span>4.3 Cálculo das capacidades nodais

Para cada nó, a potência máxima que se poderia injetar foi definida como  $0 \le P \le 300MW$ . A potência injetada, de fontes de energia renovável e assumindo que esta tem prioridade em relação às outras gerações clásssicas presentes na rede, em cada barramento precisa de ser compensada. Como consequência da rede elétrica escolhida para caso de teste ser relativamente pequena, o método de compensação escolhido foi a compensação do *Slack bus*. Este barramento é tipicamente usado para equilibrar a potência ativa e reativa em estudos de trânsito de potência. Assim, neste barramento é compensada a energia ativa extra que seria introduzida na rede nos outros barramentos.

Usando a metodologia apresentada na seção [3.3,](#page-51-0) foi calculada a probabilidade de falha de cada uma das linhas segundo as equações [3.1,](#page-51-1) [3.2,](#page-51-2) [3.3,](#page-52-0)[3.4](#page-52-1) e [3.5.](#page-52-2) Estes valores foram calculados considerando três falhas anuais por cada 100 quilómetros de linha e 0,00088 <sup>Ω</sup> *km* foi o valor assumido para as linhas da rede, sendo que este é um valor típico para as linhas aéreas de 220-230 kV. Os resultados obtidos podem ser observados na tabela [4.4,](#page-62-0) onde são apresentados os valores obtidos para os quilómetros de cada linha, o número anual de falhas por linha YLF, a probabilidade de falha de cada linha EFP e os intervalos de probabilidades usados no sorteio de linha. Por fim, é também apresentado o comprimento total da rede e o número de falhas anuais em toda a rede.

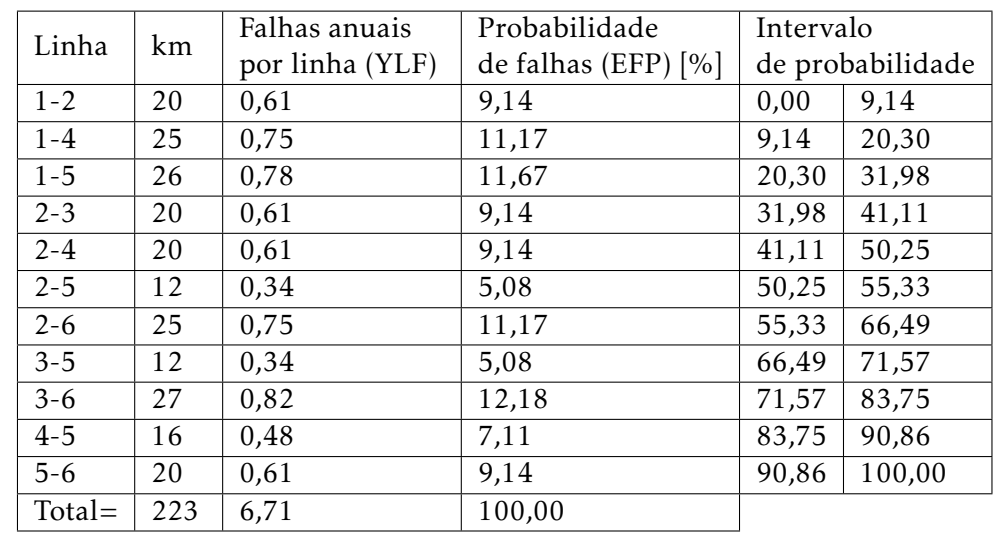

<span id="page-62-0"></span>Tabela 4.4: Comprimento, falhas anuais e probabilidade de falha de cada linha da rede elétrica.

De forma a consolidar a metodologia apresentada em [3.3,](#page-51-0) será exemplificado o mecanismo de sorteio da linha. Como explicado anteriormente, é gerado um número entre 0 e 100 de forma aleatória. Este número aleatório é então confrontado com os intervalos de probabilidade apresentados na tabela [4.4.](#page-62-0) Considere-se que o valor aleatório resultante foi 67. Ao se confrontar com os limites dos intervalos de probabilidade e correspondentes linhas, observa-se que a linha que se irá colocar em falha é a linha 3-5, pois 67 encontra-se no intervalo ]66,49;71,57[. Após o sorteio, é corrido o algoritmo genético para o cálculo das capacidades nodais, sendo possível fazer uma análise de contingência tendo em conta a taxa de falhas das linhas ao invés do típico critério *n-1*.

Três tipos de testes foram efetuados de forma a avaliar a qualidade da metodologia proposta, consistindo no cálculo das capacidades nodais simultâneas em três cenários topológicos distintos:

- 1. Condições normais de operação da rede (N);
- 2. Método da taxa de falhas (aqui denominando por *λ*);
- 3. Critério de contingências *n-1*.

Visto que o cálculo das capacidades nodais é um problema de natureza não convexa e que os resultados obtidos são baseados em métodos evolucionários, cada execução do algoritmo de cálculo irá resultar em soluções diferentes perto do ideal. O algoritmo foi executado 1000 vezes para cada uma das situações acima mencionadas. De forma a calcular as capacidades nodais, é preciso definir os parâmetros iniciais do algoritmo genético, sendo estes:

- Número máximo de gerações: 80 ;
- Tamanho da população: 30 indivíduos;
- Probabilidade de cruzamento: 90 %;
- Probabilidade de mutação:10 %.

As figuras [4.3,](#page-64-0) [4.4](#page-64-1) e [4.5](#page-65-0) retratam gráficos de caixa com *whiskers* (ou bigodes) após as simulações, onde cada um representa a capacidade de receção de nova energia a nível do sistema global, para as três diferentes situações em que a rede foi testada. Na figura [4.3](#page-64-0) é representado essa mesma capacidade em regime de funcionamento normal, na figura [4.4](#page-64-1) com a taxa de falhas e na figura [4.5](#page-65-0) com o critério de contigência *n-1*. Este tipo de gráfico foi escolhido pois mostra o intervalo de valor que a capacidade poderia assumir, representando nos seus bigodes os valores máximos e mínimos e os pontos exteriores (considerados *outliers*).

<span id="page-64-0"></span>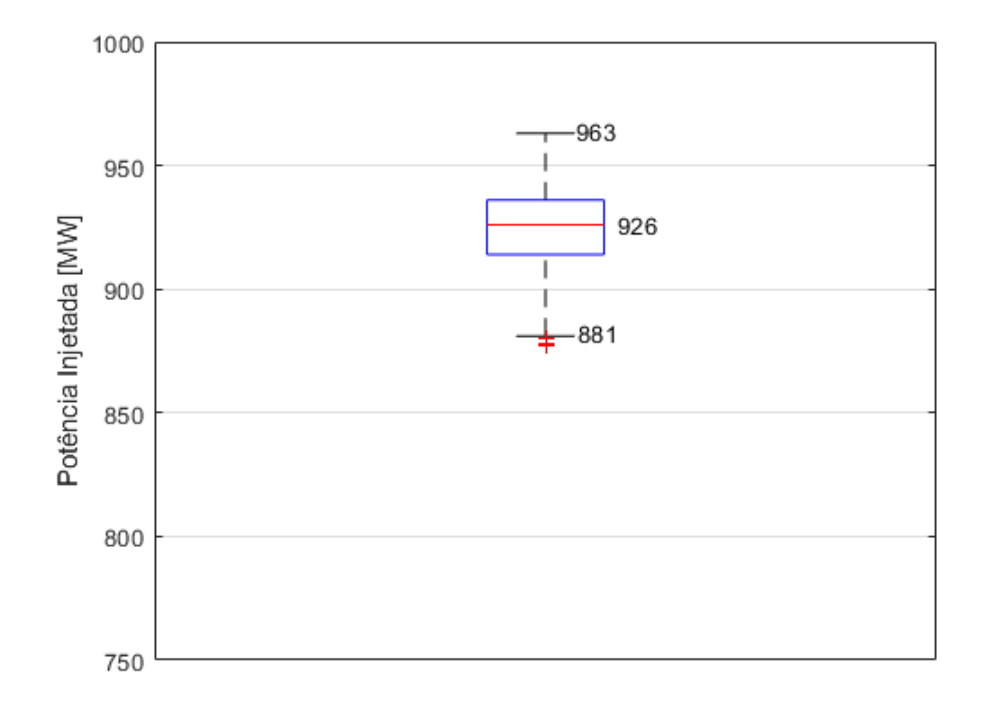

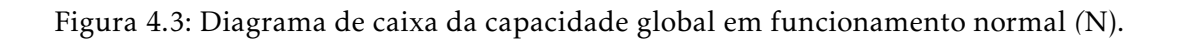

<span id="page-64-1"></span>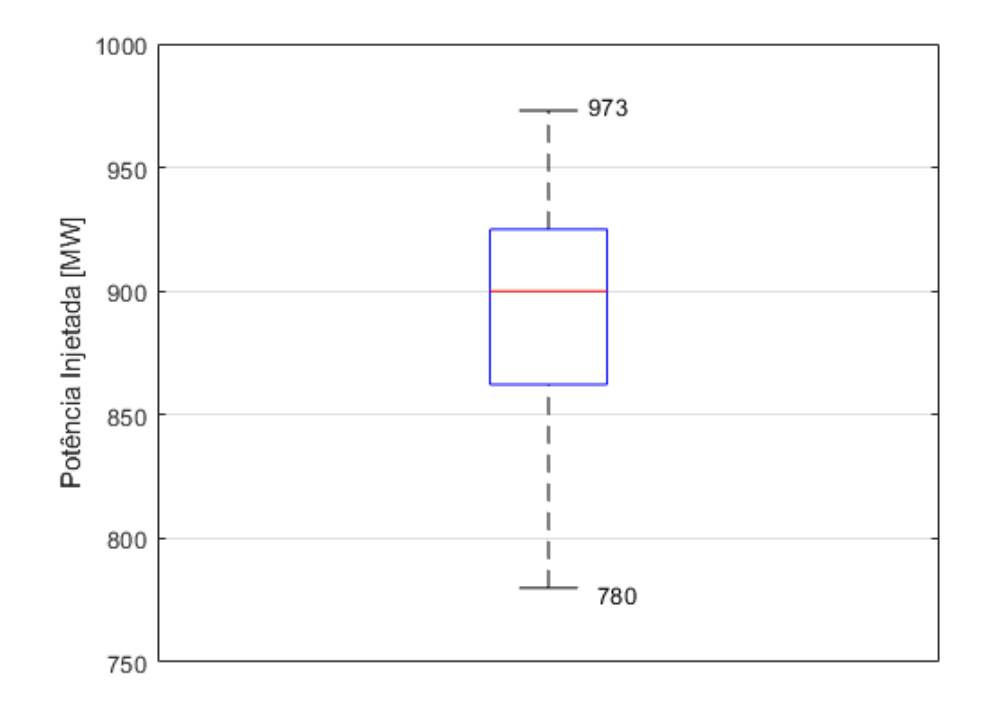

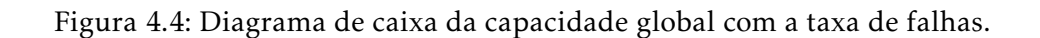

<span id="page-65-0"></span>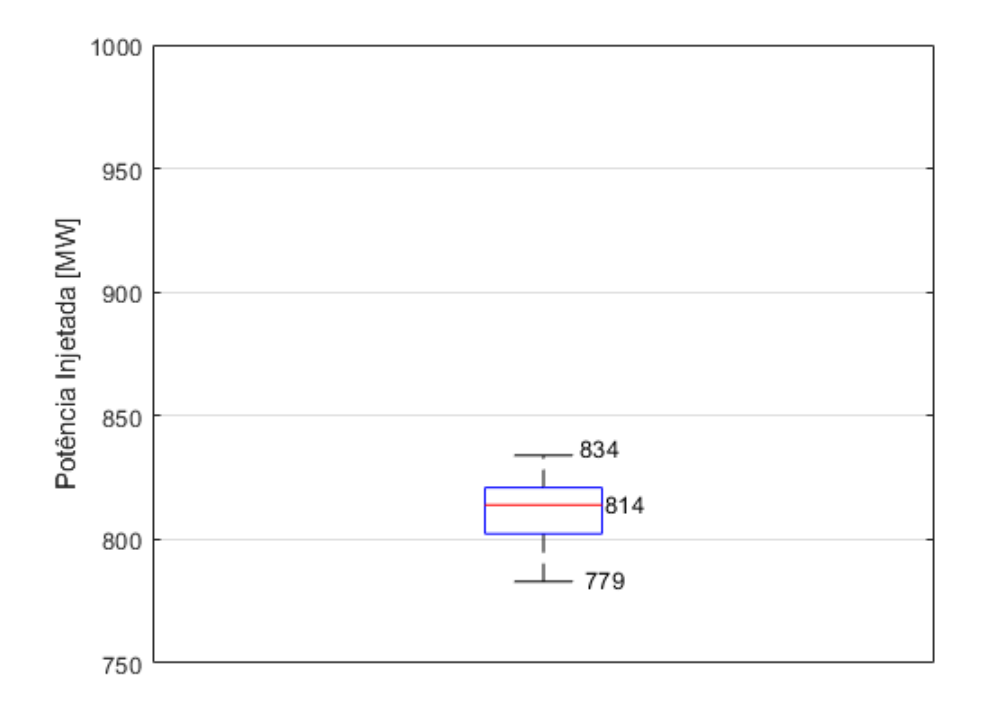

Figura 4.5: Diagrama de caixa da capacidade global com o critério de contigência *n-1*.

Analisando cada figura é possível constantar que existe um intervalo de valores possíveis para a potência injetada na rede. Este intervalo deve-se ao fato de as capacidades serem calculadas através de um algoritmo genético, onde existem uma infinidade de soluções perto do ótimo (neste caso, perto do valor máximo de energia elétrica que a rede poderia rececionar). Assim é possível evidenciar que existe uma diversidade de soluções para as capacidades nodais simultâneas em vez de um valor único que é publicado atualmente pelo ORT.

Este mesmo intervalo de valores é bastante diferente para os três testes realizados. Na figura [4.3](#page-64-0) o intervalo é limitado entre 881 e 963 MW, na figura [4.4](#page-64-1) os limites inferior e superior são 780 MW e 973 MW e na figura [4.5](#page-65-0) os limites são 779 MW e 834 MW. Comparando os intervalos, a diferença entre os limites nos diferentes testes é diferente em cada um, onde para *N* a diferença é 82 MW, para a taxa de falhas a diferença é 193 MW e para o critério *n-1* a diferença é 55 MW. O valor mediano de potência em N é 925 MW, com a taxa de falhas é 900 MW e em *n-1* é 814 MW, sendo o valor mediano em N maior que o valor mediano com a taxa de falhas, que por sua vez é maior que o valor mediano em *n-1*. Esta diferença nos intervalos e nos valores é notória, sendo que para o teste da taxa de falha, esta diferença é causada pelas mudanças na topologia da rede como consequência do sorteio da falha de uma linha quando o algoritmo genético é executado, visto que a taxa de falhas influencia a máxima potência injetada na rede. Isto pode ser confirmado quando se compara a diferença entre os intervalos de *n* versus a taxa da falha, pela diferença da largura dos intervalos entre as figuras [4.3](#page-64-0) e [4.4.](#page-64-1)

De igual forma, ao comparar-se os valores medianos de potência injetada entre o teste com a taxa de falhas e o teste do critério *n-1*, o valor mediano para o critério *n-1* (814 MW) é menor que o valor mediano para o teste da taxa de falhas *900 MW*. Esta situação era esperada porque a capacidade de receção de nova energia no teste *n-1* é limitada pela ocorrência de todas as possíveis contingências na rede de forma igual, enquanto que no teste com a taxa de falhas, existe uma maior influência de determinadas contingências em comparação com outras contingências, visto que existem diferentes probabilidades de falha para cada linha. Assim, linhas com maior probabilidade de falhar podem ser elementos menos influenciadores no trânsito de potência numa rede, exercendo uma menor limitação na capacidade de receção de nova energia na rede, enquanto podem existir linhas mais preponderantes para o trânsito de energia com menor probabilidade de falhar, justificando assim a menor capacidade de receção de energia segundo o critério *n-1* do que seguindo o método desenvolvido para a taxa de falhas.

Comparando os resultados obtidos entre os três critérios de planeamento apresentados, estes indicam que, usando somente análise de contingência *n-1* são obtidos resultados mais conservadores aquando o planeamento de redes de energia. Isto resulta assim nos menores valores de capacidade nodal entre os três métodos, enquanto que num estudo considerando apenas capacidades nodais em condições normais resultam em valores mais elevados de capacidade nodal, mas que possuem um maior risco para os ORT considerando que possíveis contingências que possam ocorrer na rede podem prejudicar o funcionamento em segurança da mesma. Na figura [4.6,](#page-66-0) encontram-se representados os mesmos gráficos das figuras [4.3,](#page-64-0) [4.4](#page-64-1) e [4.5,](#page-65-0) lado a lado, de forma a comparar a diferença dos valores medianos e dos intervalos de cada um.

<span id="page-66-0"></span>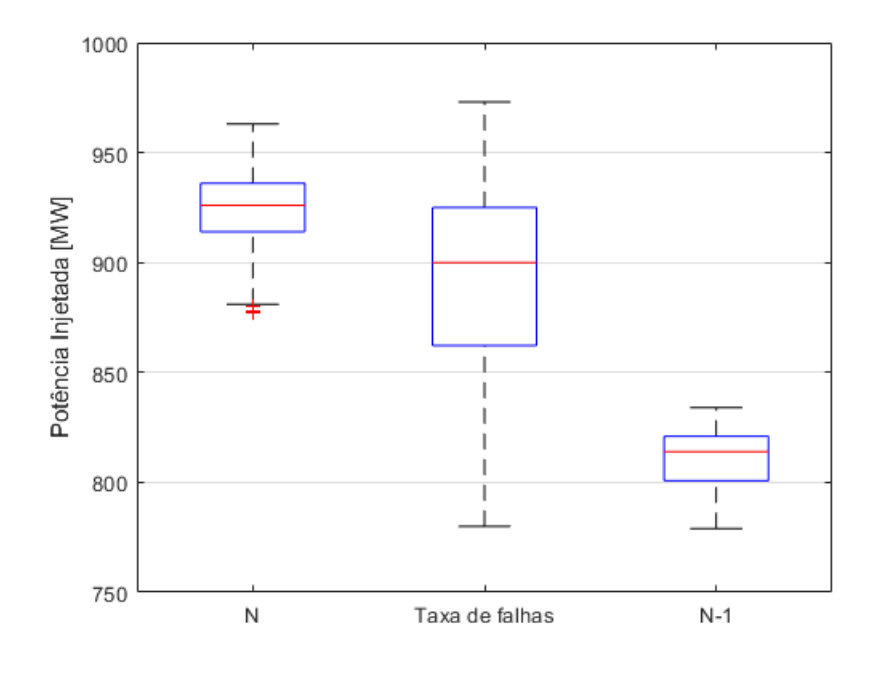

Figura 4.6: Diagrama de caixa dos três cenários topológicos considerados (n, *λ*, *n-1*).

Assim, usando o método apresentado considerando a taxa de falhas de diferentes elementos, os resultados encontram-se inseridos entre os critérios anteriormente mencionados, relevando que, apesar de possuírem um maior risco comparativamente com a análise de contingência *n-1*, os valores das capacidades nodais acabam por ser mais realistas considerando que os diferentes elementos que compõem as redes de energia possuem diferentes taxas de falhas e acabam por permitir mais alocação de energia comparativamente à analise de contingência *n-1*, enquanto se procura planear a rede para funcionamento em condições de segurança.

Usando a abordagem com a taxa de falhas, é possível retirar mais conclusões interessantes sobre o benefício do uso deste método. Na figura [4.7](#page-67-0) (que é apresentada com maior detalhe na figura [II.3](#page-91-0) presente no anexo [II\)](#page-88-0), encontram-se representadas diferentes linhas de dispersão que ilustram a variação dos valores globais de capacidade de receção de nova energia ao longos das sucessivas execuções do algoritmo consoante a linha em falha, sendo objetivo deste gráfico entender o comportamento da rede com as falhas de diferentes linhas e o seu impacto no valor total de capacidade nodal para todo o sistema.

<span id="page-67-0"></span>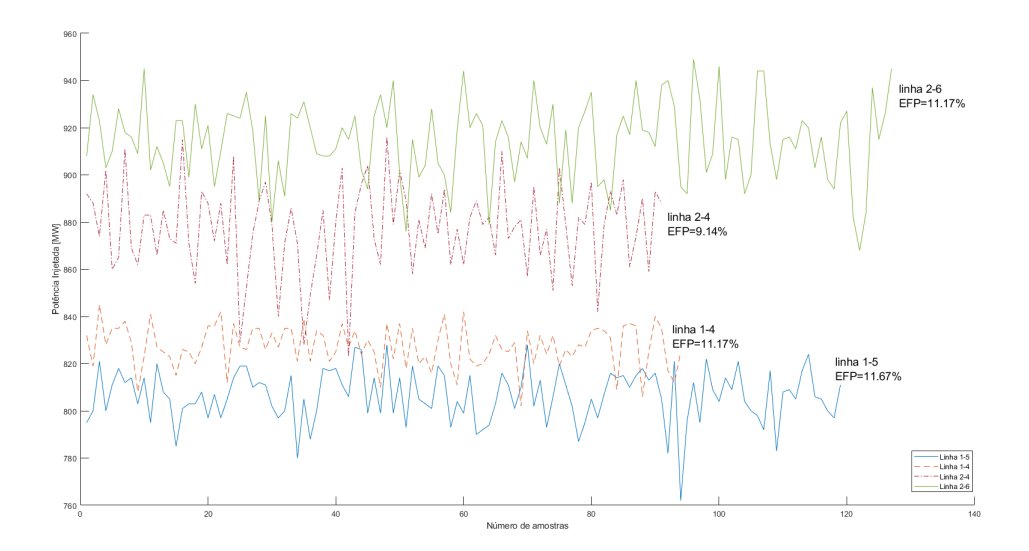

Figura 4.7: Capacidade global e a sua variação ao longo das amostras consoante a linha em falha.

São apresentados como exemplo 4 linhas diferentes, correspondendo às falhas das linhas 1-5, 1-4, 2-4 e 2-6. É possível observar que quando existe uma falha nas linhas ligadas ao *Slack bus*, que na figura são representadas como exemplo as linhas 1-4 e 1-5 ligadas a este barramento, a capacidade de receção de nova energia da rede é menor comparativamente a contingências que ocorram em linhas que estejam conectadas a outros barramentos. Isto deve-se ao tipo de compensação escolhido, sendo que é o barramento 1 (*slack bus*) que é reduzida a potência gerada, de forma a alocar nova energia nos outros barramentos. Como consequência deste método e como a potência gerada neste barramento pode atingir valores negativos, a zona envolvente ao barramento 1 e as linhas

ligadas a este barramento acabam por condicionar e restringir o resto do sistema. Assim, uma falha numa destas linhas tem maior impacto e peso do que uma falha nas outras linhas. Analisando a figura, pode-se assumir que a linha 1-5, das linhas representadas, é a linha cuja falha causa o maior impacto na capacidade de receção de nova energia na rede, quando comparado com as outras linhas representadas, uma vez que esta falha possui a menor potência injetada em toda a rede em praticamente todas as amostras, indicando que esta linha influencia extremamente o trânsito de energia na rede e consequentemente limitando significativamente a capacidade de receção de nova energia da rede quando esta linha se encontra em falha. Apesar de este impacto poder ser resultado do método de compensação usada, num cenário mais realista com outro tipo de compensação, uma análise usando a taxa de falhas com um gráfico de linhas de dispersão para as falhas de diferentes elementos permitirá a identificação de elementos limitadores para a capacidade de receção de nova energia da rede, tanto a nível nodal, zonal ou global, dependendo da dimensão da rede de teste. Este tipo de análise irá ajudar o ORT em dois aspetos importantes:i) a identificação dos elementos críticos da rede; ii) os elementos limitadores, que deverão ser reforçados prioritariamente em detrimento de outros elementos, em sede de planeamento da rede.

É possível observar-se que nem todas as linhas presentes na figura [II](#page-88-0) possuem o mesmo número de amostras. Isto acontece devido à influência da taxa de falhas na execução do algoritmo. Como existem linhas com maior probabilidade de falha e como nesta figura estão representadas apenas amostras usando a metodologia que incluí a taxa de falhas das linhas que compõem a rede, as linhas com maior probabilidade de falha são mais propícias a terem um maior número de amostras para o número de vezes que o algoritmo for executado, resultando assim na diferença de amostras entre as linhas. Por exemplo, comparando o número de amostras entre as linhas de dispersão que representam as falhas nas linhas 1-5 e 2-4, numa existem mais amostras que noutra. Isto pode ser confirmado pelo facto da linha 1-5 possuir uma probabilidade maior de falhar que a linha 2-4 (observando a tabela [4.4](#page-62-0) que se encontra no início desta seção). Assim, ao se executar o algoritmo genético 1000 vezes, é natural existirem linhas de dispersão com um maior número de amostras que outras.

#### 4.3.1 Proposta a nível global

Considerando que o cálculo das capacidades nodais utilizando a taxa de falhas poderá providenciar um valor menos conservador que o tipicamente calculado usando o critério *n-1*, é necessário entender que valor poderá o ORT publicar usando esta nova metodologia. Nas figuras [4.8](#page-70-0) e [4.9,](#page-70-1) são apresentadas duas opções diferentes para o valor de capacidade de receção de nova energia a nível global da rede, utilizando então a taxa de falhas para o cálculo da capacidade. Verifica-se o uso do diagrama de caixa para a representação dos valores possíveis de capacidade, de forma semelhante às figuras [4.3,](#page-64-0) [4.4](#page-64-1) e [4.5,](#page-65-0) sendo que agora é apresentado um segundo eixo vertical, classificando a percentagem de risco

que o ORT poderá assumir ao utilizar uma abordagem menos conservadora que tipicamente apresentada pelo critério *n-1*. Olhando para ambas as figuras, se o ORT publicar o menor valor possível, assume 0 % de risco, correspondendo essa capacidade a 780 MW, sendo que este valor não retirará a rede das condições de segurança. No entanto, se o ORT publicar o maior valor possível de capacidade, que corresponde a 973 MW, se fosse injetada essa energia na rede, muito provavelmente irá sobrecarregar a rede, sendo que a rede deixaria de estar dentro dos critérios de segurança. Assim assume-se que o valor máximo representado nas figuras corresponde a 100 % de risco para o ORT. Tendo sido estipulada a percentagem de risco para o ORT, este poderá agora determinar a capacidade que pretende que a sua rede tenha, assumindo um determinado fator de risco, que irá permitir uma maior capacidade de injeção de energia na rede quando comparado com o valor mais conservador tipicamente publicado pelo ORT (tendo em conta o critério *n-1*). O uso desta metodologia irá permitir ao ORT privilegiar a injeção de energia renovável e publicar valor superiores e menos conservadores que os tipicamente publicados até agora, garantindo igualmente a uma rede que funcione em segurança. A figura [4.8](#page-70-0) ilustra o valor de capacidade global que seria publicado caso o ORT assuma um risco de 5 %, o que equivale a 805 MW e a figura [4.9](#page-70-1) ilusta o valor de capacidade nodal caso o ORT assumisse um risco de 10 %, o que equivaleria a 815 MW. Quando comparado com o menor valor de capacidade que poderia ser injetado (780 MW), esta metodologia permite um aumento de 25 ou 35 MW respetivamente, consoante a percentagem de risco que o ORT assuma. Assim, o ORT seria capaz de publicar valores menos conservadores e que tenham a conta a taxa de falhas que a rede possua em cada um dos seus elementos.

<span id="page-70-0"></span>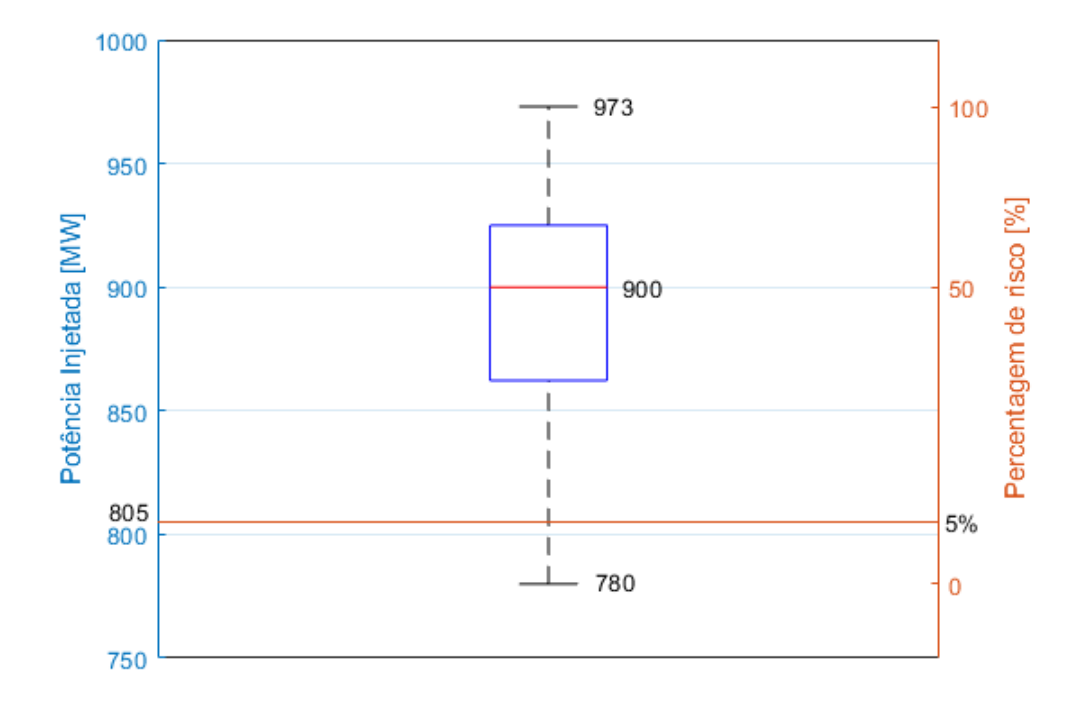

Figura 4.8: Diagrama de caixa da capacidade global com a taxa de falhas considerando 5% de risco.

<span id="page-70-1"></span>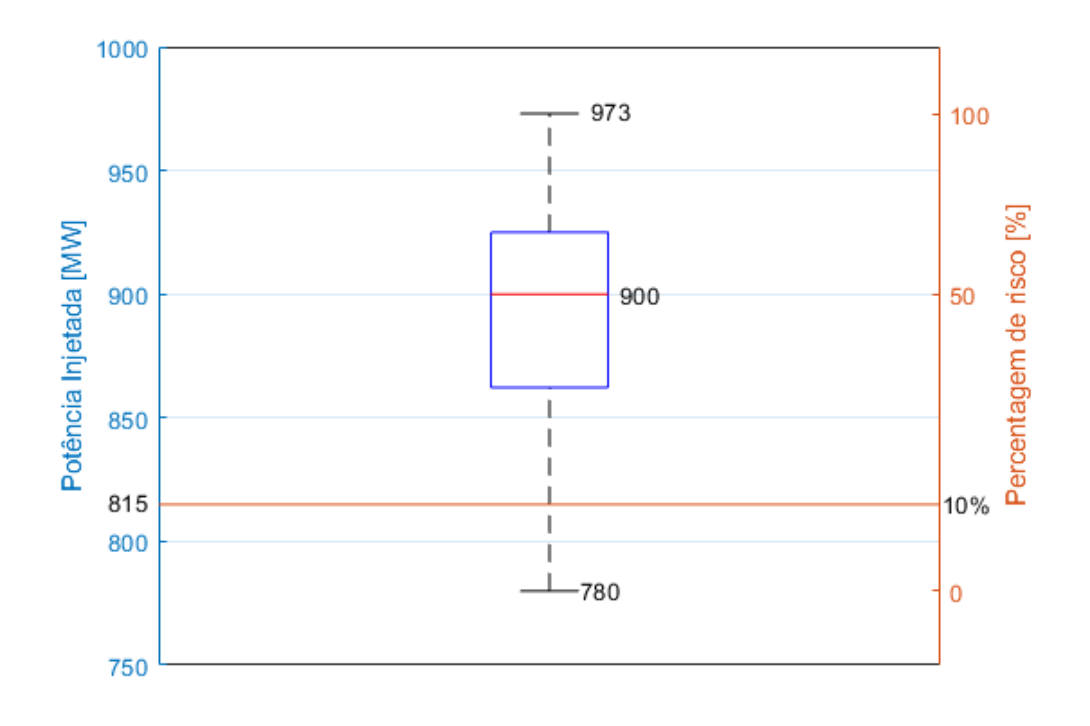

Figura 4.9: Diagrama de caixa da capacidade global com a taxa de falhas considerando 10% de risco.

#### 4.3.2 Proposta a nível nodal

Esta metodologia também poderá ser aplicada para apresentar o valor da capacidade a nível nodal. Nas figuras [4.10](#page-72-0) e [4.11](#page-72-1) encontram-se ilustrados diagramas de caixas, representando os valores das capacidades nodais no barramento 4 e barramento 6 respetivamente, utilizando a taxa de falhas para o cálculo das suas capacidades, contendo as mil amostras de cada barramento. Como se pode observar, a nível nodal, os intervalos de valores de capacidade nodais dos dois barramentos são diferentes, sendo que no barramento 4 o menor valor de potência possível é 190 MW e o maior valor é 300 MW, enquanto que no barramento 6 o limite inferior do intervalo de valores de capacidade é 13 MW e o limite superior é 300 MW. Numa primeira análise, verifica-se que os intervalos possuem limites díspares entre os barramentos, mostrando que o barramento 4 é mais propenso à receção de nova energia que o barramento 6, independentemente da linha que possa estar em falha na altura que cada capacidade seja calculada. Este fato é suportado pela diferença dos valores medianos entre as amostras dos dois barramentos, em que no barramento 4 é 272 MW e no barramento 6 é 191 MW, mostrando assim uma maior capacidade nodal no barramento 4 do que no 6. Este tipo de análise permite que sejam descobertos quais os melhores barramentos para uma maior injeção de energia, ou seja, a localização ótima onde deverá ser inserida a maioria da nova geração.

São também representados nestas figuras os valores de capacidade nodal com 5 % de risco, sendo que no barramento 4 corresponde a 215 MW e no barramento 6 corresponde a 45 MW. Este tipo de análise permitirá ao ORT distinguir publicar os valores das capacidades nodais a nível nodal, para além dos valores da capacidade a nível global como foi demonstrado anteriormente.
<span id="page-72-0"></span>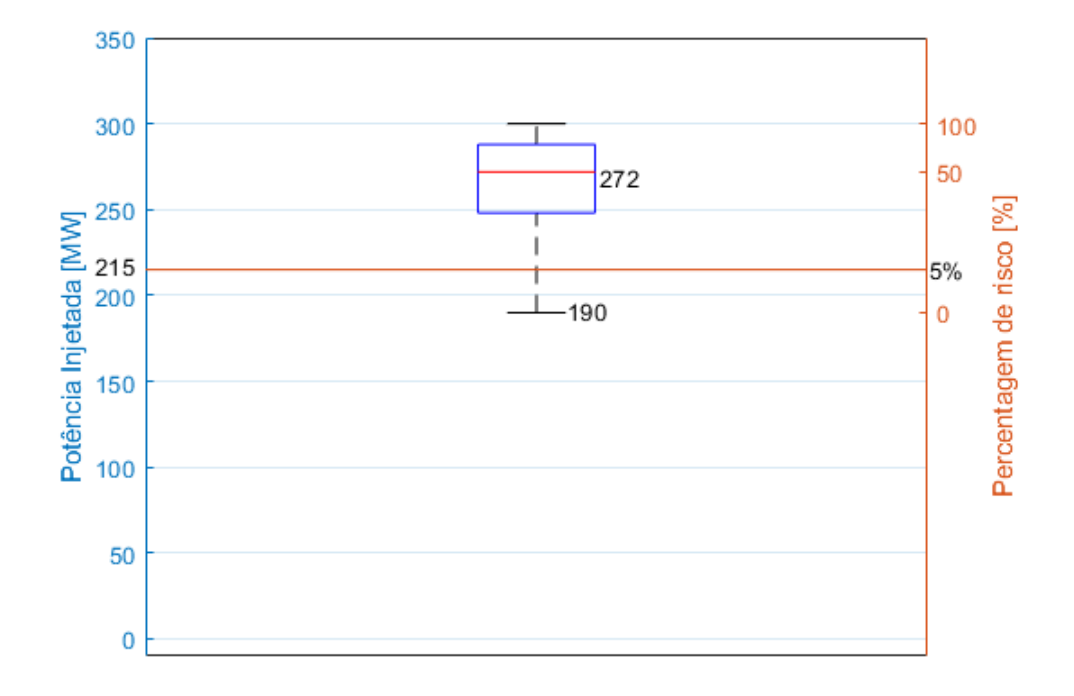

Figura 4.10: Diagrama de caixa da capacidade nodal no barramento 4 com a taxa de falhas considerando 5% de risco.

<span id="page-72-1"></span>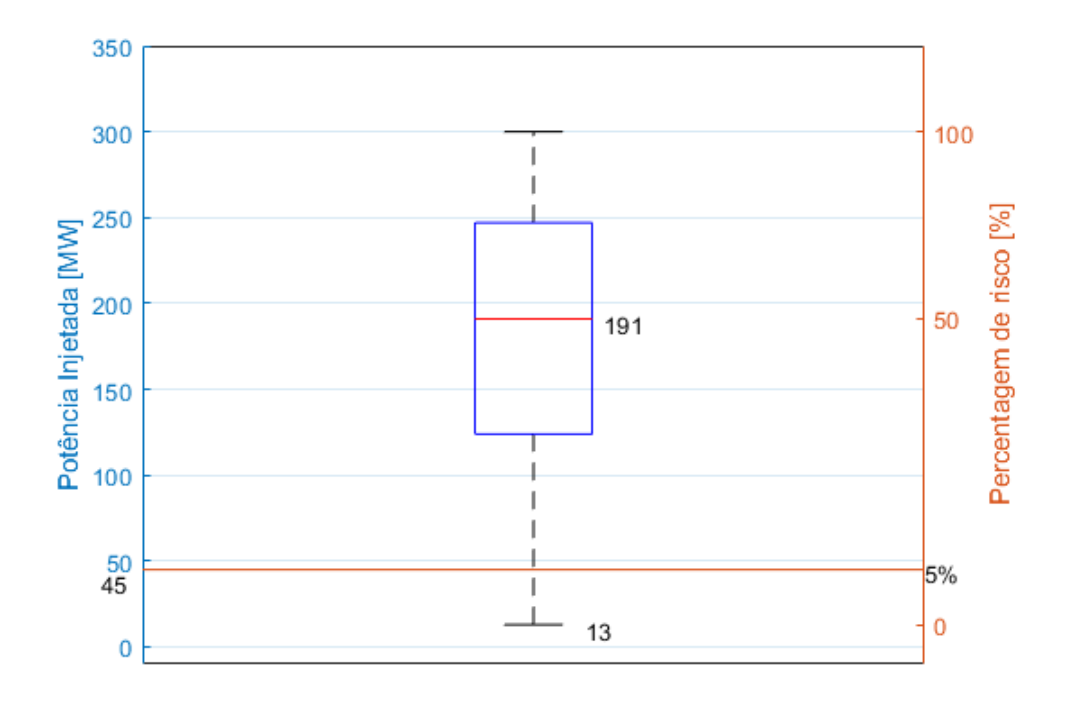

Figura 4.11: Diagrama de caixa da capacidade nodal no barramento 6 com a taxa de falhas considerando 5% de risco.

Com o recurso à taxa de falhas, é ainda possível analisar o efeito que determinada contingência tem nas capacidades nodais. Nas figuras [4.12](#page-73-0) e [4.13](#page-74-0) é representado o efeito que uma falha na linha 1-5, tendo sido demonstrada anteriormente que é a mais predominante das representadas na figura [II.3](#page-91-0) no anexo [II,](#page-88-0) nas capacidades nodais dos barramentos 4 e 6, os mesmo que foram representados anteriormente nas figuras [4.10](#page-72-0) e [4.11](#page-72-1) respetivamente. Apesar de no barramento 4 o valor mediano de potência injetada ter aumentado de 272 MW para 277,5 MW nas amostras com a falha no ramo 1-5, no barramento 6 verifica-se uma queda acentuada do valor mediano de potência injetada, passando de 191 MW para 148 MW. Isto pode-se dever ao fato do barramento 4 ser um barramento com maior capacidade de receção de nova geração comparativamente a outros barramentos, tendo uma maior predisposição para receber mais energia. No entanto, no barramento 6 verifica-se que, com esta falha, o valor da sua capacidade nodal é menor, mostrando que a falha existente na rede tem influência na capacidade nodal de cada barramento, sendo que é possível fazer uma análise deste género para todos barramentos e falhas possíveis na rede. É ainda possível ao ORT determinar a capacidade nodal de cada barramento com determinado risco consoante a possível falha em cada rede. Para 5 % de risco, no barramento 6 corresponderia a 16 MW, enquanto que no barramento 4 corresponderia a 226 MW. Assim o operador poderá fazer a distinção da capacidade de receção de nova energia tanto a nível global, tanto a nível zonal, para as amostras que tenha ou para uma falha numa linha especificamente.

<span id="page-73-0"></span>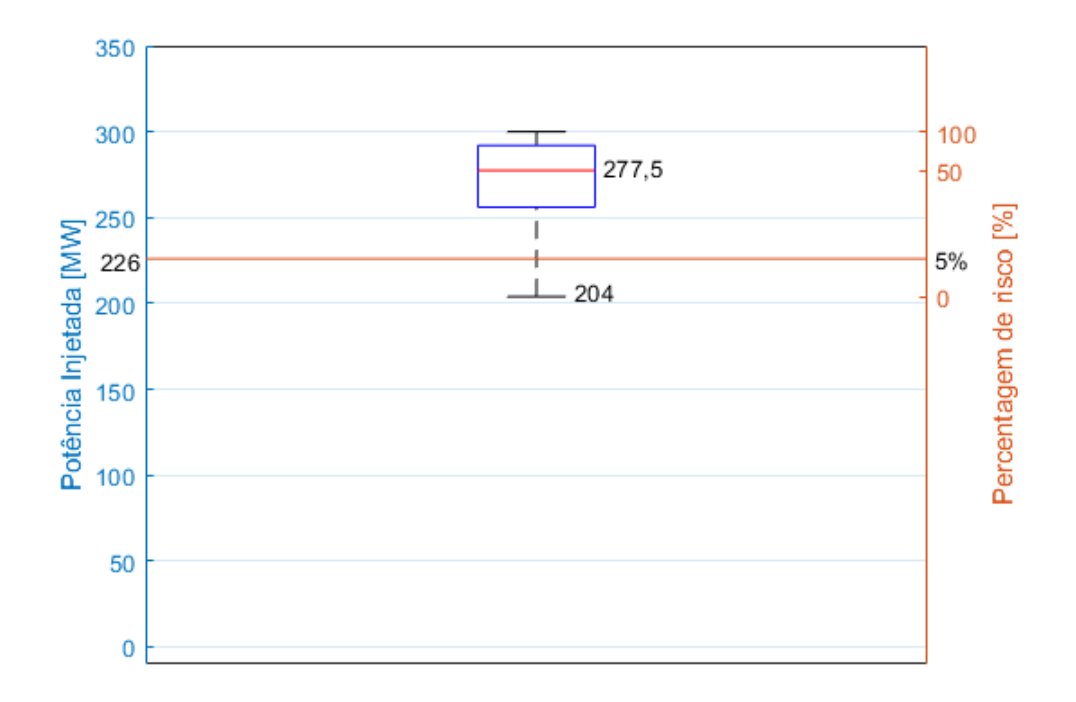

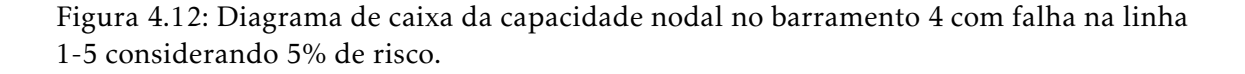

<span id="page-74-0"></span>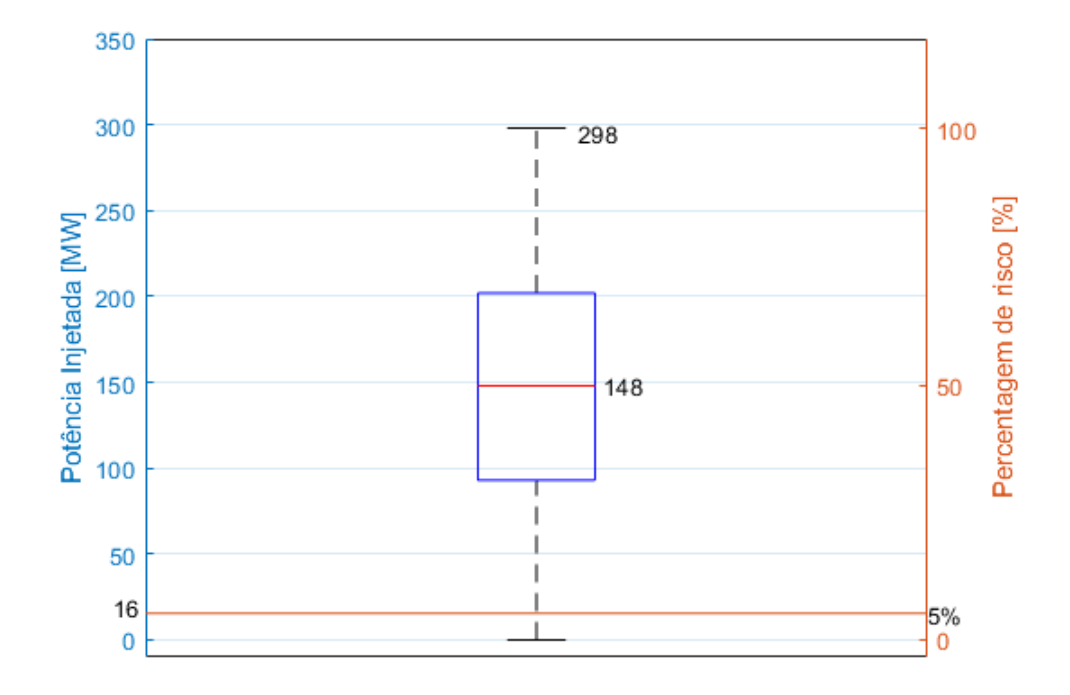

Figura 4.13: Diagrama de caixa da capacidade nodal no barramento 6 com falha na linha 1-5 considerando 5% de risco.

#### 4.3.3 Variação ao longo do dia

Foi ainda realizado um estudo da variação das capacidades nodais consoante o perfil de geração e de carga presentes na red, sendo que este perfil foi construído tendo por base valores reais publicados em "Estatística Diária- SEN"[\[36\]](#page-85-0) e adaptadas a esta rede a estimativa de produção de energia a partir de três tipos diferentes de fontes de energia (carvão, eólica, fotovoltaica), para um determinado dia de um ano. Na tabela [4.5](#page-75-0) é apresentada a variação da potência ativa gerada por cada uma destas fontes, ao longo desse mesmo dia.

<span id="page-75-0"></span>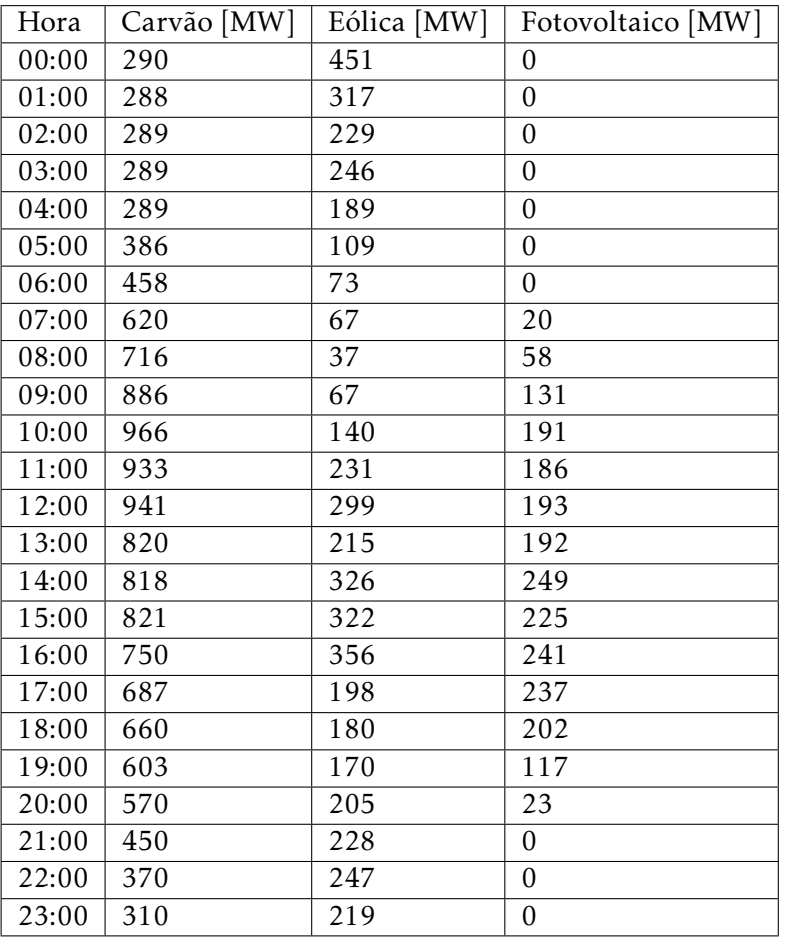

Tabela 4.5: Variação do perfil de geração ao longo do dia.

Assim, foi gerado um diagrama de cargas para cada uma das três cargas presentes na rede, nos barramentos 4, 5 e 6. Nas figuras [4.14,](#page-76-0) [II.1](#page-88-1) e [II.2](#page-89-0) (estando estas duas ultímas figuras no anexo [II\)](#page-88-0) apresentam-se os diagramas de cargas para a carga presente no barramento 4, no barramento 5 e no barramento 6, respetivamente. Apesar de os diagramas apresentarem formas de curva semelhantes entre eles, os valores de potência ativa e reativa de cada carga ao longo do dia são diferentes. Isto é consequência da forma como as cargas foram calculadas, sendo geradas como uma percentagem da geração total da rede.

<span id="page-76-0"></span>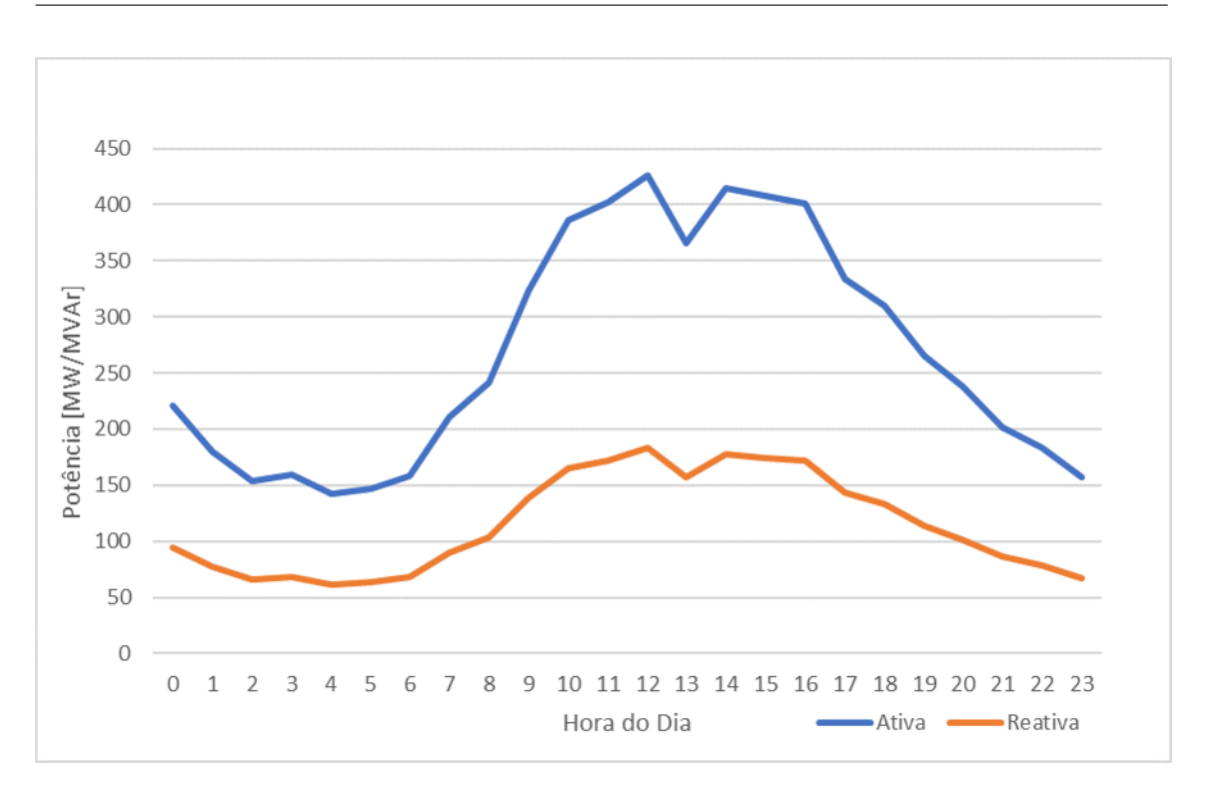

4.3. CÁLCULO DAS CAPAC IDADES NODA IS

Figura 4.14: Variação da potência ativa e reativa na carga presente no barramento 4 ao longo do dia.

Foram criados assim 24 cenários diferentes, com perfis de geração e de carga diferente. Estes cenários são exemplificativos de possível geração e cargas que possam existir numa rede e a sua variação ao longo do dia. Foram efetuadas 1000 execuções do algoritmo genético com a taxa de falhas para cada um dos cenários, perfazendo um total de 24000 amostras, cada uma representando uma distribuição diferente de nova geração a ser integrada na rede. Nas figuras [II.4](#page-92-0) e [II.5,](#page-93-0) presentes no anexo [II,](#page-88-0) encontram-se representados 24 diagramas de caixa para duas situações diferentes: i) A capacidade global e a sua variação ao longo das 24 horas ( figura [II.4\)](#page-92-0); ii) A capacidade global com a existência de uma falha na linha 1-5 e a sua variação ao longo das 24 horas (figura [II.5\)](#page-93-0). Numa primeira observação, é possível verificar que os intervalos da capacidade global variam de hora em hora em ambos os gráficos, sendo que em cenários em que as cargas presentes exijam mais potência, a capacidade global é maior, acompanhando a forma de onda que se podia observar no diagrama de carga observado acima. Isto ilustra o peso que o perfil de geração e de carga têm na capacidade de receção de nova energia a nível global e consequentemente, a nível nodal. Numa comparação direta entre ambas as figuras, continua a verificar-se o impacto de uma falha nas capacidades nodais de uma rede, sendo que esse impacto pode ser verificado pela diferença nos intervalos de capacidade a cada hora e na variação do valor mediano da capacidade global entre cada hora.

#### 4.4 Considerações sobre os resultados

Numa primeira instância, foi apresentada a taxa de falhas como metodologia alternativa e válida à tipicamente usada até agora pelos ORT, o critério *n-1*. A taxa de falhas permite, neste caso, o cálculo das capacidades nodais numa forma menos conservadora que o critério *n-1*, enquanto que ilustra de melhor forma a influência que contingências podem ter tanto no trânsito de energia, como na capacidade de receção de nova energia numa rede. A grande vantagem do uso da taxa de falhas em detrimento do critério *n-1* é que a taxa de falhas inclui diversos fatores que possam influenciar a probabilidade dos seus equipamentos falharem, sendo alguns desses fatores questões de topologia da rede, a estação do ano, localização geográfica, meteorologia entre outros, enquanto que o critério *n-1* não tem em conta nenhum destes fatores. Uma desvantagem que possa existir contra esta metodologia passa pela necessidade do planeador possuir dados reais sobre a taxa de falhas de equipamentos em rede com características semelhantes à que pretende planear, de forma a poder planear a rede de forma segura considerando esta metodologia. No entanto, a taxa de falhas apresenta-se como uma metodologia que o planeador deva considerar, sendo uma metodologia cujos valores se encontram entre o regime de funcionamento normal da rede e o critério de análise de contingências *n-1*, podendo levar a que seja possível a introdução de mais energia numa rede do que aquela que seria inicialmente prevista.

Numa segunda instância, estes resultados permitem a validação da hipótese colocada acima, onde os valores das capacidades nodais e globais calculados usando a taxa de falhas poderão resultar numa maior capacidade de receção de nova energia em redes de energia elétrica quando comparadas com os valores obtidos utilizando o critério *n-1*, apesar de isto representar um risco para o ORT. Considerando que o critério *n-1* apresenta o valor mais conservador e consequentemente o mais seguro, isso não significa que o ORT não consiga injetar mais energia em determinados nós da rede, sem que a rede entre em situações de sobrecarga ou que não esteja em funcionamento seguro. O recurso ao cálculo das capacidades nodais com a taxa de falhas dos diversos equipamentos permite ao ORT uma nova forma de calcular estas capacidades, aludindo aos problemas que uma rede poderá ter (através das probabilidades de os equipamentos falharem), enquanto que, assumindo uma determinada percentagem de risco, permitirá a alocação de mais energia que a que seria tipicamente considerada. Isto irá privilegiar a geração distribuída de fontes de energia renovável em detrimento de outras tecnologias de geração já presentes na rede, na medida que se aumenta a possibilidade destes novos pontos de geração se ligarem à rede. É ainda possível descobrir os elementos limitadores e os elementos mais preponderantes para a rede tendo em conta os equipamentos que a compõem, sem se considerar unicamente o trânsito de energia, mas também a taxa de falhas dos equipamentos. Esta possibilidade é importante para o ORT pois permitirá uma melhor compreensão de quais elementos deverão ser monitorizados e aqueles que deverão ser priorizados quando existir a necessidade de se reforçar a rede.

Por último, é introduzida a variação da capacidade nodal e global tendo em conta o perfil de geração e carga presentes na rede ao longo de um determinado periodo. Observando a figura [2.3](#page-34-0) na seção [2.2,](#page-28-0) é apresentado o valor zonal da capacidade de receção de nova energia da RNT numa determinada zona da mesma. Este valor publicado é considerando o critério *n-1*, sendo um valor único. Tendo em conta todos os resultados demonstrados e a forma como a capacidade nodal poderá variar devido a diversos fatores, pode-se sugerir que as capacidades nodais poderiam ser apresentadas tendo em conta as diferentes nuances que foram mencionadas neste capítulo, em vez de um valor único. O recurso ao gráfico de caixa ilustra os possíveis valores que poderiam ser publicados, dependendo de todos os fatores previamente mencionados, podendo esses valores ser especificados tanto a nível nodal, zonal, global, tendo em conta uma especifica contingência ou uma determinada previsão de geração e carga na rede.

# C a p í t u l o 5 APÍTUL

## **CONCLUSÕES**

<span id="page-80-0"></span>As atuais metodologias de análise de contingências não têm em consideração diversos fatores que possam condicionar a capacidade de integração de energia na rede elétrica. Para além disto, o ORT publica a nível zonal esta capacidade, considerando uma análise de contingência determinística e não probabilística.

Neste trabalho foi apresentado uma metodologia para o cálculo das capacidades nodais simultâneas, baseado em metodologias evolucionárias, especificamente recorrendo a algoritmos genéticos. Esta metodologia permite o cálculo da capacidade de integração de nova geração, tanto a nível global, como a nível zonal.

Foi também desenvolvida e implementada uma nova metodologia para a realização de uma análise de contingências baseada na taxa de falhas de elementos que compõem a rede. Foram considerados unicamente a taxa de falhas de linhas aéreas nesta dissertação. A partir da taxa de falhas, foram calculadas as probabilidades de falha de cada linha, permitindo o desenvolvimento de um mecanismo de sorteio para atribuir uma falha a uma linha. Incorporando este sorteio ao processo de busca realizado pelo algoritmo genético, tornou-se possível calcular as capacidades nodais com esta nova metodologia probabilística.

São apresentados os resultados para o cálculo das capacidades nodais usando o algoritmo genético,em diferentes cenários topológicos:

- 1. Funcionamento normal;
- 2. Usando a metodologia proposta aqui com o recurso à taxa de falhas;
- 3. Critério *n-1*.

Nestas comparações mostra-se que as capacidades nodais calculadas com a taxa de falhas são mais sensíveis às características da rede, permitindo uma maior integração de energia quando comparado com o método mais conservador utilizando o critério *n-1*. É apresentada uma possível forma de análise de elementos limitadores e elementos críticos da rede, analisando a variação da capacidade global consoante as linhas em falha. É apresentada uma proposta para o ORT, no que concerne a apresentação dos valores das capacidades nodais no qual é explicitado o risco associado ao valor na forma de um gráfico de caixa, em alternativa à prática atual baseada no valor calculado pelo critério *n-1*. Este valor poderia ser apresentado tanto a nível nodal como a nível global ou zonal.

Esta dissertação originou um artigo, que se encontra em fase de submissão, cujo título e *abstract* encontram-se no anexo [III.](#page-94-0)

Em suma, esta dissertação contribui para colmatar uma necessidade real, apresentando uma metodologia para o cálculo das capacidades nodais tendo em conta os equipamentos presentes na rede e os seus equipamentos, recorrendo a algoritmos genéticos para o seu cálculo, visto que se trata de um problema combinatório complexo, incluindo uma metodologia baseada na taxa de falhas de linhas aéreas, explorando uma nova forma de realização de análise de contingências, providenciando ferramentas importantes para o ORT e para tomadas de decisão em sede de planeamento de redes de energia elétrica.

#### 5.1 Proposta de trabalho futuro

Ao longo desta dissertação, apresentados os desenvolvimentos que perimitem incorporar o nível de risco no cálculo das capacidades de receção de geração ao nível nodal. Não obstante e considerando outros fatores que possam endereçar o problema do cálculo das capacidades nodais e melhorar toda a metodologia aqui apresentada, são enunciadas da seguinte forma como propostas de trabalho futuro:

- Inclusão da taxa de falhas de outros elementos da rede para além das linhas aéreas (ex: transformadores), ou inclusão da capacidade nodal não simultânea na criação de indivíduos;
- Estudo da variação das capacidades nodais simultâneas considerando dados de previsão e carga numa rede de energia elétrica no horizonte de 24 horas (*day ahead*);
- Uso de outro método de compensação de potência, como redução homotética ou *Merit Order List* para a geração dos cenários de operação;
- Parametrização optimizada do algoritmo genético, de forma a aumentar a sua eficiência.
- Aplicação dos métodos desenvolvidos a redes reais ou cenários topológicos mais complexos.

### BIBLIOGRAFIA

- [1] M. H. J. Bollen e F Hassan. *Integration of Distributed Generation in the Power System*. Wiley, 2011, pp. 84-101. ISBN: 9780470643372. DOI: [10.1002/9781118029039.](https://doi.org/10.1002/9781118029039.ch3) [ch3](https://doi.org/10.1002/9781118029039.ch3).
- [2] EPA. *Distributed Generation of Electricity and its Environmental Impacts*. 2019. url: [https://www.epa.gov/energy/distributed- generation- electricity- and](https://www.epa.gov/energy/distributed-generation-electricity-and-its-environmental-impacts)[its-environmental-impacts](https://www.epa.gov/energy/distributed-generation-electricity-and-its-environmental-impacts) (acedido em 15/06/2019).
- [3] H. Bansal, H. Agrawal e S. Mohan. "A Critical Analysis of Distributed Generation and its Implications". Em: fev. de 2011.
- [4] T. Ackermann, G. Andersson e L. Söder. "Distributed generation: A definition". Em: *Electric Power Systems Research* 57.3 (2001), pp. 195-204. ISSN: 03787796. DOI: [10.1016/S0378-7796\(01\)00101-8](https://doi.org/10.1016/S0378-7796(01)00101-8).
- [5] P. Bauhofer, I. Helmut, N. Tiwag-Tiroler, W. Aktiengesellschaft e E. Wallnöfer-Platz. "SMALL POWER PLANTS CONNECTED WITH MV-NETWORKS A-6010 Innsbruck AUSTRIA". Em: (). url: [http://www.cired.net/publications/cired1999/](http://www.cired.net/publications/cired1999/papers/4/4_1.pdf) [papers/4/4\\_1.pdf](http://www.cired.net/publications/cired1999/papers/4/4_1.pdf).
- [6] N. Amaro e F. Reis. "Evolutionary capacity allocation tool to safe grid integration of renewable energy sources". Em: *2018 International Conference on Smart Energy* Systems and Technologies (SEST). 2018, pp. 1-6. poi: [10.1109/SEST.2018.8495681](https://doi.org/10.1109/SEST.2018.8495681).
- [7] L. Michi, M. Migliori, A. C. Bugliari, B. Aluisio, G. M. Giannuzzi e E. M. Carlini. "Transmission network expansion planning: towards enhanced renewable integration". Em: 2018 AEIT International Annual Conference. 2018, pp. 1-5. poi: 10. [23919/AEIT.2018.8577446](https://doi.org/10.23919/AEIT.2018.8577446).
- [8] A. R. Wallace e G. P. Harrison. "Planning for Optimal Accommodation of Dispersed Generation in Distribution Networks". Em: 2003.
- [9] J. Nunes. "Desenvolvimento de algoritmos para a determinação da máxima injeção nodal em redes de energia elétrica". Tese de mestrado. Instituto Superior de Engenharia de Lisboa, 2012.
- [10] G. P. Harrison e A. R. Wallace. "Optimal power flow evaluation of distribution network capacity for the connection of distributed generation". Em: *IEE Procee*dings - Generation, Transmission and Distribution 152.1 (2005), pp. 115-122. po1: [10.1049/ip-gtd:20041193](https://doi.org/10.1049/ip-gtd:20041193).
- [11] T. Niknam, S. I. Taheri, J. Aghaei, S. Tabatabaei e M. Nayeripour. "A modified honey bee mating optimization algorithm for multiobjective placement of renewable energy resources". Em: *Applied Energy - APPL ENERG* 88.12 (2011), pp. 4817–4830. doi: [10.1016/j.apenergy.2011.06.023](https://doi.org/10.1016/j.apenergy.2011.06.023).
- [12] M. Nadarajah, T. Oo e L. Văn Phú. "Distributed generator placement in power distribution system using genetic algorithm to reduce losses". Em: *The Thammasat International Journal of Science and Technology* 9 (jan. de 2004).
- [13] M. Abdel-Salam, M. T. El-Mohandes, A. M. Yousef, A. E. Abdel-Hakim e R. Ramadan. "A GA-based method for performance improvement of distribution systems using DG sources". Em: *2017 Nineteenth International Middle East Power Systems Conference (MEPCON).* 2017, pp. 1447–1452. poi: [10.1109/MEPCON.2017.](https://doi.org/10.1109/MEPCON.2017.8301373) [8301373](https://doi.org/10.1109/MEPCON.2017.8301373).
- [14] I. J. Hasan, M. R. A. Ghani e C. K. Gan. "Optimum distributed generation allocation using PSO in order to reduce losses and voltage improvement". Em: *3rd IET International Conference on Clean Energy and Technology (CEAT) 2014*. 2014, pp. 1–6. doi: [10.1049/cp.2014.1476](https://doi.org/10.1049/cp.2014.1476).
- [15] S. Remha, C. Saliha e S. Arif. "A Novel Multi-Objective Bat Algorithm for Optimal Placement and Sizing of Distributed Generation in Radial Distributed Systems". Em: *Advances in Electrical and Electronic Engineering* 15 (jan. de 2018). poi: 10. [15598/aeee.v15i5.2417](https://doi.org/10.15598/aeee.v15i5.2417).
- [16] REN. *CARACTERIZAÇÃO DA REDE NACIONAL DE TRANSPORTE PARA EFEI-TOS DE ACESSO À REDE SITUAÇÃO A 31 DE DEZEMBRO DE 2018*. Rel. téc. 2019, p. 89. url: [http://www.mercado.ren.pt/PT/Electr/ActServ/AcessoRedes/](http://www.mercado.ren.pt/PT/Electr/ActServ/AcessoRedes/CaractRNT//BibRelAno/CaracterizacaoRNT2018.pdf) [CaractRNT//BibRelAno/CaracterizacaoRNT2018.pdf](http://www.mercado.ren.pt/PT/Electr/ActServ/AcessoRedes/CaractRNT//BibRelAno/CaracterizacaoRNT2018.pdf).
- [17] European Network of Transmission System Operators for Electricity (ENTSO-E). "GUIDELINES FOR THE CLASSIFICATION OF GRID DISTURBANCES ABOVE 100 kV". Em: (2017), pp. 1–75.
- [18] J. Schlabbach e K. Rofalski. *Power System Engineering: Planning, Design, and Operation of Power Systems and Equipment*. Amsterdam: Wiley.VCH, 2014. isbn: 978-3- 527-40759-0.
- [19] European Network of Transmission System Operators for Electricity (ENTSO-E). "System Operation Agreement". Em: *Regulation* 1.13 (2006), pp. 1–14.
- [20] ENTSO-E. "2nd ENTSO-E Guideline For Cost Benefit Analysis of Grid Development Projects". Em: (2018), p. 76.
- [21] F Maciel Barbosa. "Introdução à Fiabilidade de Sistemas Elétricos de Energia". Em: (2013), p. 67.
- [22] A. Dias. "Desenvolvimento de Indicadores de Risco associados com a Indisponibilidade de Elementos da Rede Nacional de Transporte". Tese de mestrado. Faculdade de Engenharia da Universidade do Porto, 2017.
- [23] European Network of Transmission System Operators for Electricity (ENTSO-E). "CONTINENTAL EUROPE GRID DISTURBANCE STATISTICS 2016". Em: (2017), pp. 1–52.
- [24] C. Darwin. *The Origin of Species: By Means of Natural Selection, or the Preservation of Favoured Races in the Struggle for Life*. 6ª ed. Cambridge Library Collection - Darwin, Evolution and Genetics. Cambridge University Press, 2009.
- [25] S. Sivanandam e S. N. Deepa. *Introduction to Genetic Algorithms*. Springer, 2007. isbn: 978-3-540-73190-0.
- [26] D. E. Goldberg. *Genetic Algortihms in Search, Optimization, and Machine Learning*. Addison-Wesley Publishing Company, Inc., 1989. ISBN: 0-201-15767-5. DOI: [10.](https://doi.org/10.1007/3-540-44673-7) [1007 / 3 - 540 - 44673 - 7](https://doi.org/10.1007/3-540-44673-7). url: [https : / / koreauniv . pure . elsevier . com / en /](https://koreauniv.pure.elsevier.com/en/publications/estimation-of-weld-bead-depth-for-in-process-control) [publications/estimation-of-weld-bead-depth-for-in-process-control](https://koreauniv.pure.elsevier.com/en/publications/estimation-of-weld-bead-depth-for-in-process-control).
- [27] D. Whitley. "A genetic algorithm tutorial". Em: *Statistics and Computing* 4.2 (1994), pp. 65-85. poi: [10.1007/BF00175354](https://doi.org/10.1007/BF00175354). url: [http://link.springer.com/10.](http://link.springer.com/10.1007/BF00175354) [1007/BF00175354](http://link.springer.com/10.1007/BF00175354).
- [28] M. Mitchell. "L.D. Davis, handbook of genetic algorithms". Em: *Artificial Intelligence* 100.1-2 (1998), pp. 325–330. url: https://www.sciencedirect.com/ [science/article/pii/S0004370298000162?via{\%}3Dihub](https://www.sciencedirect.com/science/article/pii/S0004370298000162?via{\%}3Dihub).
- [29] K. Sastry, D. Goldberg e G. Kendall. "Genetic Algorithms". Em: *Search Methodologies*. Boston, MA: Springer US, 2005, pp. 97–125. doi: [10.1007/0-387-28356-0\\_4](https://doi.org/10.1007/0-387-28356-0_4). url: [http://link.springer.com/10.1007/0-387-28356-0{\\\_}4](http://link.springer.com/10.1007/0-387-28356-0{\_}4).
- [30] S. Gupta e P. Panwar. "Solving Travelling Salesman Problem Using Genetic Algorithm". Em: *International Journal of Advanced Research in Computer Science and Software Engineering* 3 (2013), pp. 376–380.
- [31] A. Sokolov e D. Whitley. "Unbiased tournament selection". Em: *GECCO 2005 - Genetic and Evolutionary Computation Conference*. 2005, pp. 1131–1138. isbn: 1595930108. doi: [10.1145/1068009.1068198](https://doi.org/10.1145/1068009.1068198).
- [32] T. Kalmár-Nagy e G. Giardini. "Genetic algorithm for combinatorial path planning: The subtour problem". Em: *Mathematical Problems in Engineering* 2011 (2011). issn: 1024123X. doi: [10.1155/2011/483643](https://doi.org/10.1155/2011/483643).
- [33] H. Ouerfelli e A. Dammak. "The genetic algorithm with two point crossover to solve the resource-constrained project scheduling problems". Em: *2013 5th International Conference on Modeling, Simulation and Applied Optimization, ICMSAO 2013*. 2013. isbn: 9781467358149. doi: [10.1109/ICMSAO.2013.6552686](https://doi.org/10.1109/ICMSAO.2013.6552686).
- [34] R. Poli e W. B. Langdon. "Genetic Programming with One-Point Crossover". Em: *Soft Computing in Engineering Design and Manufacturing*. Springer London, 1998, pp. 180–189. doi: [10.1007/978-1-4471-0427-8\\_20](https://doi.org/10.1007/978-1-4471-0427-8_20).
- [35] *PSS®E High-performance Transmission Planning and Operations Software for the Power Industry.* 2017. url: https://assets.new.siemens.com/siemens/assets/ [public.1504289333.480a532bff8def3f8531fff18f7ccf446001e685.siemenspti](https://assets.new.siemens.com/siemens/assets/public.1504289333.480a532bff8def3f8531fff18f7ccf446001e685.siemenspti-software-psse-brochure-2017.pdf)[software-psse-brochure-2017.pdf](https://assets.new.siemens.com/siemens/assets/public.1504289333.480a532bff8def3f8531fff18f7ccf446001e685.siemenspti-software-psse-brochure-2017.pdf) (acedido em 14/07/2019).
- <span id="page-85-0"></span>[36] REN. *Estatística Diária - SEN.* 2019. url: [http://www.centrodeinformacao.ren.](http://www.centrodeinformacao.ren.pt/PT/InformacaoExploracao/Paginas/EstatisticaDiariaDiagrama.aspx) [pt / PT / InformacaoExploracao / Paginas / EstatisticaDiariaDiagrama . aspx](http://www.centrodeinformacao.ren.pt/PT/InformacaoExploracao/Paginas/EstatisticaDiariaDiagrama.aspx) (acedido em 15/06/2019).

A n e x o I

# ANEXO 1 - CÁLCULO DE PROBABILIDADES DE FALHAS DE LINHAS AÉREAS

<span id="page-86-0"></span>Na secção [3.3,](#page-51-0) são apresentadas as equações que permitem o cálculo da probabilidade de falha de cada linha aérea que compõem a rede, sendo essas as equações [3.1,](#page-51-1) [3.2,](#page-51-2) [3.3,](#page-52-0)[3.4](#page-52-1) e [3.5.](#page-52-2) Na figura [I.1,](#page-86-0) é representando uma rede de três barramentos e três linhas como exemplo para o cálculo das proabilidades de falha das suas linhas. Cada linha possui comprimentos diferentes, sendo que a linha 1-2 mede 70 quilometros, a linha 1-3 mede 25 km e a linha 2-3 mede 65 km.

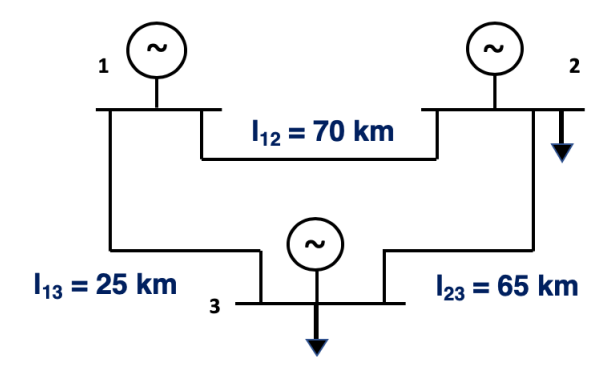

Figura I.1: Rede de três barramentos.

O primeiro passo a ser efetuado para o cálculo das probabilidades é calcular o comprimento total das linhas que compõem a rede, sendo calculado da seguinte forma:

$$
L[km] = l_{12} + l_{13} + l_{23} = 160[km]
$$
 (I.1)

Sabendo o comprimento total da rede e considerando 3 falhas anuais por cada 100 quilómetros de linha, é possível calcular o número anual de falhas considerando a extensão total da rede em estudo, dada por:

$$
ANF = \frac{160 \times 3}{100} = 4.8
$$
 (I.2)

Visto que a rede tem 4,8 falhas anuais, é possível calcular quantas falhas anuais existem em cada linha, sendo estas calculadas através das expressões seguintes:

$$
YLF_{12} = \frac{70 \times 4.8}{160} = 2.1
$$
 (I.3)

$$
YLF_{13} = \frac{25 \times 4.8}{160} = 0.75
$$
 (I.4)

$$
YLF_{23} = \frac{65 \times 4.8}{160} = 1,95
$$
 (I.5)

Analisando os resultados, a linha 1-2 possui 2,1 falhas anuais, a linha 1-3 possui 0,75 falhas anuais e a linha 2-3 possui 1,95 falhas anuais. Considerando estas falhas, é possível calcular a sua percentagem de falha em relação ao número total de falhas anuais da rede, sendo estas calculadas através das expressões seguintes:

$$
EFP_{12} = \frac{2,1}{4,8} \times 100 = 43,8\% \tag{I.6}
$$

$$
EFP_{13} = \frac{0.75}{4.8} \times 100 = 15,6\% \tag{I.7}
$$

$$
EFP_{23} = \frac{1,95}{4,8} \times 100 = 40,6\% \tag{I.8}
$$

Realizados os cálculos, obtém-se uma probabilidade de falha de 43,8% na linha 1-2, 15,6% na linha 1-3 40,6% na linha 2-3. Verifica-se assim que se obtêm probabilidades de falha diferentes para linhas diferentes, consoante a sua extensão e o número de falhas anuais em toda a rede, sendo que se poderia aplicar este método em redes de maior dimensão ou mais complexas topologicamente.

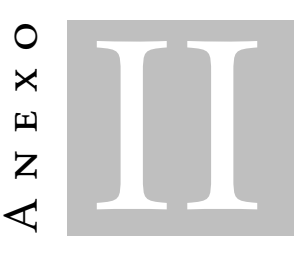

## <span id="page-88-0"></span>ANEXO 2 - FIGURAS E CÓDIGO

<span id="page-88-1"></span>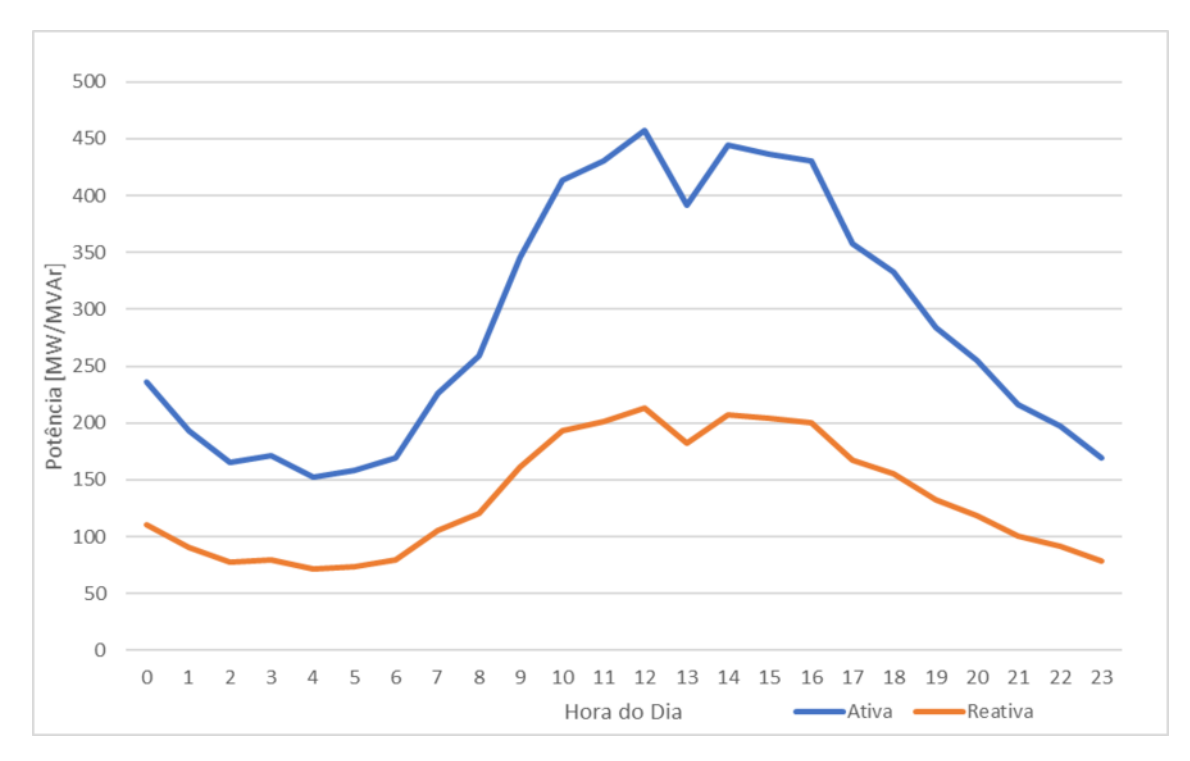

Figura II.1: Variação da potência ativa e reativa na carga presente no barramento 5 ao longo do dia.

<span id="page-89-0"></span>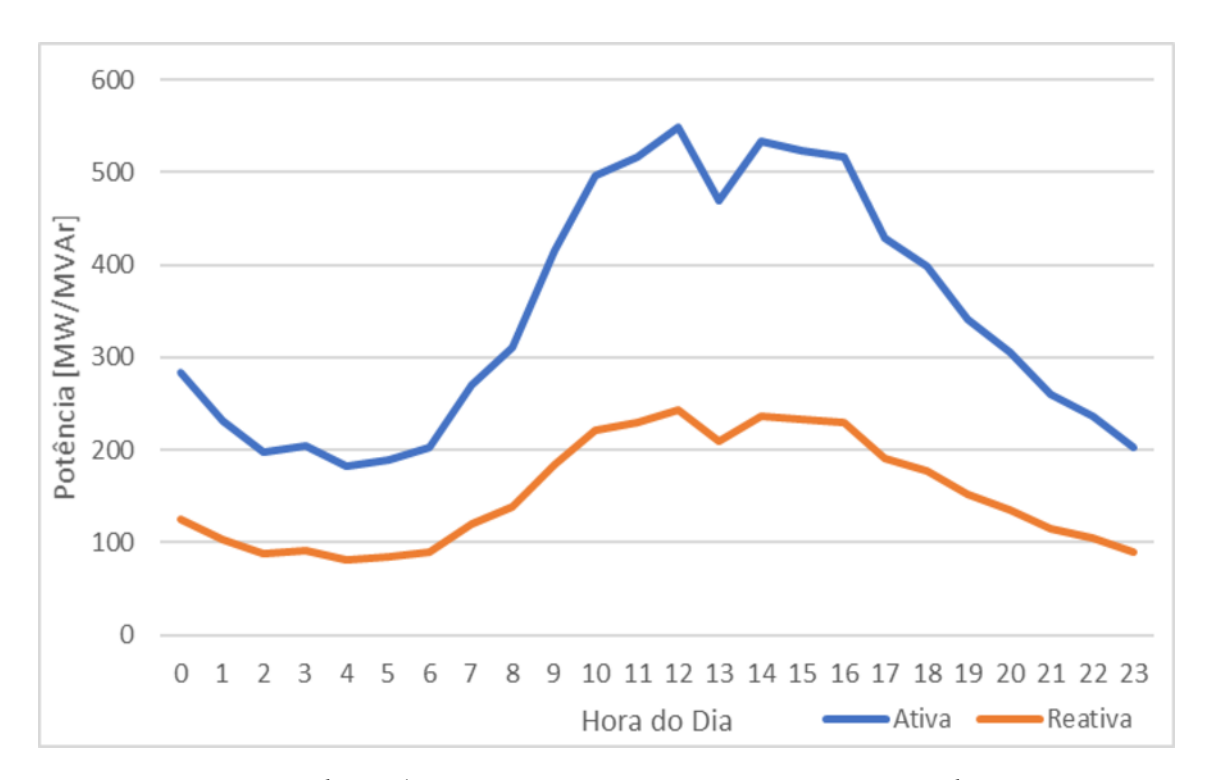

Figura II.2: Variação da potência ativa e reativa na carga presente no barramento 6 ao longo do dia.

```
1
2 \frac{1}{2} #function that computes the length of each branch
3 def calculate_km(temp_list):
 4
5 km_list = []
6 \mid i=07
8 for x in temp_list:
9 km_list.append(round((x/param[1])*10,2))
10
11 return km_list
12
13 def Failure_Rate(CASE):
14
15 #Return a list of all branches information
16 brn = Subsystem info("brn")
17
18 temp_list = []
19 i =0
2021 for x in brn: #getting the reactance from each branch
|22| ierr, cmpval = psspy.brndt2(x.FROMNUMBER, x.TONUMBER, "1", "RX")
23 temp_list.append(cmpval.imag)
24
25 #rounding the reactance to the sixth decimal value
26 temp_list = [round(element, 6) for element in temp_list]
```

```
27
28 km_list = calculate_km(temp_list) #returns a list with the corresponding km's for each
      ,→ branch
29 #typical reactance value is hardcoded in the beginning (0.00088)30
31 total km = sum(km list)
32
33 total_fr = (f_rate_hkm * total_km) / 100 #calculates total number of failures in the
      ,→ entire grid
34 #f_rate_hkm represents the number of annual faults per 100 km
35
36 f_list_brn = []
37 brn_probs = []
38
39 for x in km list: #for each branch
40 brn_failure= (x/total_km)*total_fr #computing number of annual faults per line
|41| brn_prob = (x/total_km)*100 #computing line failure probability
42 f list brn.append(round(brn failure, 4))
43 brn_probs.append((round(brn_prob,2)))
44
45 lower=0
46 rand = random.random() * 100 #random number to roll the branch to fail
47
48 ranges = []
49 #failure ranges for each brand
50 #and random comparison with the ranges
51 #to determine branch failure
52 for x in brn_probs:
53 upper= x + lower
54 ranges.append(upper)
55 if( rand >= lower and rand <= upper):
56 index = i+157 break
58 lower = upper
59 i=i+16061 to brn = brn[index-1].TONUMBER
62 from brn = brn[index-1].FROMNUMBER
63
64 #puts corresponding branch out of service
65 ierr = psspy.branch_data_3(from_brn, to_brn, "1", intgar1=0)
66
67 return to_brn, from_brn #returns the end points of the branch
```
Listagem II.1: Código para o cálculo da taxa de falhas e sorteio de falha.

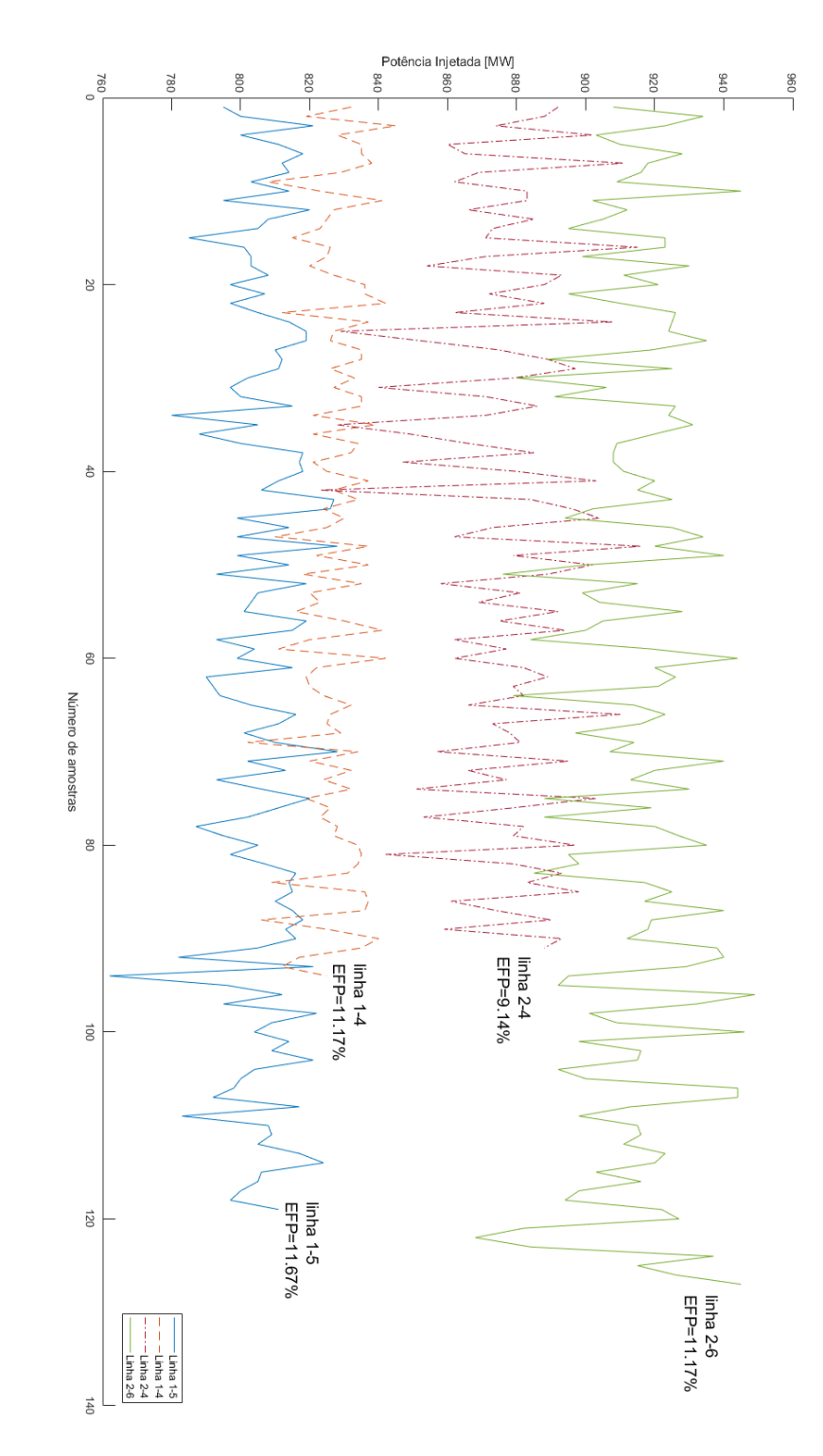

<span id="page-91-0"></span>Figura II.3: Variação da capacidade global consoante a linha em falha. Figura II.3: Variação da capacidade global consoante a linha em falha.

<span id="page-92-0"></span>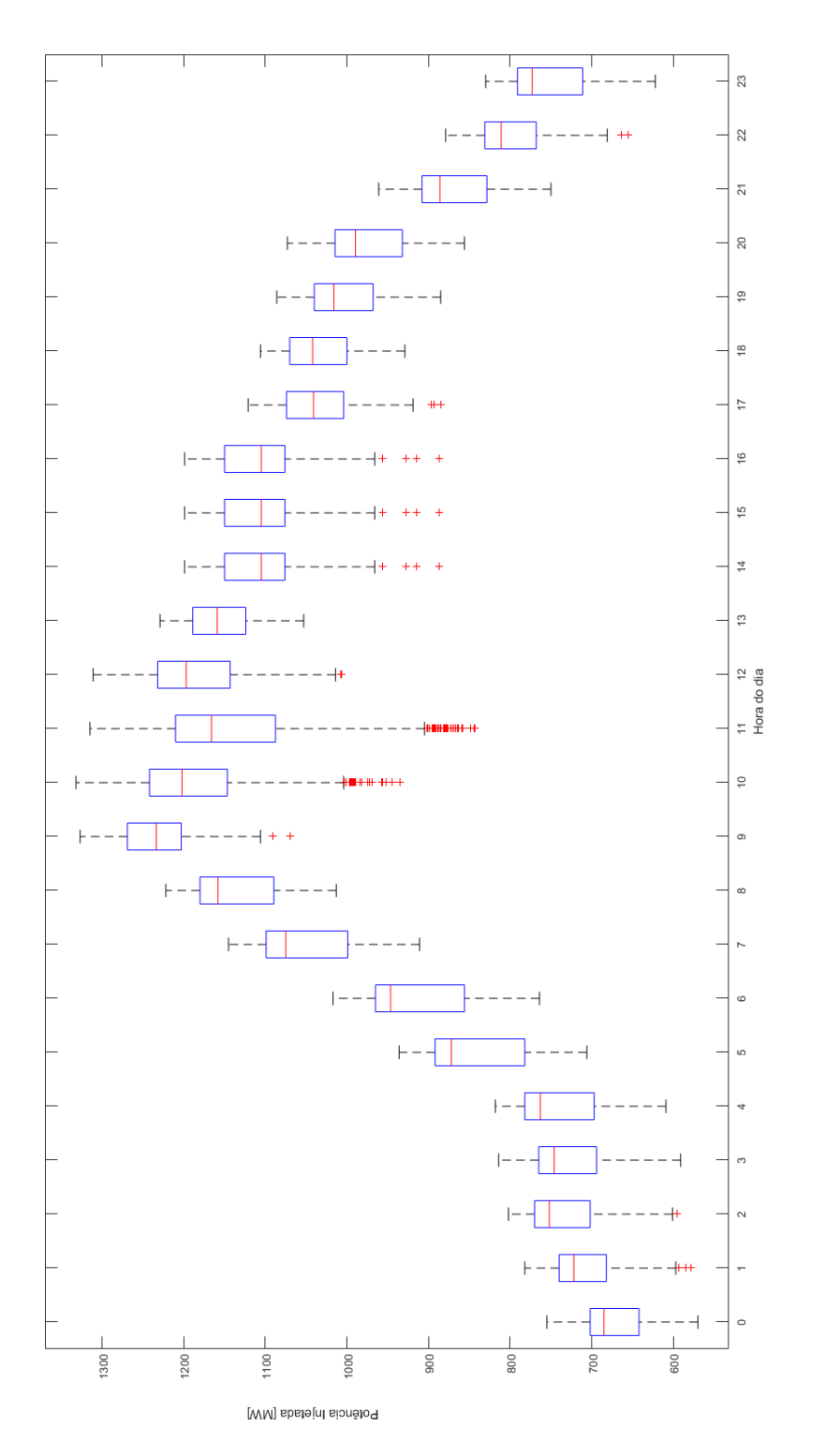

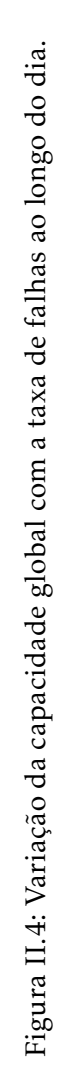

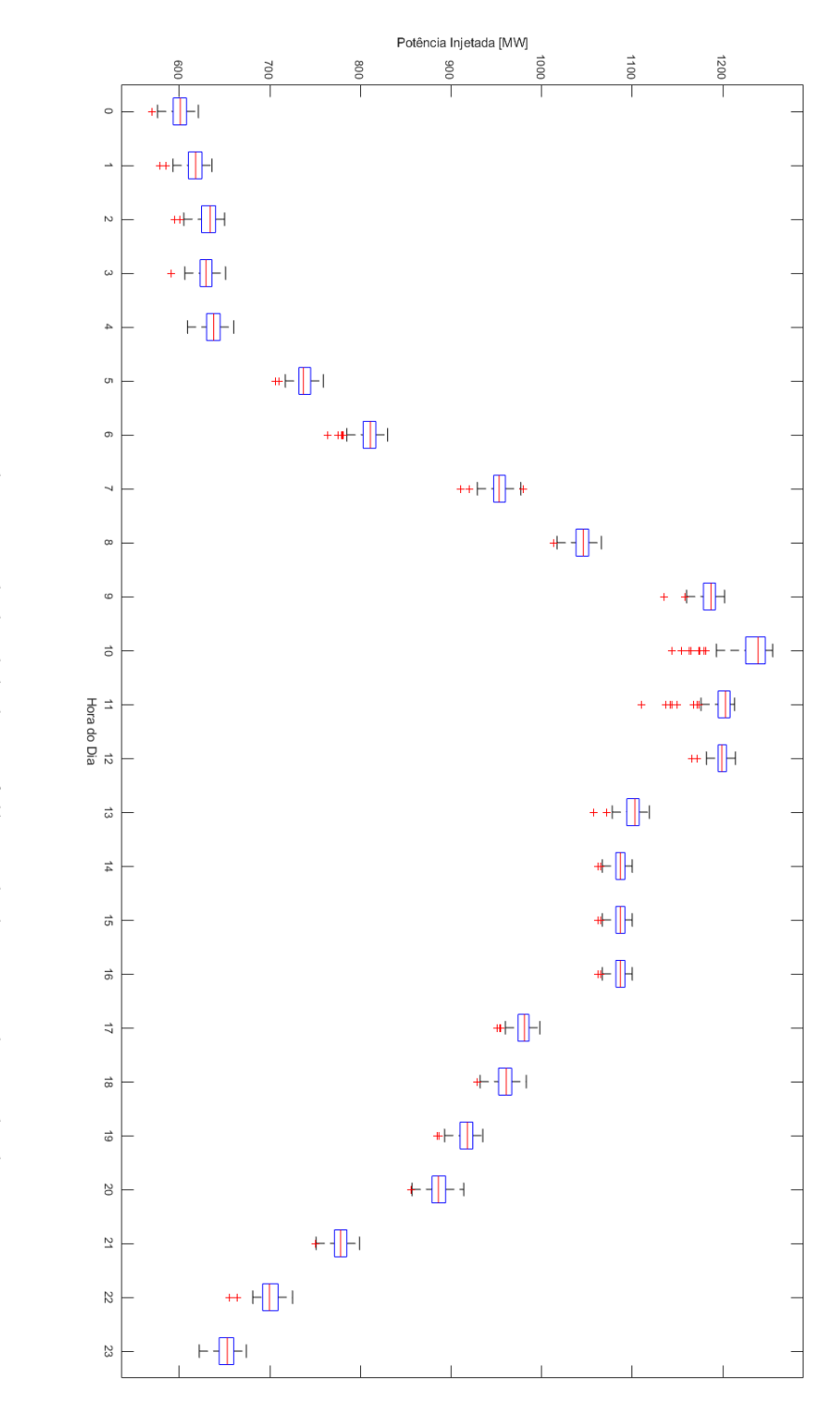

<span id="page-93-0"></span>Figura II.5: Variação da capacidade global com falha na linha 1-5 ao longo do dia. Figura II.5: Variação da capacidade global com falha na linha 1-5 ao longo do dia.

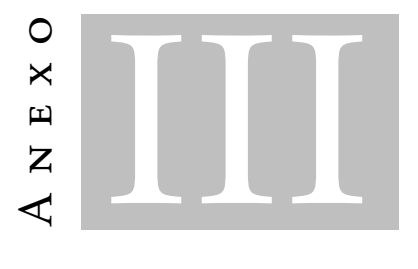

 $ANEXO$  3 -  $ARTIGO$ 

<span id="page-94-0"></span>Como mencionado no capítulo [5,](#page-80-0) esta dissertação culminou em um artigo, que se encontra numa fase de submissão, sendo que o título do artigo é "*Optimizing nodal capacity allocation using risk assessment of element failure rate*" e cujo *abstract* é o seguinte:

"*Abstract— The increasing number of grid connection requests from energy producers is resulting in the need to have more adequate tools to calculate the capacity that power systems have to absorb power from new sources in a grid planning stage – nodal capacity of different grid nodes. These nodal capacity values can be calculated using different contingency analysis strategies, which usually range from normal operating conditions (N) to N-1 analysis. In this paper, we present a new method to calculate the nodal capacity of different grid nodes which uses a smart contingency analysis based in the failure rates of different grid elements. Results obtained are then compared to those gathered using either an N or an N-1 analysis to check the effect of this new method in the value of nodal capacity* "